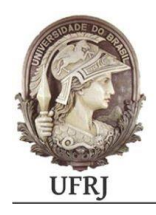

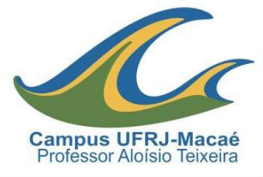

# **INSTRUMENTAÇÃO DE UM TUNEL DE VENTO SUBSONICO PARA APLICAÇÃO DIDÁTICA.**

Tiago Abreu Nascimento

Orientador: Necésio Gomes Costa

**Macaé Julho de 2016**

### **UNIVERSIDADE FEDERAL DO RIO DE JANEIRO**

Departamento de Engenharia Mecânica CAMPUS MACAÉ

# **INSTRUMENTAÇÃO DE UM TÚNEL DE VENTO SUBSÔNICO PARA APLICAÇÃO DIDÁTICA.**

Tiago Abreu Nascimento

Trabalho de conclusão de curso apresentada ao Curso de Engenharia Mecânica da Universidade Federal do Rio de Janeiro – Campus Macaé, como um dos requisitos para obtenção do título de Engenheiro Mecânico.

Orientador: Necesio Gomes Costa

## **Macaé Julho de 2016**

.

# **FICHA CATALOGRÁFICA**

Nascimento, Tiago Abreu. Instrumentação de um túnel de vento subsônico para aplicação didática– Macaé, 2016.

Nº de páginas: 94

Área de concentração: Escoamento, Mecânica dos Fluidos.

Orientador: Necesio Gomes Costa

Trabalho de Conclusão de Curso – Universidade Federal do Rio de Janeiro.

1.Túnel-de-vento; 2. Didático; 3. Perfil de escoamento; 4. Tubo de Pitot; 5. Máquina de Fumaça; 6. Balança aerodinâmica

#### **Agradecimentos**

Essa foi de longe a parte mais difícil deste trabalho, pois não é tão simples assim expressar os seus sentimentos pelas pessoas que você ama ou tem admiração, por isso deixei esta parte para o final.

Primeiramente agradeço aos meus pais, Ana Lucia e Jorge, por toda a dedicação, amor durante a minha criação, valores que vocês me ensinaram, força nos momentos mais difíceis. Faltam palavras para expressar toda a minha gratidão e espero que saibam que sem vocês nada do que está acontecendo hoje não seria possível, amo demais vocês.

Á minha irmã Isabela, que de tanto encher o meu saco conseguiu um agradecimento aqui. Você que nesses anos cresceu tanto pessoalmente quanto espiritualmente se tornou para mim muitas vezes a minha confidente e alguém que eu sabia que poderia contar, muito obrigado.

Minha namorada Nathállia, que já conheço há cinco anos, porém só começamos à namorar há pouco mais de um ano, te agradeço muito por todo o apoio e dedicação para que nosso namoro dê certo, te peço desculpas pois nesses últimos meses estive meio ausente. Te amo muito e tenho que agradecer á sua família, pelo carinho que tem por mim.

Também devo ressaltar a importância de toda a minha base familiar nesse processo, meus tios e tias, avôs, avós, primos, meus afilhados Pedro, Raphael e Millena que apesar da pouca idade muito me ensinam com sua pureza.

Aos amigos de diversas fases da minha vida, como Felipe e Eduardo, amigos de quando eu morava em São Paulo, porém perdemos contato ou Maria que foi uma amizade de quando me mudei para Paraíba do Sul e somos amigos até hoje, uma amiga para todas as horas.

Não posso nunca esquecer os grandes amigos que fiz aqui em Macaé, fui muito sortudo em conhecer vocês. Foram pouco mais que cinco anos em que me senti muito feliz por fazer parte de um grupo tão heterogêneo, onde cada um é importante da sua maneira, um grupo onde não existe vaidade, que tem as discussões mais aleatórias possíveis. Acho que esse "bonde" pode ser sintetizado na figura do Circo Falido, que foi uma forma que encontramos de sempre nos reunir, e fazermos o que mais gostamos. Queridos... James ama vocês, e ele espera que nossa amizade possa durar muito além da faculdade.

Aos professores, os quais de muitos me tornei amigo, meus sinceros agradecimento pelos seus ensinamentos e "puxões de orelha". Destaco aqui dois nomes em meio de tantos: Necesio e Diego. O primeiro, que também é meu orientador neste trabalho, um grande

incentivador para que este fosse feito, a pessoa que alternava entre quem cobrava pelo resultado e o amigo, obrigado Necesio. Já o outro, que foi o coordenador da Engenharia Mecânica, destaco pelo incentivo fora da vida acadêmica e também pela amizade.

Por fim, gostaria de prestar uma homenagem à aqueles que se foram ... Durante este processo eu infelizmente perdi pessoas as quais eu admirava e fazem muita falta hoje. Primeiro minha avó Dalva, mãe do meu pai, ela que também é minha madrinha, deixa saudade pelo carinho que tinha por mim e por minha irmã, estar por sempre sorrindo e de bem com a vida. Meu amigo Luan que também não está mais entre nós, te agradeço por todo o carinho meu "brother". Meu avô Zé, acho que é para mim o que mais sinto falta, você era o meu melhor amigo, um senhor que tinha um coração gigantesco e uma cabeça mil anos à sua frente, te amo muito vô e como o senhor disse na última vez que nos vimos "Nunca vou me esquecer do seu beijo". E tia Lu, que surpresa desagradável foi saber daquela infeliz noticia, você que ao lado do tio Sandro tanto me ajudou para ir além, você que era a minha segunda mãe... Espero que todos vocês estejam em paz.

E a todos que por motivo de meu esquecimento meu não estão aqui, mas deveriam, antes de mais nada minhas sinceras desculpas e meu posterior muito obrigado.

#### **Resumo**

O presente trabalho busca descrever de forma clara e objetiva o processo de instrumentação de um túnel de vento, já existente no campus da UFRJ-Macaé. A instrumentação foi realizada através de: uma máquina de fumaça, uma balança aerodinâmica e um tubo de Pitot. Dessa forma será possível operacionalizá-lo para diversos projetos e atividades acadêmicas relacionadas à Mecânica dos Fluidos.

O tubo de Pitot foi desenvolvido de forma que a obtenção dos dados seja feita por meio de um Arduino, fazendo com que a medição da velocidade seja mais precisa. A máquina de fumaça é o único equipamento que obterá medidas qualitativas relativas ao regime de escoamento. A balança serve para a medição das forças de arrasto e sustentação, apesar da sua construção ser simples é necessário para o seu funcionamento constantes calibrações.

Cada instrumento adicionado tem como premissa a fácil operação por qualquer pessoa, baixo custo e simplicidade de construção. Apesar desta simplicidade, por este ser um trabalho com fins didáticos, espera-se que ao fim deste o túnel de vento ser utilizado pelos alunos do curso de Engenharia Mecânica do Campus, contribuindo com áreas de pesquisa de um curso que ainda está em formação.

No decorrer deste trabalho serão apresentados os requisitos para a execução, teorias e metodologias desenvolvidas para cada equipamento periférico.

Palavras Chave: Túnel de vento; Máquina de fumaça; Balança aerodinâmica; Tubo de Pitot.

#### **Abstract**

This study aims to describe clearly and objectively the instrumentation process of a wind tunnel, existing on the campus of UFRJ - Macaé. The instrumentation was performed by: a smoke machine, an aerodynamic balance and a Pitot tube. This way you can operationalize it for various academic projects and activities related to Fluid Mechanics.

The Pitot tube is designed so that data collection is made by a Arduino, making the speed measurement is more accurate . The smoke machine is the only equipment that will get qualitative measures on the flow regime. The scale used for measuring the drag and lift forces, despite its simple construction is required to be functioning calibration constants.

Each added instrument is premised easy operation by anyone, low cost and simplicity of construction. Despite this simplicity, because it is a work with didactic purposes, it is expected that the end of the wind tunnel to be used by students of Campus Mechanical Engineering, contributing to research areas of a course that is still developing.

In the course of this work will be presented the requirements for execution, theories and methodologies developed for each peripheral equipment.

Keywords: Wind Tunnel; Fog machine; Aerodynamic balance; Pitot Tube.

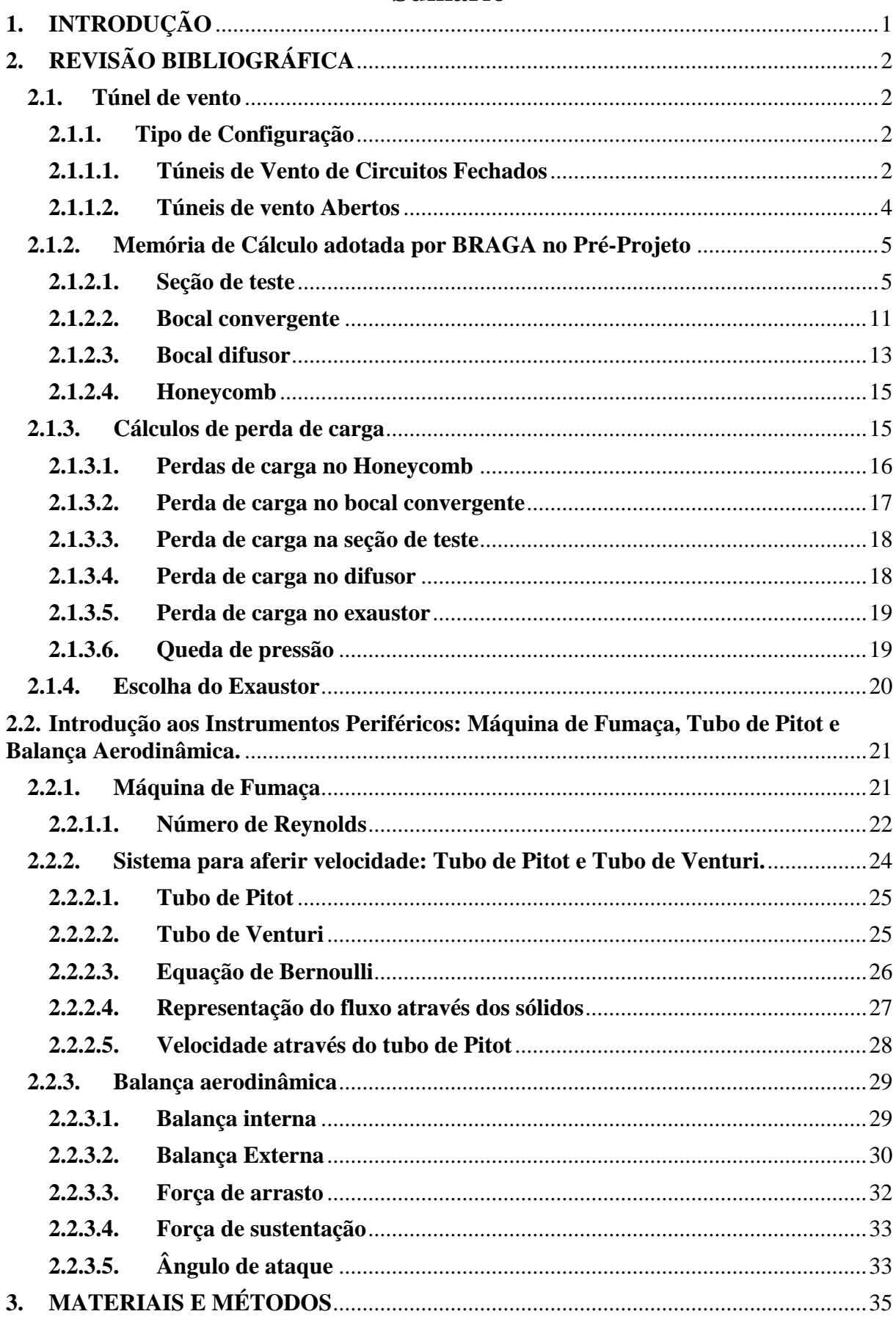

# Sumário

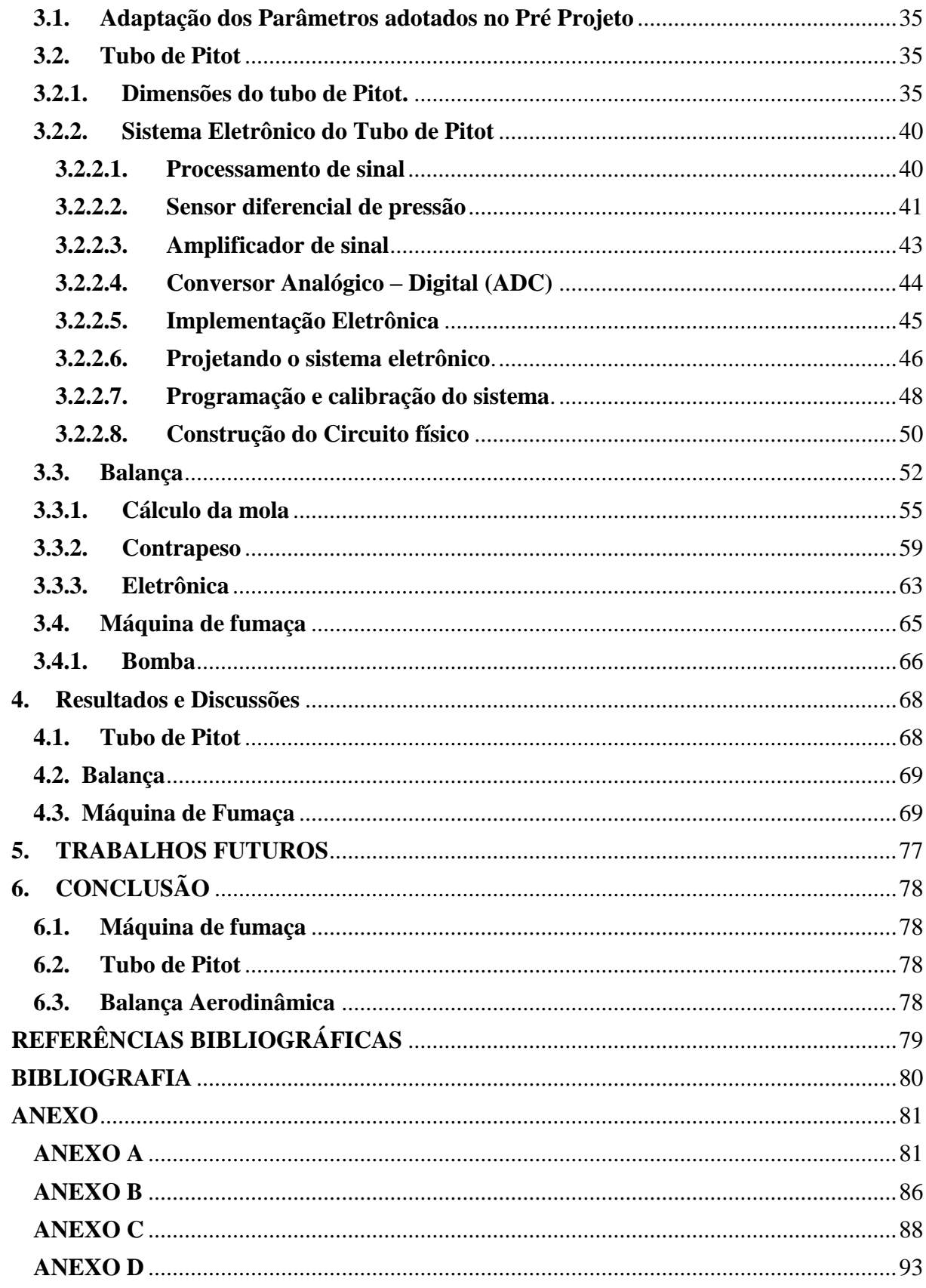

# **Lista de Tabelas**

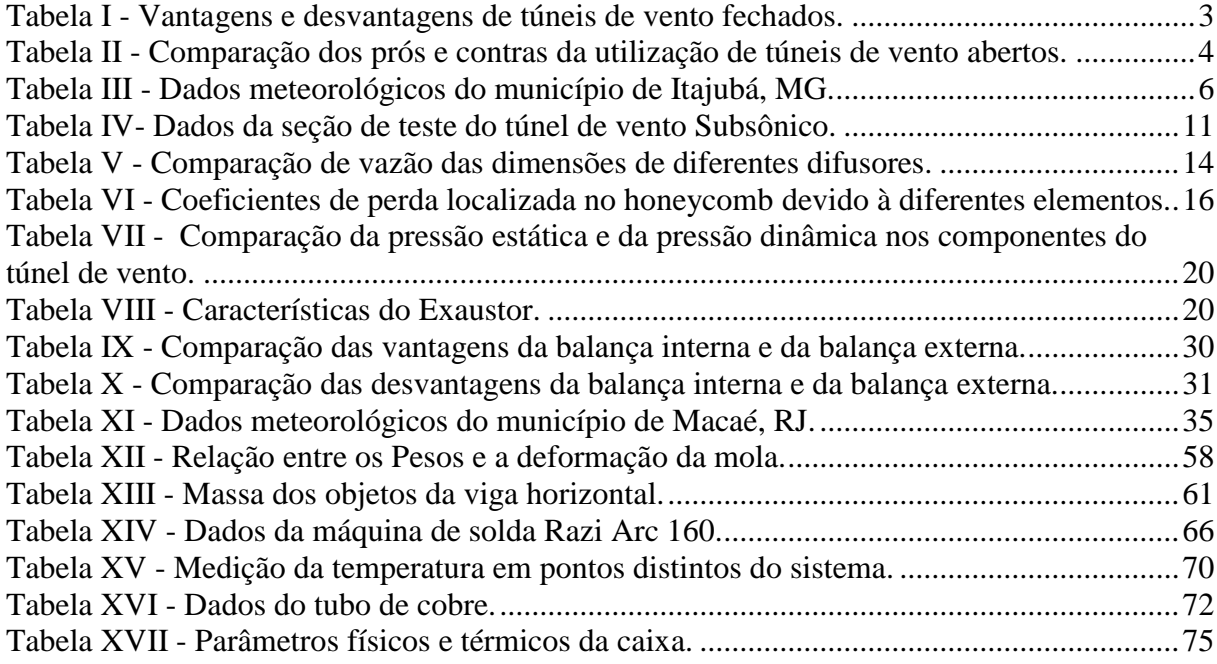

# **Lista de Figuras**

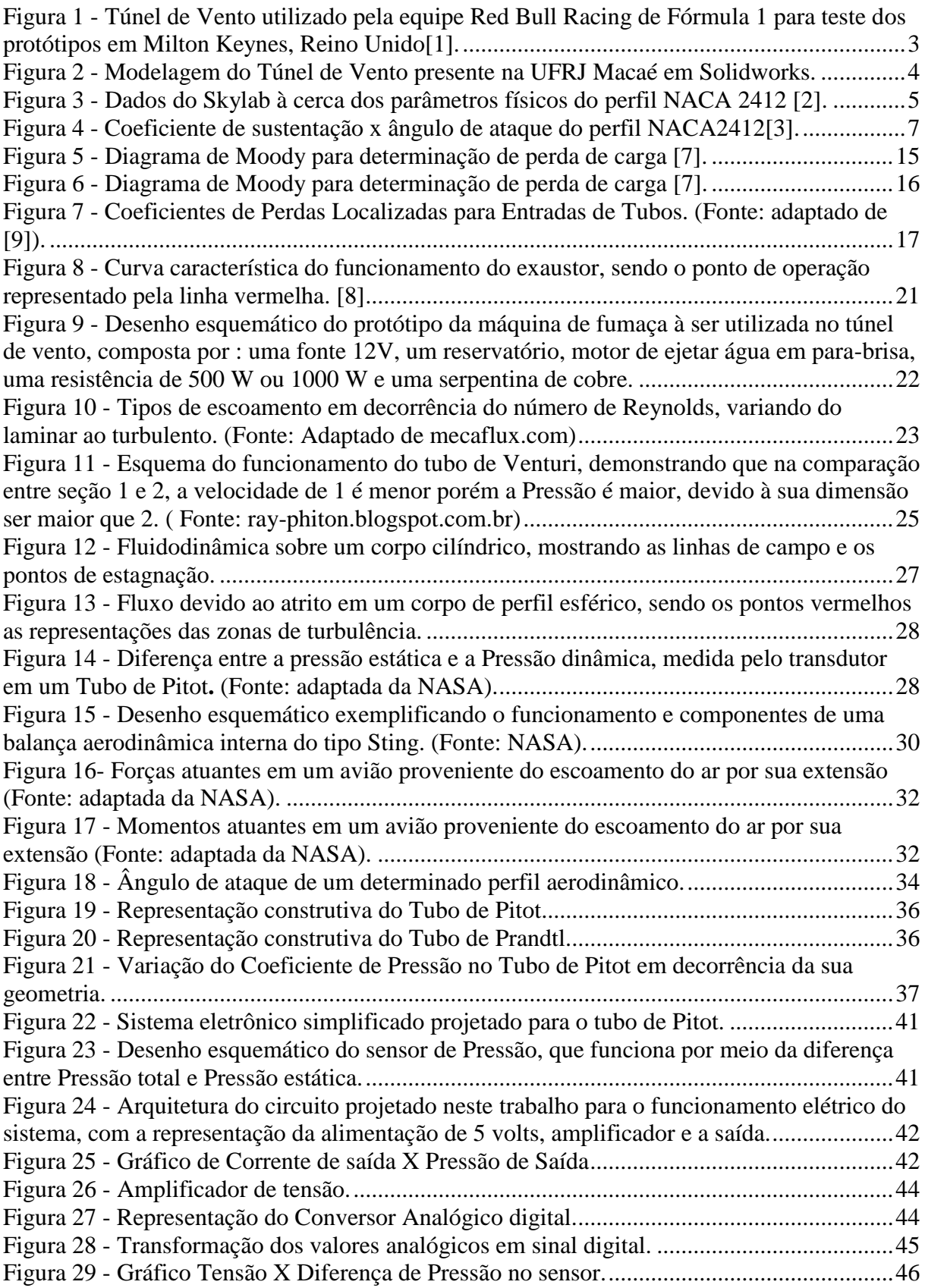

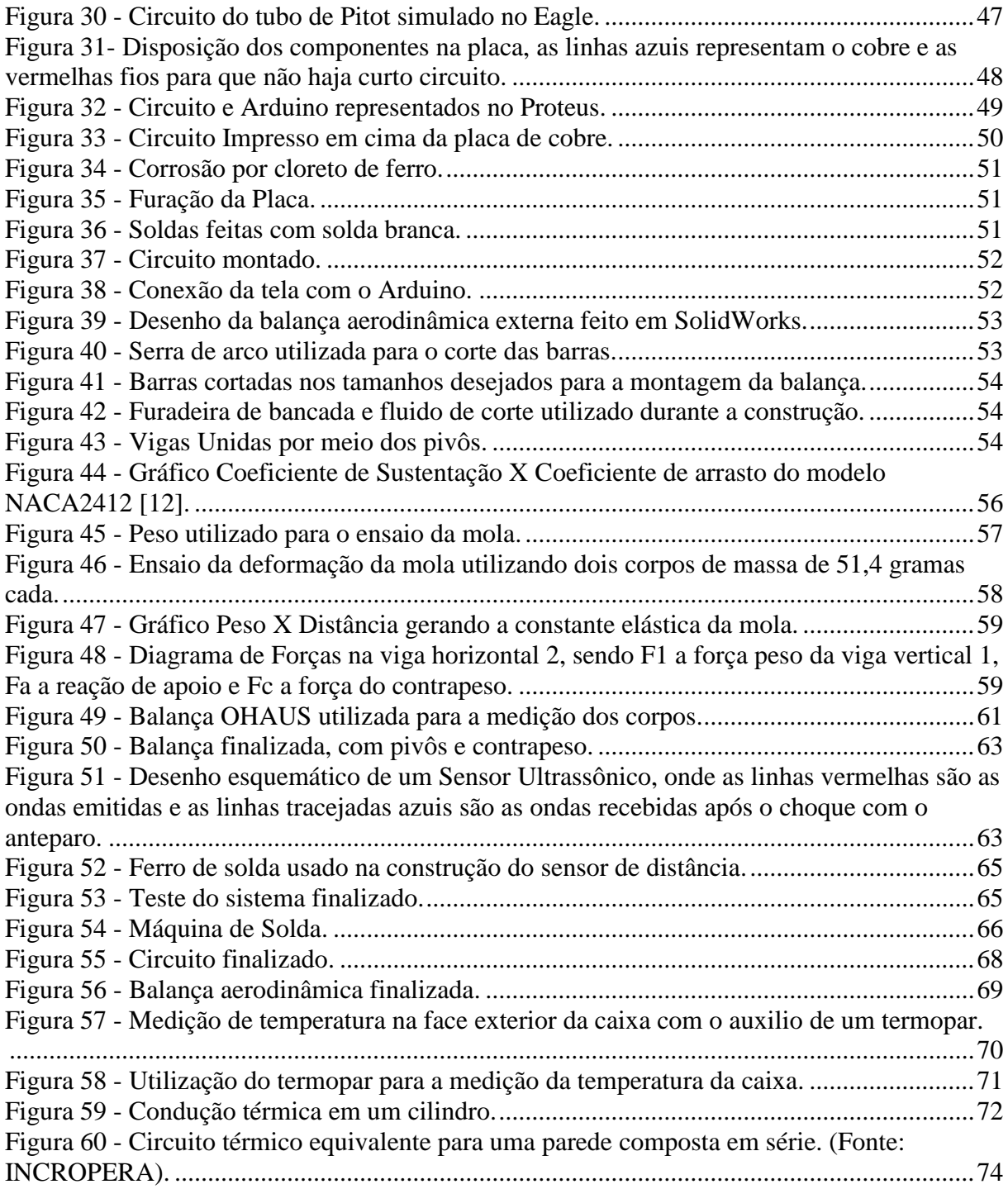

# **Lista de Anexos**

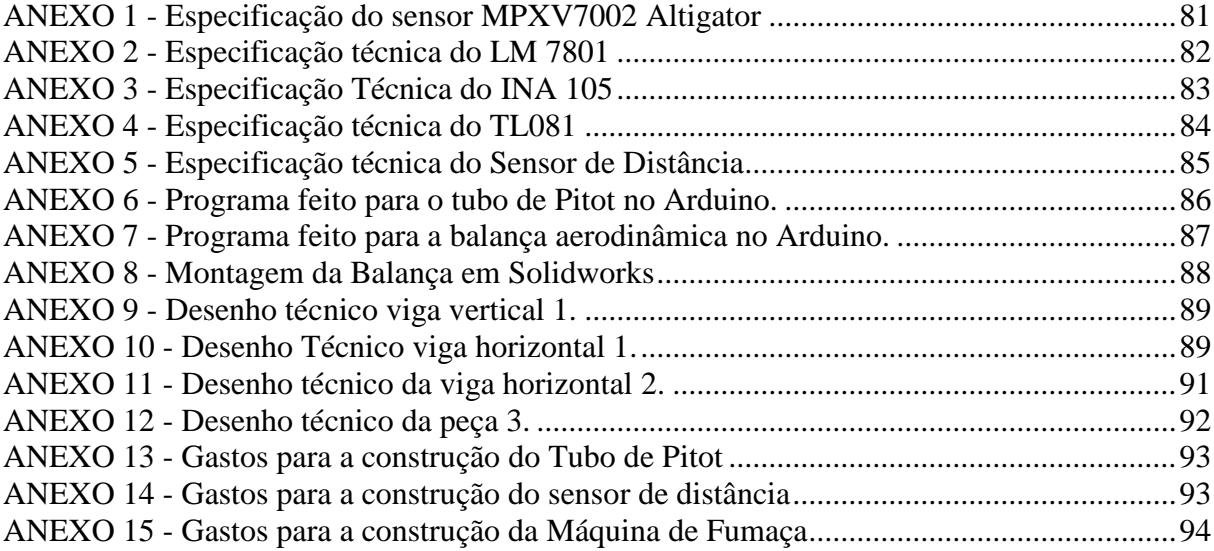

# **Lista de siglas e abreviações**

 $A = \text{área [m²]}$ 

 $A_r =$ Razão de área [m<sup>2</sup>];

 $c =$  velocidade do som [m/s];

 $C_d$  = Coeficiente de arrasto [ ];

 $C_l$  = Coeficiente de sustentação [ ];

 $C_p$  = Coeficiente de pressão [ ];

CFD's = Computational Fluid Dynamics

 $Dh =$  diâmetro hidráulico [m];

 $D_{st}$  = Diâmetro hidráulico da seção de teste [m]

 $\epsilon$  = Rugosidade relativa [m]

 $f =$  fator de atrito médio [ ]

 $F_D$  = Força de arrasto [N]

 $F_l$  = Força de sustentação [N]

 $g =$  gravidade  $[m/s^2]$ 

 $H_e =$  Altura da entrada do bocal [m];

 $H_s =$  Altura da saída do bocal [m];

 $K^a$  = coeficiente de perdas localizadas [ ]

 $k_{hc}$  = Constante de perda de carga no bocal

 $k =$ constante da mola [N/m]

L = escala de comprimento do escoamento ou Comprimento do bocal

[m];

 $L_{bc}$  = Comprimento do bocal [m];

Ld = Comprimento mínimo do difusor  $[m]$ ;

 $m =$  massa [kg]

 $\dot{m}$  = vazão mássica [kg/m<sup>3</sup>]

 $M_a$  = Número de Mach [ ];

 $p =$  densidade [kg/m<sup>3</sup>];

P = Perímetro da seção [m] ou Pressão [N/m²]

 $Pe =$  Pressão estática [N/m<sup>2</sup>]

 $Pd =$ Pressão dinâmica [N/m<sup>2</sup>]

 $Pt =$ Pressão total [N/m<sup>2</sup>]

 $P = \text{pressão reativa } [N/m^2]$ 

 $Q = \text{vazão [m<sup>3</sup>/s]}$ 

 $R$  = Resistencia elétrica;

 $R_e$  = Número de Reynolds [ ];

 $R_h$  = Raio hidráulico de entrada [m];

SW = SolidWorks.

 $\gamma$  = Peso especifico [N/m<sup>3</sup>]

 $v =$  velocidade [m/s];

 $V =$  velocidade máxima do escoamento [m/s<sup>2</sup>], volume [m<sup>3</sup>] ou tensão elétrica [V]

 $v_{\infty}$  = Velocidade no infinito [m/s]

 $u =$  velocidade do fluido  $[m]$ 

 $U = \text{tensão ou tensão elétrica}$  [V]

UFRJ = Universidade Federal do Rio de Janeiro

 $W = p\neso [kg/m<sup>2</sup>]$ 

 $\mu$  = Viscosidade dinâmica do fluido [kg/m.s]

$$
x'=\frac{x}{L}[x];
$$

x = Posição ao longo do eixo x [m];

 $z = \cot a$  [m]

 $\theta$ d = Ângulo de expansão [°]

# <span id="page-15-0"></span>**1. INTRODUÇÃO**

O túnel de vento é um equipamento utilizado em diversas indústrias nas quais seus principais produtos estão relacionados com a eficiência de um projeto de aerodinâmica, como por exemplo: a indústria aeronáutica, automobilística, materiais esportivos, construção civil, etc.

A função deste equipamento é simular o fluxo de ar à uma determinada velocidade sobre um corpo em escala e na maioria das vezes busca analisar tanto qualitativamente quanto quantitativamente as propriedades do escoamento através do corpo.

Seu funcionamento leva em conta, a diferença de pressão entre o bocal de entrada e o de saída, além da geometria que força um "estrangulamento" no fluxo mássico, gerando zonas com diferentes velocidades.

Apesar de nos dias de hoje haver um grande enfoque em técnicas computacionais de fluido dinâmica, CFD's (Computational Fluid Dynamics) através de programas como o ANSYS e a extensão do SOLIDWORKS, o FLOW SIMULATOR, ainda existe a necessidade de validação dos resultados através de protótipos em túneis de vento, mesmo levando em conta que esse processo seja mais oneroso.

Para fazer o túnel de vento funcionar são necessários alguns equipamentos periféricos, que visam fornecer informações tanto de caráter qualitativo quanto de caráter quantitativo, e estes serão os objetos de estudo do presente trabalho.

## **1.1.Objetivos**

A meta deste TCC é a construção e compreensão do funcionamento de equipamentos periféricos de um túnel de vento didático. Existe uma vasta gama de opções de equipamentos capaz de atender as necessidades do túnel de vento, os instrumentos escolhidos foram o tubo de Pitot, a balança aerodinâmica e a máquina de fumaça com as respectivas finalidades: medir a velocidade do fluxo de ar, medir as forças atuantes e verificar a natureza do escoamento. Tendo em vista a contribuição para os cursos de Engenharia do Campus Macaé, este trabalho tem como objetivo o desenvolvimento de um equipamento capaz de auxiliar nas atividades de mecânica dos fluidos.

## <span id="page-16-0"></span>**2. REVISÃO BIBLIOGRÁFICA**

Esta seção visa introduzir os conceitos básicos necessários para que se tenha a compreensão do trabalho que será desenvolvido, recorrendo à literatura especifica em livros, periódicos e artigos de diferentes mídias, como por exemplo, através do portal Periódico, de que a UFRJ possuí acesso.

Além da revisão bibliográfica será feita uma revisão teórica, que auxílio na fabricação do tubo de Pitot, a balança aerodinâmica e a máquina de fumaça.

### <span id="page-16-1"></span>**2.1.Túnel de vento**

Nesta seção serão descritos os túneis de vento e suas diferenças de acordo com o seu tipo. Deu-se ênfase ao trabalho de BRAGA [3], autor do pré-projeto, que permitiu a escolha de quais equipamentos seriam mais relevantes para a melhoria do túnel de vento.

Através do pré-projeto (de autoria de BRAGA[3]) permitiu propor alterações de forma a otimizar e adequar o seu funcionamento do túnel de vento com os novos equipamentos implementados.

#### <span id="page-16-2"></span>**2.1.1. Tipo de Configuração**

Por serem equipamentos com diferentes finalidades e geometrias os túneis de vento, têm a si atrelados algumas atribuições, como por exemplo, o tipo de circuito que o ar sofrerá ao passar pelo dispositivo. Nas seções 2.1.1.1 e 2.1.1.2 serão descritas as características do túnel de vento com relação ao tipo de circuito: aberto ou fechado.

### <span id="page-16-3"></span>**2.1.1.1. Túneis de Vento de Circuitos Fechados**

Em túneis de vento de circuito fechado todos os elementos são conectados de forma que o ar fique circulando em seu interior. A Figura 1 apresenta um Túnel de Vento utilizado pela equipe de Fórmula 1, Red Bull Racing na sua sede em Milton Keynes, Reino Unido.

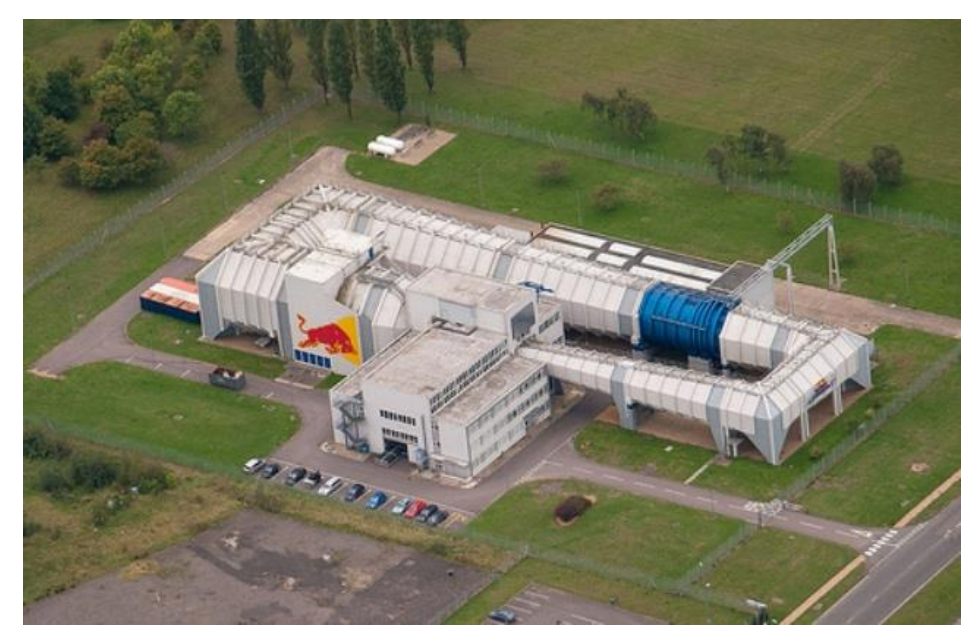

Figura 1 - Túnel de Vento utilizado pela equipe Red Bull Racing de Fórmula 1 para teste dos protótipos em Milton Keynes, Reino Unido[1].

Na Tabela I são citadas as principais vantagens e desvantagens desse tipo de circuito, levando-se em conta aspectos econômicos, técnicos e de construção. É uma configuração muito cara, sendo presente em algumas empresas, centros de pesquisa e algumas Universidades.

<span id="page-17-0"></span>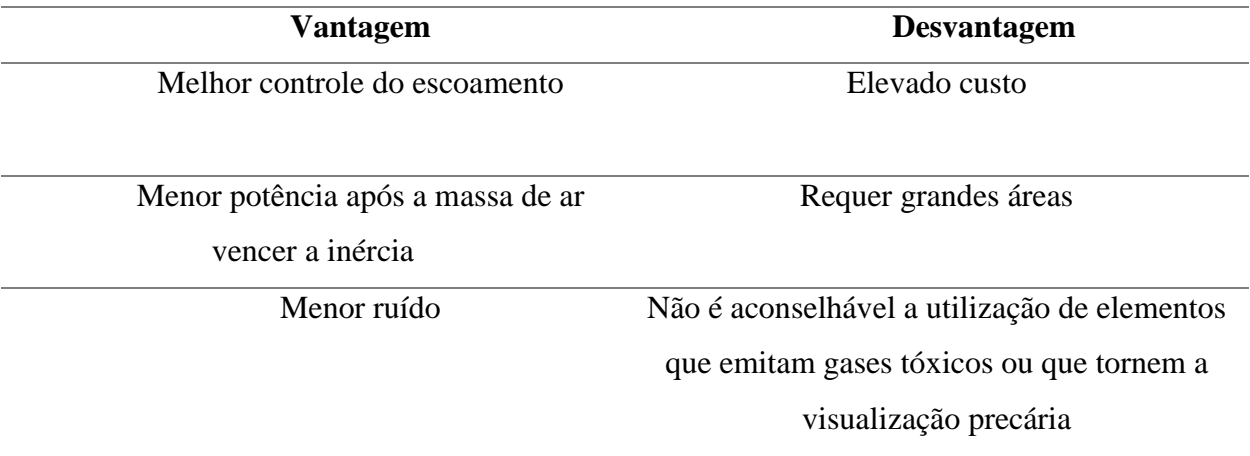

Tabela I - Vantagens e desvantagens de túneis de vento fechados.

## <span id="page-18-0"></span>**2.1.1.2. Túneis de vento Abertos**

Esta configuração de túnel de vento tem tanto a sua entrada quanto a sua saída abertas à atmosfera, devido a esse fato a massa de ar passa uma única vez por seus componentes. A Figura 2 mostra o equipamento presente na UFRJ-Macaé.

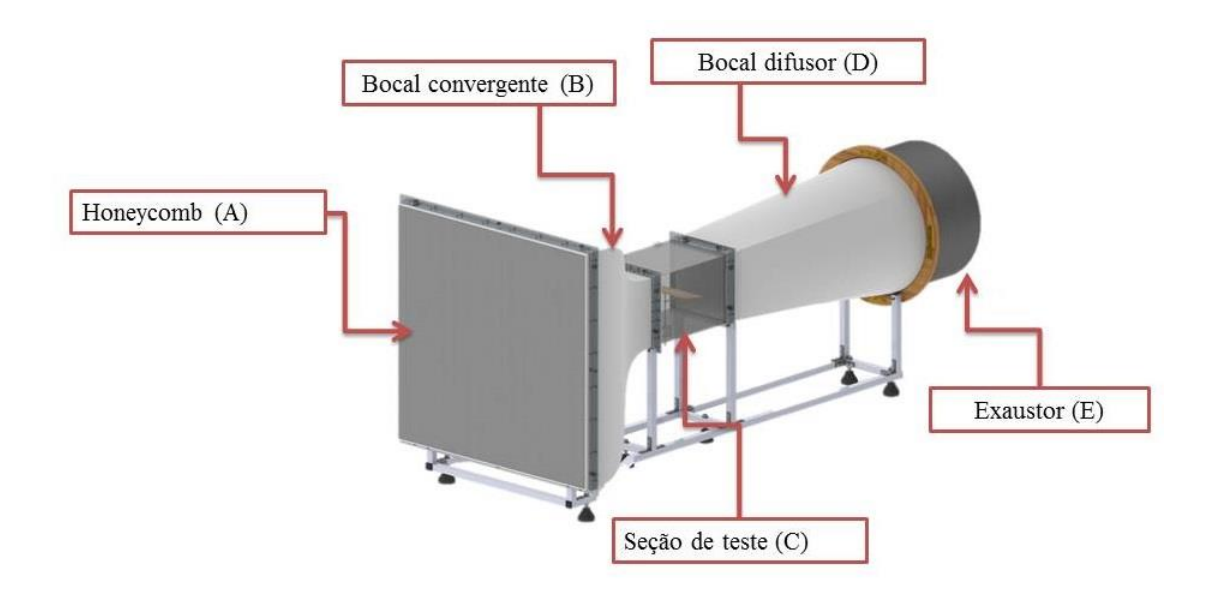

<span id="page-18-2"></span>Figura 2 - Modelagem do Túnel de Vento presente na UFRJ Macaé em Solidworks. (A) Honeycomb, (B) Bocal convergente, (C) Seção de teste,(D) bocal difusor e (E) Exaustor.

Na Tabela II são citadas as vantagens e desvantagens desse tipo de configuração, que por ter um baixo custo de investimento, é uma configuração mais utilizada em projetos nas universidades.

<span id="page-18-1"></span>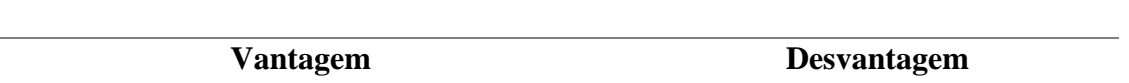

Tabela II - Comparação dos prós e contras da utilização de túneis de vento abertos.

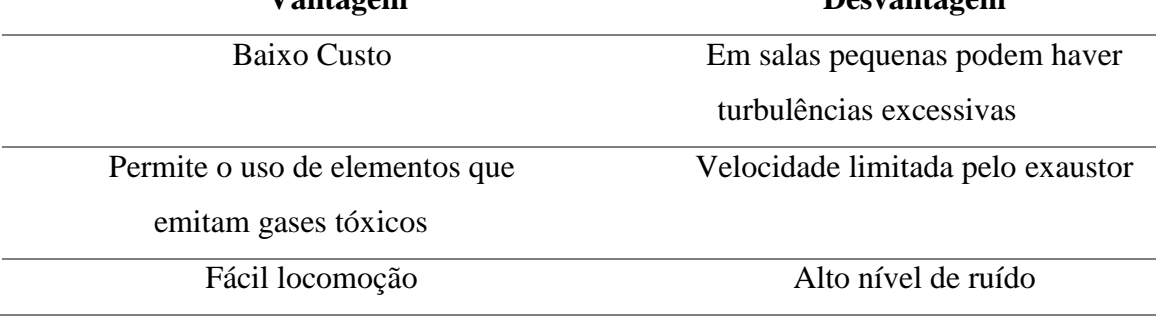

#### <span id="page-19-0"></span>**2.1.2. Memória de Cálculo adotada por BRAGA no Pré-Projeto**

Para a construção do Túnel de Vento foram feitos cálculos de projeto para os seguintes componentes: Honeycomb (A), bocal convergente (B), seção de teste (C), bocal difusor (D) e exaustor (E), referenciados na Figura 2. Uma breve descrição desses itens é feita nas seções de 2.1.2.1 até 2.1.4.

#### <span id="page-19-1"></span>**2.1.2.1. Seção de teste**

A seção de teste de um túnel de vento é a parte onde são feitas as análises da grandeza de velocidade, tipo de fluxo (laminar, transitório e turbulento), sendo elas qualitativas ou quantitativas. Trata-se de uma estrutura de acrílico que visa anular as influências externas e permitir a visualização do fluxo. Para o dimensionamento dessa seção levou-se em conta o corpo a ser estudado inicialmente, o aerofólio NACA2412, utilizado na aeronave Cessna182 que possui as características listadas na Figura 3.

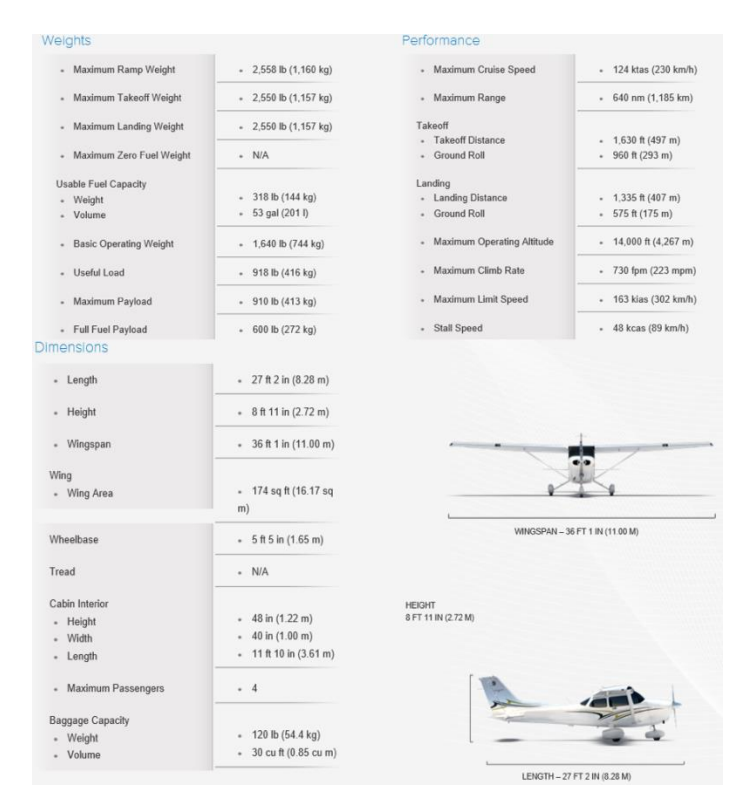

<span id="page-19-2"></span>Figura 3 - Dados do Skylab à cerca dos parâmetros físicos do perfil NACA 2412 [2].

Logo se pode aferir o carregamento da asa apresentada na Figura 3 por meio da fórmula:

$$
carregamento = \frac{m}{A} \tag{1}
$$

Onde:

 $M =$  massa em [kg]

 $A = \text{area em } [m^2]$ 

Considerando a massa como o somatório da massa do avião com tanque cheio, mais o máximo de bagagem permitido e o máximo de passageiros, tem-se uma massa de 1157 kg e sendo a área 16,2 m² então o carregamento será de 71,42 kg/m².

No pré-projeto do Túnel de Vento de BRAGA[3] foi determinado que a escala a ser utilizada era de 1:16, logo a corda e a envergadura possuem 100 mm e 150 mm, respectivamente. Segundo POPE RAE [6] no livro "Low-Speed Wind Tunnel Testing", o corpo a ser estudado em um túnel de vento deve ter no máximo 80 % da largura da seção de teste com a finalidade de diminuir os efeitos da camada limite da parede, logo seria necessário uma seção de 187,5 mm, levando-se em conta a largura como 150 mm. Para uma maior segurança foi adotado como valor de construção igual a 200 mm. Já o comprimento deverá ser 50% maior que a largura, tendo assim 300 mm, e por fim para a altura, BRAGA[3] decidiu fazer com que o corte transversal da seção de teste fosse quadrada.

Posteriormente em um projeto de túnel de vento é necessário determinar as condições de operação na câmara de teste: velocidade máxima, pressão de trabalho, massa específica do ar e temperatura. Como o túnel de vento foi construído em Itajubá, região sudoeste do estado de Minas Gerais, em consulta ao site Climatempo, tem-se na Tabela III os dados coletados.

Tabela III - Dados meteorológicos do município de Itajubá, MG.

<span id="page-20-0"></span>

| Dado                   | Valor                 |
|------------------------|-----------------------|
| Pressão atmosférica    | $693 \text{ mmHg}$    |
| Massa especifica do ar | $1200 \text{ kg/m}^3$ |
| Temperatura média      | $20^{\circ}$ C        |

A velocidade de escoamento será dada através da força de sustentação de um aerofólio.

$$
F_l = \frac{1}{2} C_l \rho V^2 A \tag{2}
$$

Onde:

 $F_l$  = Força de sustentação [N];

 $C_l$  = Coeficiente de sustentação [ ];

 $p =$  densidade [kg/m<sup>3</sup>];

 $v =$  velocidade [m/s];

 $A = \text{area} [m^2]$ 

Braga, adotou um ângulo de ataque igual a 0, para o modelo NACA 2412, onde o autor obteve que o  $C_l$  é aproximadamente 0,25, conforme a Figura 4 a seguir:

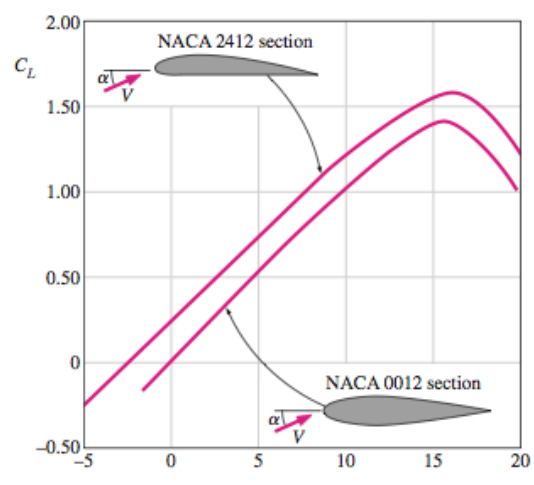

Figura 4 - Coeficiente de sustentação x ângulo de ataque do perfil NACA2412[3].

A área a ser considerada é a do perfil, ou seja, a corda multiplicada pela largura, sendo assim:

$$
A = corda \times largura
$$
\n
$$
A = 0.1 \times 0.15
$$
\n
$$
A = 0.015 \, m^2
$$
\n(3)

De acordo com o ângulo de ataque adotado pelo autor, a relação mínima para que o aerofólio se encontre em voo é:

$$
F_l \ge W \tag{4}
$$

Em que:

 $W = p\neso [kg/m<sup>2</sup>]$ 

Desenvolvendo:

$$
W = m\vec{g} \tag{5}
$$

 $m$  que por sua vez pode ser reescrito como:

$$
m = Carregamento_{modelo}.A \tag{6}
$$

Em que:

$$
Carregamento_{modelo} = \frac{Carregamento}{Escola}
$$
 (7)

Logo combinando a Equação 5 com a Equação 6, tem-se a Equação 8:

$$
W = Carregamento_{modelo}. A. g \tag{8}
$$

A aceleração da gravidade adotada pelo autor é 9,8 m/s², como carregamento é dado por:

$$
W = \frac{71,42}{16}, 0,015.9,8
$$

$$
W=0.657\;N
$$

Admitindo a relação dada pela Equação 4:

$$
F_l = W
$$

E substituindo na equação da força de sustentação:

$$
0,657 = \frac{1}{2}.0,25.1,200. V^2.0,015
$$

$$
V = 17,09 m/s
$$

Tendo a velocidade mínima em como parâmetro, BRAGA adotou a velocidade de 20 m/s padrão do projeto. Em seguida verificou o número de Mach do escoamento para classificar o escoamento como subsônico, sônico e supersônico. O número de Mach é dado por:

$$
M_a = \frac{V}{c} \tag{9}
$$

Em que:

 $M_a$  = Número de Mach [ ];  $V =$  velocidade máxima do escoamento  $[m/s]$ ;  $c =$  velocidade do som  $[m/s]$ 

Por se tratar de um escoamento de uma massa de ar, o valor adotado será uma velocidade de escoamento do som nesse meio igual à, c = 343,4 m/s. O valor obtido para o número de Mach (Ma) foi de 0,058.

Através desse resultado é possível classificar esse túnel de vento como subsônico. Outro parâmetro importante ao projeto que foi definido antes da construção do túnel de vento, foi o regime do escoamento, podendo ser laminar ou turbulento. O número de Reynolds é dado por:

$$
R_e = \frac{\rho V L}{\mu} \tag{10}
$$

 $R_e$  = Número de Reynolds [ ];  $\rho =$ Densidade [Kg/m<sup>3</sup>]

 $V =$  Velocidade do escoamento [m/s]

 $L =$  escala de comprimento do escoamento [m]

 $\mu$  = Viscosidade do fluido [kg/m.s]

Substituindo os valores:

$$
R_e = \frac{1,2 \frac{kg}{m^3} x 20 \frac{m}{s} x 0,20 m}{1,8.10^{-5} \frac{kg}{m s}}
$$

$$
R_e = 2,667.10^5
$$

Por fim a vazão da seção de teste, foi determinada através da relação da velocidade média com a área:

$$
Q = v \tag{11}
$$

Em que:

 $Q = \text{vazão}$  [m<sup>3</sup>/s]  $V =$  velocidade de escoamento  $[m/s]$ A = área da seção transversal [m²]

Como todos os valores são conhecidos e sabendo que a seção transversal é um quadrado de 200 mm x 200 mm é possível definir que:

$$
Q = 20 \frac{m}{s} x 0.2 m^2 x 0.2 m^2
$$

$$
Q = 0.8 m^3 / s
$$

A construção do túnel de vento foi então possível quando todos os parâmetros eram conhecidos. A Tabela IV demonstra o resumo de todos os parâmetros da seção de teste.

<span id="page-25-1"></span>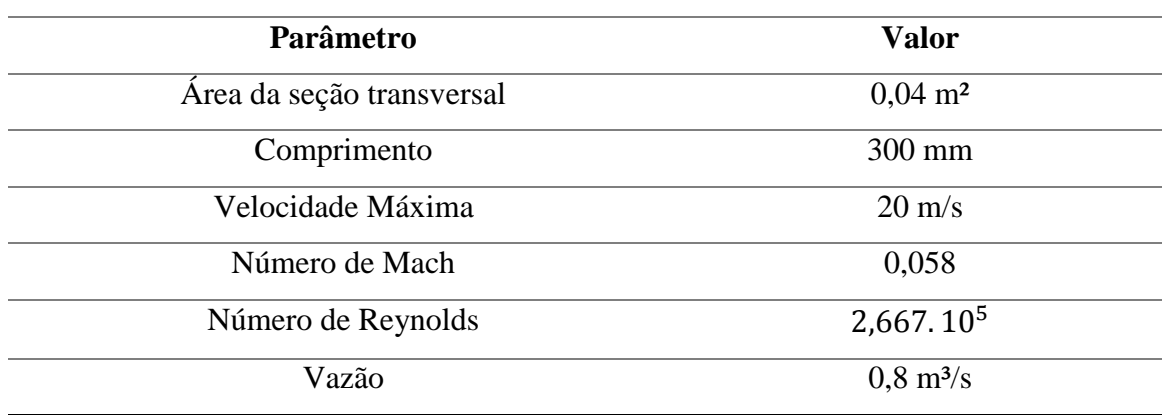

Tabela IV- Dados da seção de teste do túnel de vento Subsônico.

#### <span id="page-25-0"></span>**2.1.2.2. Bocal convergente**

O Bocal convergente é a zona de entrada de ar, sua geometria será especificada mais a frente e tem como função minimizar as perdas de cargas, influências da parede e além de aumentar a velocidade do escoamento. Esse aumento de velocidade devido a geometria pode ser explicado pela Lei da conservação de massa do sistema, ou seja, a massa que entra é igual a massa que sai em um volume de controle, logo:

$$
\frac{d}{dt} \int_{VC} \rho \, dV + \int_{SC} (\rho \hat{n}u) dA = 0 \tag{12}
$$

Em que:

VC = Volume de controle; SC = Superfície de controle;

Para um determinado  $\Delta T$ , em termos de fluxo mássico.

$$
\dot{m}_{entrada} = \dot{m}_{saida} \tag{13}
$$

Sendo

$$
\dot{\mathbf{m}} = \rho Q \tag{14}
$$

E

$$
Q = \vec{v}A \tag{15}
$$

Tem-se que:

$$
\rho \, \vec{v}_{entrada} A_{entrada} = \rho \, \vec{v}_{saida} A_{saida} \tag{16}
$$

Em que:

 $\dot{m} = \text{Vazão mássica [kg/s]};$  $\rho$  = Densidade do fluido [kg/m<sup>3</sup>];  $Q = \text{Vazão do fluido } [m^3/s]$  $V =$  Velocidade de escoamento  $[m/s]$  $A = \text{Área da secção transversal } [m^2]$ 

Na equação de conservação tem-se que o fluido que entra é igual ao que sai e mantendo as características do fluido, é possível admitir que o escoamento dependerá apenas de uma relação entre velocidades e das áreas.

O aumento da velocidade é influenciado pela geometria, e será investigado a seguir.

Para otimização geométrica do bocal convergente, alguns parâmetros devem ser levados em consideração como a minimização da camada limite e as perdas de pressão.

Conforme a equação proposta por BELL-MAHTA em [5], a otimização geométrica acompanha a seguinte relação:

$$
Y(x) = H_e - (H_e - H_s)[6(x')^5 - 15(x')^4 + 10(x')^3]
$$
 (17)

Em que:

 $H_e =$  Altura da entrada do bocal [m];

 $H_s =$  Altura da saída do bocal [m];  $x' = \frac{x}{L}$  [ ];  $L =$  Comprimento do bocal [m]; x = Posição ao longo do eixo x [m];

Para os cálculos iniciais apresentados até então possuem apenas o valor de  $H_s$ , é de a 100 mm.  $H_e$  dependerá ainda da relação da contração, que segundo FRAG e MOREL retirado do livro de POPE e RAE [6] deve estar entre 4 e 16 para que haja uma redução de perda de carga e otimização de potência do ventilador. Com isso foi adotado um Rc de 12,25 obtendo assim  $H_e = 350$  mm, sendo assim o bocal de entrada passou a ter 700 mm.

O comprimento L deve atender a seguinte relação

$$
L = 0.75.2H_e
$$

Obtendo assim o valor de 525 mm. Com esses valores a equação de Bell-Mahta, Equação 17, pode ser escrita como:

$$
Y(x) = 350 - 250[6 \frac{x}{0.525} - 15 \frac{x}{0.525}^4 + 10 \frac{x}{0.525}^3]
$$

É possível através de um processo iterativo é possível calcular as coordenadas de cada ponto da geometria. Em intervalos de 1mm entre 0 e 525mm foram feitas 526 iterações.

#### <span id="page-27-0"></span>**2.1.2.3. Bocal difusor**

O bocal difusor, a última zona de construção, foi projetado com finalidade de diminuir a perda de carga e evitar a formação de vórtices. Quanto maior o difusor, maiores são as variáveis que podem prejudicar o bom funcionamento e o rendimento do túnel de vento, porém a diminuição acarreta em um maior ângulo de expansão, logo em uma grande perda de carga. A Equação 18, serve para otimizar o tamanho do difusor levando em conta a configuração de um túnel de vento subsônico, chamada Equação de Barlow no livro Low-Speed Wind Tunnel Testing[6]:

$$
Ld = Re\left[\frac{A_r^{\frac{1}{2}} - 1}{\tan(\theta d)}\right]
$$
 (18)

Onde:

Ld = Comprimento mínimo do difusor  $[m]$ ;

 $R_e$  = Raio hidráulico de entrada [m];

 $A_r = \text{Razão}$  de área [m<sup>2</sup>];

 $\theta$ d = Ângulo de expansão [°]

Como a própria Equação 18, a equação de Barlow, tem como ângulo de partida a 5°, para esse projeto um foi adotado um ângulo de 6°. O diâmetro hidráulico pode ser obtido por:

$$
D_e = \frac{4A}{P} \tag{19}
$$

Com:

 $A = \text{Área da secção [m<sup>2</sup>]}$  $P = Perímetro da secão [m]$ 

O raio hidráulico pode ser obtido pelas dimensões da seção de testes quadrada de 0,2 m x 0,2 m, então o De = 0,2 m, e por consequência  $Re = 0.1$  m.

A partir desses dados foi possível escolher o diâmetro do difusor. Tendo em consideração que os diâmetros comercialmente mais encontrados são de 30 cm, 40 cm e 50 cm. Outro fator que deve ser levado em consideração é a razão de área, que é a razão entre a seção de saída e a de entrada. Os valores estão ilustrados na Tabela V:

Tabela V - Comparação de vazão das dimensões de diferentes difusores.

<span id="page-28-0"></span>

| Diâmetro (cm) | Razão de Área [Ar] | Vazão Comum                |
|---------------|--------------------|----------------------------|
|               |                    | $[\text{cm}^3/\text{min}]$ |
| 30            | 1,767              | 1200                       |
| 40            | 3,142              | 4200                       |
| 50            | 4.907              | 6000                       |

Como o exaustor de 40 é um difusor com propriedades que atendem o ao projeto, ele foi escolhido. Com isso a Equação 18, a Equação de Barlow tem como resultado do comprimento mínimo do difusor igual à 735 mm.

#### <span id="page-29-0"></span>**2.1.2.4. Honeycomb**

O honeycomb, também chamado de colmeia, tem como intuito reduzir a turbulência na zona de teste e os efeitos de parede no bocal convergente, para tal o honeycomb deve ser instalado antes desse bocal onde a velocidade é baixa comparada com a velocidade na seção de teste. Apesar disso, a instalação acarreta também em uma queda de pressão no escoamento.

### <span id="page-29-1"></span>**2.1.3. Cálculos de perda de carga**

O fluxo mássico que escoa nas seções do túnel de vento além de influenciados pela geometria e pela diferença de pressão, tem como principal fonte de perda o atrito com as paredes internas e também como os componentes estruturais.

É importante que se perceba que cada área do equipamento terá uma perda atribuída, como forma de simplificação, as áreas estudadas serão: Colmeia/Honeycomb; Bocal convergente; seção de teste; difusor. O material de cada componente terá um fator de atrito devido a sua rugosidade, para tal é necessário consultar diagrama de Moody da Figura 5. O diagrama permite calcular a perda de carga a partir do número de Reynolds e do fator de atrito.

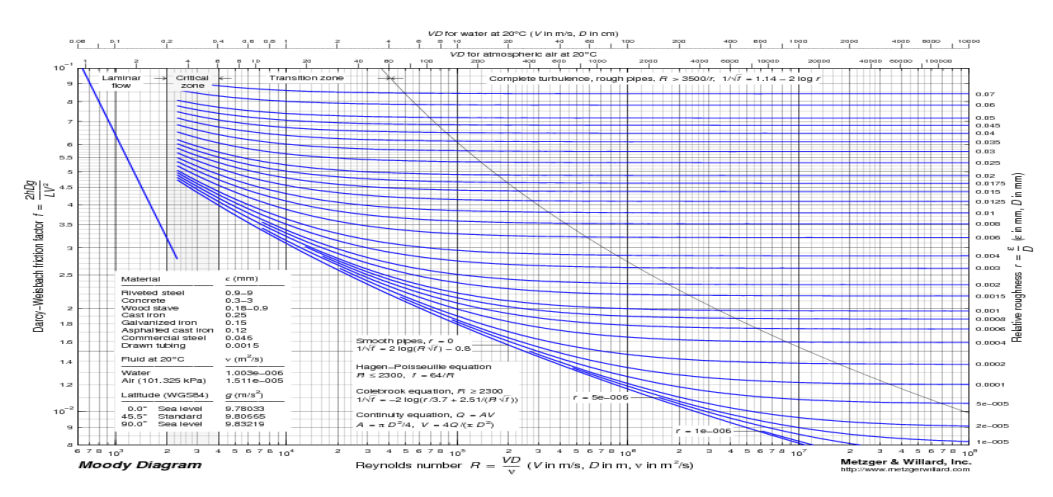

Figura 5 - Diagrama de Moody para determinação de perda de carga [7].

Como os materiais usados na construção foram basicamente poliestireno e acrílico, que são classificados como materiais lisos, a rugosidade relativa será considerada nula.

Para o cálculo do fator de atrito foi utilizada a Equação 20, chamada de Equação de Haaland[8].

$$
\frac{1}{f^{\frac{1}{2}}} \approx -1.8 \log \left[ \frac{6.9}{Re} + \left( \frac{\epsilon / d}{3.7} \right) \right]
$$
 (20)

Como a rugosidade relativa é nula, a Equação 20 se reduz a:

$$
\frac{1}{f^{\frac{1}{2}}} \approx -1.8 \log \left[ \frac{6.9}{Re} \right]
$$
\n(21)

Sendo o número de Reynolds  $2,667x10^5$  o fator de atrito é dado por:

$$
f=0.0147
$$

É possível então realizar o estudo em cada uma das seções. Existe pra cada

Figura 6 - Diagrama de Moody para determinação de perda de carga [7]. componente uma perda de carga associada.

### <span id="page-30-0"></span>**2.1.3.1.Perdas de carga no Honeycomb**

Os principais obstáculos para o ar nessa parte são as bordas vivas e os flanges. Os valores obtidos estão descritos na Tabela VI e na Figura 6.

<span id="page-30-1"></span>Tabela VI - Coeficientes de perda localizada no honeycomb devido à diferentes elementos.

| <b>Obstáculo</b> | Coeficiente de perda localizada (K) |
|------------------|-------------------------------------|
| Borda viva       | 0,50                                |
| Honeycomb        | 0,3                                 |
| Flange           | 0,07                                |

|             |                                                                    | Coeficiente de Perda | Localizada, K <sup>a</sup> |                           |                     |
|-------------|--------------------------------------------------------------------|----------------------|----------------------------|---------------------------|---------------------|
| Reentrante  |                                                                    |                      |                            | 0,78                      |                     |
| Borda viva  |                                                                    |                      |                            | 0,5                       |                     |
| Arredondado |                                                                    |                      |                            | $\frac{r/D}{K}$ 0,02 0,06 | $\geq 0.15$<br>0,04 |
|             | $h_i = K(\overline{V^2}/2)$ , onde V é a velocidade média no tubo. |                      |                            |                           |                     |

<span id="page-31-1"></span>*Figura 7* - Coeficientes de Perdas Localizadas para Entradas de Tubos. (Fonte: adaptado de [9]).

Desta forma, pelo somatório das perdas localizadas em todos os componentes o valor adotado para k é igual a 0,87.

### <span id="page-31-0"></span>**2.1.3.2.Perda de carga no bocal convergente**

Usando a fórmula presente em POPE e RAE [6], tem-se:

$$
k_{bc} = (0.32)(f) \frac{L_{bc}}{D_{st}} \tag{22}
$$

Onde:

 $k_{bc}$  = Constante de perda de carga no bocal[ ];

 $f =$ Fator de atrito médio [ ];

 $L_{bc}$  = Comprimento do bocal [m];

 $D_{st}$  = Diâmetro hidráulico da seção de teste [m]

Portanto:  $k_{bc} = 0.012$ 

## <span id="page-32-0"></span>**2.1.3.3. Perda de carga na seção de teste**

A perda de carga na seção de teste é dada pela Equação 23.

$$
k_{st} = \frac{fL_{st}}{2R_{st}}\tag{23}
$$

Onde:

 $k_{bc}$  = Constante de perda de carga na seção de teste [ ];

 $f =$ Fator de atrito médio [];

 $L_{bc}$  = Comprimento da seção [m];

 $R_{st}$  = Raio hidráulico da seção de teste [m]

Portanto:

$$
k_{bc}=0.022
$$

## <span id="page-32-1"></span>**2.1.3.4. Perda de carga no difusor**

A perda de carga no difusor exige uma maior complexidade pois existem duas perdas de carga relacionadas por atrito e outra pela expansão do ar.

A perda de carga por atrito é dada por:

$$
k_f = \left(1 - \frac{1}{A_r^2}\right) \frac{f}{8sen(\theta)}\tag{24}
$$

Que fornece um valor de  $k_f$  igual a 0,015. Para a expansão tem-se que:

$$
k_e = (2,6. \text{sen}(\theta)) \left[ 1 - \left(\frac{A_1}{A_2}\right)^2 \right] \tag{25}
$$

Com os referidos números, encontra-se:

$$
k_e=0.227
$$

Então a perda total no difusor é dada por:

$$
k=0,\!242
$$

18

### <span id="page-33-0"></span>**2.1.3.5. Perda de carga no exaustor**

Para tal componente será necessário calcular a queda de pressão, já que esses não contêm um fator de perda de carga agregado, pois por ser o ultimo componente o qual o fluxo percorrerá, ele terá atrelado todos os fatores dos outros componentes. Conhecer esse valor será de suma importância na hora de se decidir qual exaustor será utilizado no túnel de vento.

## <span id="page-33-1"></span>**2.1.3.6. Queda de pressão**

A queda de pressão é análoga à perda de carga, mudando apenas o estado do fluido analisado, sendo nesse caso um gás. Para a solução deste problema será utilizada a Equação 26.

$$
\left(\frac{P_o}{\gamma} + \frac{v_o^2}{2g} + z_o\right) = \left(\frac{P_1}{\gamma} + \frac{v_1^2}{2g} + z_1\right) + h_{perdas} - h_{bombas} + h_{turbina}
$$
\n(26)

Sendo as cotas  $z_0 = z_1$  e o peso específico dado por  $\gamma = \rho g$ , se não houver bombas turbinas, tem-se que:

$$
\left(P_o + \frac{\rho v_o^2}{2}\right) = \left(P_1 + \frac{\rho v_1^2}{2}\right) + k \frac{\rho v_1^2}{2}
$$
 (27)

A Tabela VII ilustra os valores de pressão, com suas devidas perdas nos diferentes pontos. Cabe destacar que a Tabela VII tem como função simplificar os cálculos que não pertencem ao escopo deste trabalho.

| Ponto          | Κ     |         | $ P_{est\acute{a}tica} [Pa]$ $ P_{dim\acute{a}mica} [Pa]$ | $ \Delta P $ |
|----------------|-------|---------|-----------------------------------------------------------|--------------|
| Honeycomb      | 0,87  | 3,188   | 1,594                                                     | 1,594        |
| Convergente    | 0,012 | 241,286 | 238,406                                                   | 2880         |
| Seção de teste | 0.022 | 5280    |                                                           | 5280         |
| Difusor        | 0,242 | 209,816 | 215,697                                                   | 5,881        |
| Exaustor       | 0     |         | 0                                                         |              |

<span id="page-34-1"></span>Tabela VII - Comparação da pressão estática e da pressão dinâmica nos componentes do túnel de vento.

## <span id="page-34-0"></span>**2.1.4. Escolha do Exaustor**

Para a escolha do exaustor, BRAGA [3] considerou os resultados da Tabela VII, em que é possível definir as pressões estáticas e dinâmicas na saída do exaustor. Para o bom funcionamento da seção de teste, pode-se escolher o exaustor de acordo com os parâmetros listados na Tabela VIII:

<span id="page-34-2"></span>Tabela VIII - Características do Exaustor.

| Velocidade (m/s)        | 20     |
|-------------------------|--------|
| Vazão $(m^3/h)$         | 2880   |
| $ \Delta$ Pest $ $ [Pa] | 65,022 |
| $ \Delta P$ din $ Pa $  | 24,303 |
| $\Delta$ Ptotal [Pa]    | 89,325 |
| $\Delta$ Ptotal [mmca]  | 9,12   |

A curva característica do exaustor escolhido pode ser vista na Figura 7, em que o ponto de operação representado pela linha vermelha.

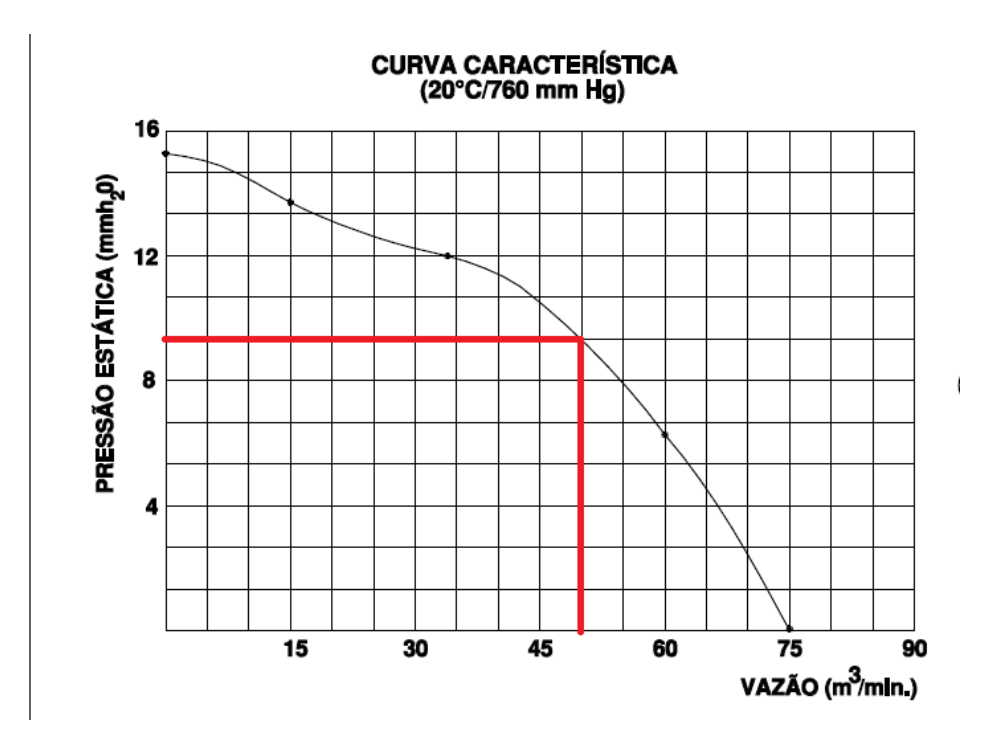

Figura 8 - Curva característica do funcionamento do exaustor, sendo o ponto de operação representado pela linha vermelha. [8]

## <span id="page-35-0"></span>**2.2. Introdução aos Instrumentos Periféricos: Máquina de Fumaça, Tubo de Pitot e Balança Aerodinâmica.**

#### <span id="page-35-1"></span>**2.2.1. Máquina de Fumaça**

As máquinas de fumaça utilizadas em túneis de vento baseiam-se nos mesmos princípios, um fluido é bombeado para uma câmara quente, onde este deve atingir o ponto de ebulição de forma que seja formada uma fumaça densa, que servirá para visualização das linhas de campo que percorrem o perfil.

A Figura 8 é um desenho esquemático de uma máquina de fumaça adotada para fins recreativos, onde observa-se que uma fonte de 12 Volts alimenta uma bomba hidráulica responsável pelo fluxo do fluido em direção à serpentina, que será aquecida por uma resistência, gerando um vapor denso.
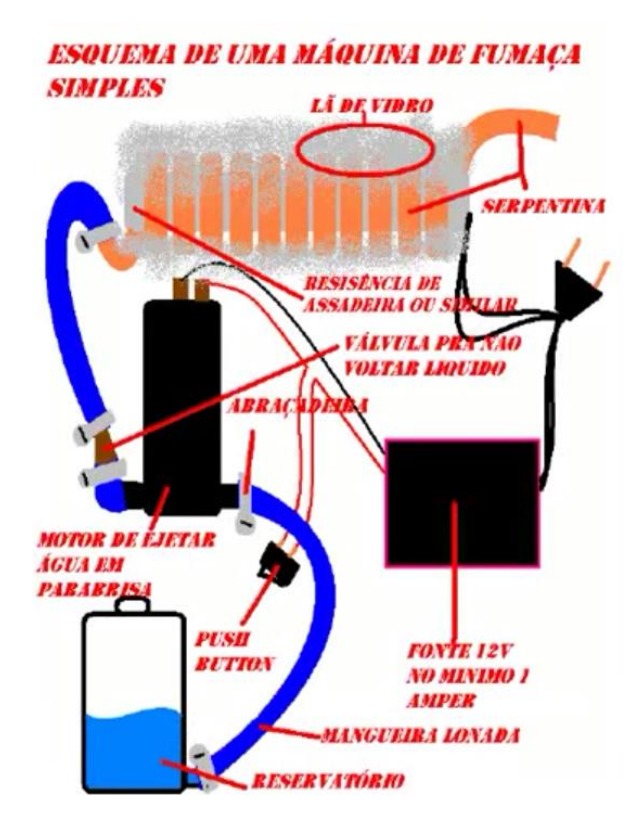

Figura 9 - Desenho esquemático do protótipo da máquina de fumaça à ser utilizada no túnel de vento, composta por : uma fonte 12V, um reservatório, motor de ejetar água em para-brisa, uma resistência de 500 W ou 1000 W e uma serpentina de cobre.

KOLLROSS [14] utilizou um projeto de máquina de fumaça para um túnel de vento similar ao apresentado na Figura 8. Entretanto o projeto do túnel de vento necessita de maior instrumentação.

### **2.2.1.1. Número de Reynolds**

A máquina de fumaça tem seu funcionamento baseado em dois conceitos: número de Reynolds e transferência de calor.

O número de Reynolds é um parâmetro adimensional de velocidade que serve para classificar o tipo de regime de escoamento ao qual um determinado fluido (BRUNETTI [9]). Popularizado pelo engenheiro hidráulico e físico Irlandês Osborne Reynolds por volta do ano 1883, que formulou a equação, tal conceito já fazia parte das literaturas de engenharia e afins desde o ano de 1851. Com seus estudos e práticas em laboratórios demonstrou a existência de três tipos de escoamento: Laminar, Transitório e Turbulento. O primeiro tipo tem por característica linhas planas e paralelas; o ultimo à grande desordem associada (entropia), onde

é impossível se distinguir camadas, tão pouco trajetórias da partícula; e o transitório, também chamado de transiente, define a transição entre os dois regimes. Observam-se na Figura 9, os diferentes perfis de escoamento.

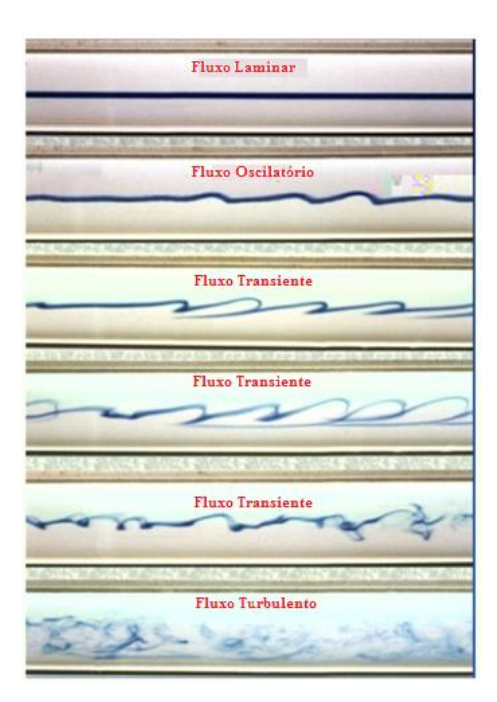

Figura 10 - Tipos de escoamento em decorrência do número de Reynolds, variando do laminar ao turbulento. (Fonte: Adaptado de mecaflux.com)

A partir desses estudos, Reynolds formulou a equação que rege o número adimensional, que correlaciona o comportamento viscoso dos fluidos newtonianos, na Equação 10, em que L é o comprimento característico. No caso de uma tubulação esse comprimento é dado por L, o comprimento do tubo.

$$
R_e = \frac{\rho V L}{\mu}
$$

 $R_e$  = Número de Reynolds [ ];

 $\rho =$ Densidade [Kg/m<sup>3</sup>]

 $V =$  Velocidade do escoamento [m/s]

 $L =$  Comprimento do escoamento [m]

 $\mu$  = Viscosidade do fluido [kg/m.s]

Ainda foram definidas por Reynolds as faixas que definem cada Regime de escoamento. Para o caso da tubulação temos:

 $\triangleright$  Escoamento Laminar

$$
Re \leq 2000
$$

 $\triangleright$  Escoamento de Transição

 $2000 < Re < 2400$ 

Escoamento Turbulento

 $2400 \leq Re$ 

Estes valores são os que definem a forma como é visualizado o escoamento na seção de teste. A referência para esses valores é um tubo cilíndrico imerso em água, para tuneis de vento os valores adotados são 2100 para o regime laminar e 4000 para o regime turbulento.

Três formas de transferência de calor podem ser observadas em uma máquina de fumaça: Radiação, condução e convecção. Este assunto será melhor abordado no capítulo 4.

# **2.2.2. Sistema para aferir velocidade: Tubo de Pitot e Tubo de Venturi.**

Este equipamento foi desenvolvido para medir a velocidade na seção de testes do túnel de vento. O tubo deve ser compacto de forma a não atrapalhar o escoamento de ar ao seu redor e consequentemente não causando distúrbios nas medições.

Dos três sistemas propostos para este trabalho este é o único que já tinha um projeto inicial, um tubo em U, dotado de uma escala milimétrica. Entretanto, este projeto foi desprezado, pois era ineficaz. A variação de pressão era de baixa precisão. Espera-se que é que seja adquirido outro tubo e que se crie um sistema eletrônico para mensurar a velocidade.

Apesar de existir uma preferência pelo sistema a ser utilizado, é apresentado aqui um sistema alternativo.

# **2.2.2.1. Tubo de Pitot**

O Tubo de Pitot é o sistema responsável por aferir a velocidade do fluxo na zona de teste, através da diferença de pressão. Presentes em aeronaves, navios e túneis de vento, é um dos sistemas mais eficientes.

O tubo funciona com uma abertura na direção da trajetória das partículas do fluído, que tem uma dobra de 90°, onde são adaptados a componentes eletrônicos que permitem uma medição automatizada[9]. Seus princípios de funcionamento seguem os princípios de Bernoulli.

# **2.2.2.2. Tubo de Venturi**

Sistema presente no túnel de vento do CTA (Centro Técnico Aeroespacial). O funcionamento se deve a um tubo convergente, que se restringe em uma seção mínima denominada garganta, na qual o fluxo atinge velocidade máxima. Esse fluxo atinge a seção de tubo divergente, que fará o escoamento retornar à velocidade inicial. Observa-se na Figura 10 que há um "estrangulamento" do fluxo, gerando assim um aumento da velocidade.

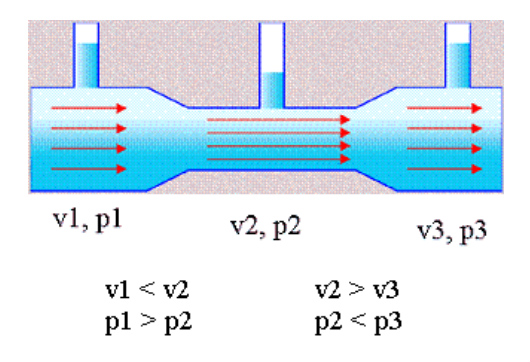

Figura 11 - Esquema do funcionamento do tubo de Venturi, demonstrando que na comparação entre seção 1 e 2, a velocidade de 1 é menor porém a Pressão é maior, devido à sua dimensão ser maior que 2. ( Fonte: ray-phiton.blogspot.com.br)

# **2.2.2.3. Equação de Bernoulli**

Para validar a aplicação dessa relação são necessárias algumas hipóteses. O fluido é continuo em apenas uma direção e é ideal, logo  $\overrightarrow{rot} \vec{u} = \overrightarrow{0}$ , assim como  $\vec{u} = \overrightarrow{grad} \varphi$ . Portanto pode-se escrever a Equação como:

$$
\overrightarrow{grad} \left( \frac{\partial \varphi}{\partial t} + \frac{u^2}{2} + W + \mathcal{P} \right) = \vec{0}
$$
\n(28)

O que leva a escrever a Equação 29 expressa por Bernoulli em 1738:

$$
\frac{\partial \varphi}{\partial t} + \frac{u^2}{2} + W + \mathcal{P} = f(t) \tag{29}
$$

Como o regime é permanente, é independente do tempo:

$$
\frac{u^2}{2} + W + P = cte
$$
 (30)

Sendo isovolumétrico o fluxo:

$$
\mathcal{P} = \frac{P}{\rho} \tag{31}
$$

Outra relação importante é:

$$
W = gz \tag{32}
$$

Substituindo na equação principal, chega-se à forma simplificada daquela equação proposta por Bernoulli.

$$
P + \frac{1}{2}\rho u^2 + \rho g z = cte\tag{33}
$$

Desmembrando a equação tem-se que:

$$
P + \rho gz = \text{Pressão Estática (manometrica)} \tag{34}
$$

E

$$
\frac{1}{2}\rho u^2 = \text{Pressão Dinâmica}
$$
\n(35)

Onde :

P = Pressão estática [Pa];

 $P =$ Densidade do ar [ ]

É importante ressaltar que caso não se esteja trabalhando com um fluido ideal, a relação será verdadeira se e somente se forem consideradas as perdas do fluido.

# **2.2.2.4. Representação do fluxo através dos sólidos**

Para melhor compreensão dos estudos de aerodinâmica, supõe-se um corpo cilíndrico imerso em um fluxo constante de um fluido. O ponto de estagnação observado na Figura 11 é chamado assim, pois é onde a velocidade do fluxo é constante e igual à zero, e serão de fundamental importância para o funcionamento do tubo de Pitot. Este fenômeno é apenas teórico, pois na realidade haverá atrito entre as partículas do fluido, logo o fluxo real ficará mais próximo do modelo observado na Figura 12.

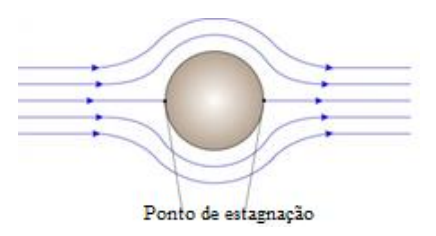

Figura 12 - Fluidodinâmica sobre um corpo cilíndrico, mostrando as linhas de campo e os pontos de estagnação.

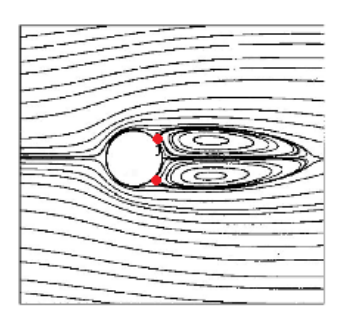

Figura 13 - Fluxo devido ao atrito em um corpo de perfil esférico, sendo os pontos vermelhos as representações das zonas de turbulência.

# 2.2.2.5. **Velocidade através do tubo de Pitot**

Para mensurar a velocidade é necessário aplicar uma diferença de pressão, de forma a explicitar a pressão dinâmica, conforme mostrado na Figura 13.

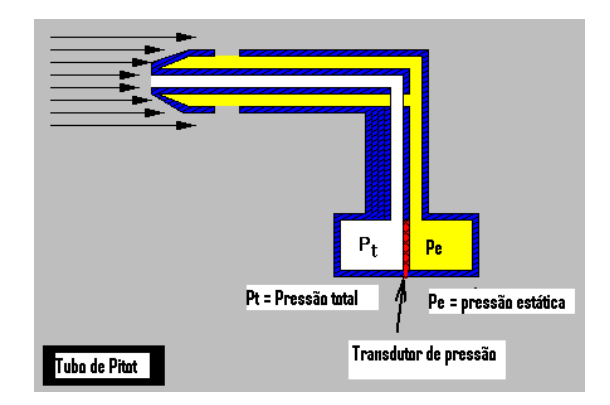

Figura 14 - Diferença entre a pressão estática e a Pressão dinâmica, medida pelo transdutor em um Tubo de Pitot*.* (Fonte: adaptada da NASA).

Pela Equação 33, de Bernoulli:

$$
Pt+\frac{1}{2}\rho u_t^2+\rho g z_t=Pe+\frac{1}{2}\rho u_e^2+\rho g z_e
$$

Considerando que o fluido é ideal, não há perdas. Como o tubo de Pitot está sempre à mesma altura em relação ao solo *z<sup>t</sup> = z<sup>e</sup>* = 0. E como *u<sup>e</sup>* está em um ponto de estagnação, a velocidade é igual a zero, sendo assim:

$$
Pe = Pt + \frac{1}{2}\rho u_t^2\tag{36}
$$

Sendo  $u_t$  a velocidade do fluxo pode-se dizer:

$$
u_t = \sqrt{\frac{2 * (Pe - Pt)}{\rho}} \tag{37}
$$

A partir de agora então é necessário encontrar a relação capaz de calcular corretamente as pressões. O próximo passo é então encontrar as dimensões ótimas para o tubo. Essas dimensões ótimas são relatadas na seção 3.2.1.

#### **2.2.3. Balança aerodinâmica**

A finalidade da balança aerodinâmica, também conhecida como balança de torção, é medir as forças atuantes em um corpo ensaiado na seção de teste, é considerado um equipamento de extrema importância para ensaios aerodinâmicos na indústria, pois será este equipamento que traduz os efeitos do escoamento sobre qualquer forma geométrica do corpo ensaiado.

Seu funcionamento está baseado na Lei de Hooke que será melhor explicada mais a frente, devido ao funcionamento de molas de coeficiente de elasticidade conhecido, estas se deformam em razão de aplicação de uma força, a força será medida através do deslocamento da mesma.

Apesar de haver diversas montagens de balança, decidiu-se convencionar dois tipos principais de classificação para balanças utilizadas de forma comercial, a balança interna e a balança externa.

#### **2.2.3.1. Balança interna**

Esta configuração utiliza do espaço interno da seção de teste do túnel de vento, atuando de forma precisa na medição dos parâmetros de força atuantes. O modelo que mais se destaca é o tipo Sting, o qual pode ser observado na Figura 14, seu desenho aerodinâmico visa permitir que o fluxo de ar escoe melhor por ele, minimizando sua interferência com o fluxo de ar. Os dados são tomados por dinamômetros ou elementos fletores.

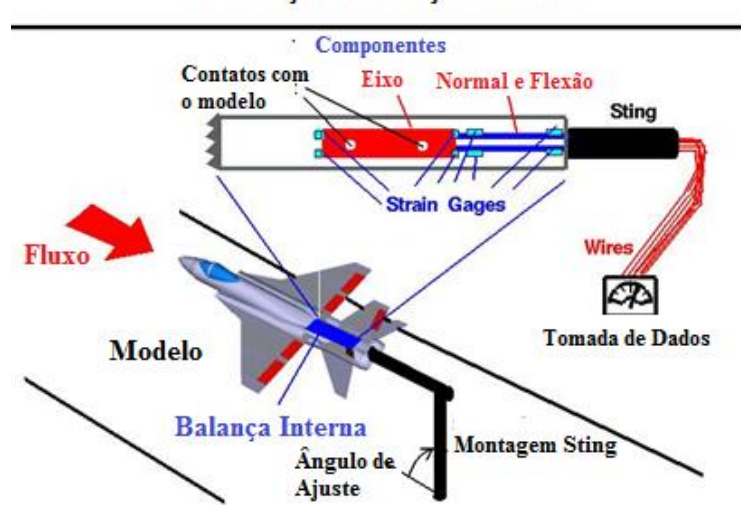

Balança de Força interna

Figura 15 - Desenho esquemático exemplificando o funcionamento e componentes de uma balança aerodinâmica interna do tipo Sting. (Fonte: NASA).

### **2.2.3.2. Balança Externa**

A construção da balança externa ocorre fora do túnel, e é feita através de vigas em balanço, se assemelhando ao funcionamento de balança de pratos. Sua utilização é mais difundida em projetos de baixo custo, segundo RAMALHO [13].

Na Tabela IX, são apresentadas as vantagens de cada tipo de balança, em contrapartida, na Tabela X estão listadas as desvantagens de forma semelhante.

Tabela IX - Comparação das vantagens da balança interna e da balança externa.

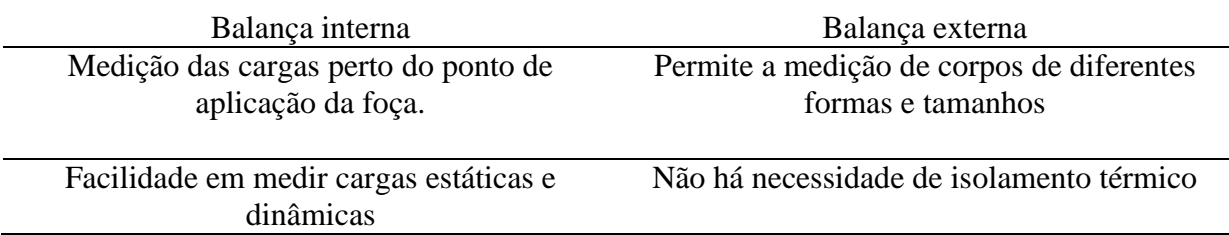

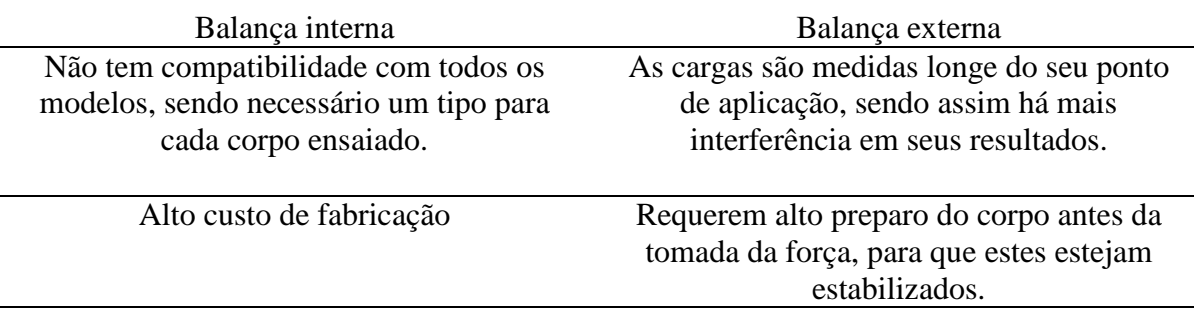

Tabela X - Comparação das desvantagens da balança interna e da balança externa.

Os resultados da balança serão provenientes da interação entre um fluido, no caso o ar, e um corpo nele imerso, desde que haja movimento relativo entre os dois, não importando se um ou outro está em movimento, segundo BRUNETTI [9].

De acordo com o movimento relativo do fluido sobre o corpo, percebe-se que a zona de contato entre o corpo e o fluido terá o fluxo perturbado, enquanto o resto permanecerá de forma normal, essa zona será chamada de "seção no infinito". Já a parte na qual o fluido é perturbado tem atribuição ligada as forças de resistência desses sobre o fluxo, nas quais apenas duas tem importância nesse trabalho: Força de arrasto e Força de sustentação. Antes de introduzir as forças que atuam na balança é necessário assumir algumas hipóteses:

- Na seção no infinito as correntes são paralelas e de velocidade uniforme;
- $\triangleright$  Regime permanente;
- $\triangleright$  Fluido incompressível;

No que tange as forças a serem mensuradas, existem balanças utilizadas em grandes túneis de vento, como os de equipe de Fórmula 1 e de aviação, que são capazes de medir até 6 ordens grandezas, as forças de arrasto, de sustentação e de rotação, além dos momentos de arfagem, de rolagem e de guinada, mostrados respectivamente nas Figuras 15 e 16.

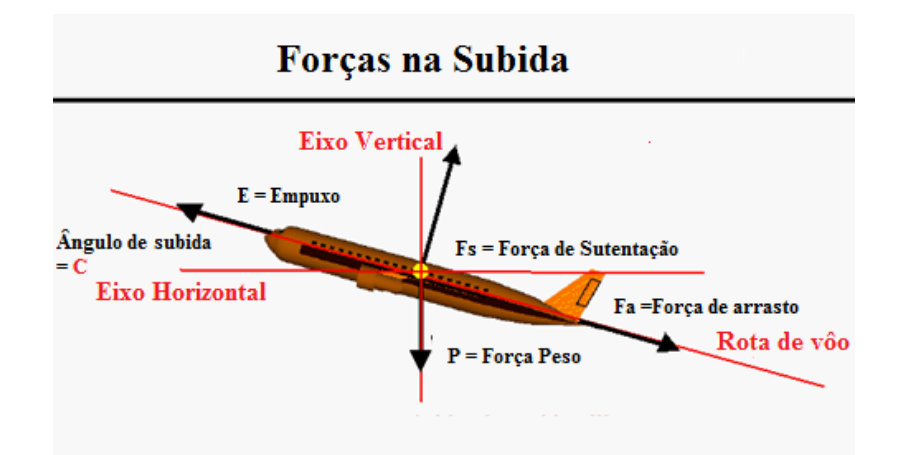

Figura 16- Forças atuantes em um avião proveniente do escoamento do ar por sua extensão (Fonte: adaptada da NASA).

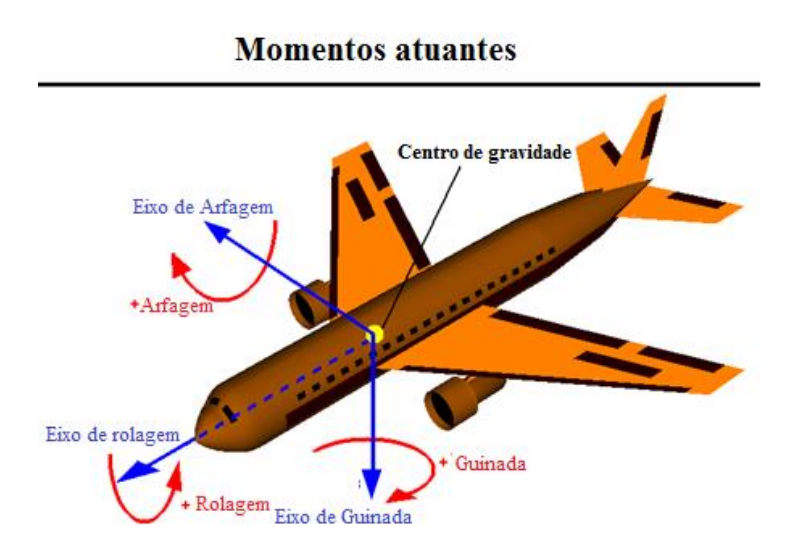

Figura 17 - Momentos atuantes em um avião proveniente do escoamento do ar por sua extensão (Fonte: adaptada da NASA).

# **2.2.3.3. Força de arrasto**

BRUNETTI [9] define a força de arrasto como sendo a força de reação causada pelo fluxo à jusante do corpo ensaiado, tal força causa a diminuição da velocidade do fluxo graças à ação da resistência deste. Ela é expressa da seguinte forma:

$$
F_D = \frac{1}{2} C_D \rho V^2 A \tag{38}
$$

Uma informação importante sobre a força de arrasto é que essa tem influência direta sobre a potência de um determinado mecanismo, e sua relação é expressa por:

$$
P = F_D * v \tag{39}
$$

Onde:

 $V =$  velocidade  $[m/s]$  $P = P$ otência  $[W]$ 

#### **2.2.3.4. Força de sustentação**

A força de sustentação é a ação do fluido sobre o modelo que causa a sua elevação, e sua direção é normal ao escoamento. E é expressa pela Equação 2, apresentada na seção 2.1.2.1.

# **2.2.3.5. Ângulo de ataque**

Conhecer o ângulo de ataque é de suma importância para as indústrias em que é determinante a aerodinâmica. Este é definido como o ângulo entre a corda do corpo, um aerofólio, por exemplo, e a direção do fluxo. O ângulo de ataque tem uma grande influência sobre a força de sustentação e sobre o arrasto; para o primeiro ele aumenta a força até um grau máximo, para o segundo haverá uma variação do fator de forma do modelo podendo variar também a sua força. Porém, essa variação não só modificará as forças de arrasto e de sustentação, mas pode como consequência, alterar a Regime de escoamento de laminar para turbulento. É possível observar na Figura 17 o ângulo de ataque de um aerofólio.

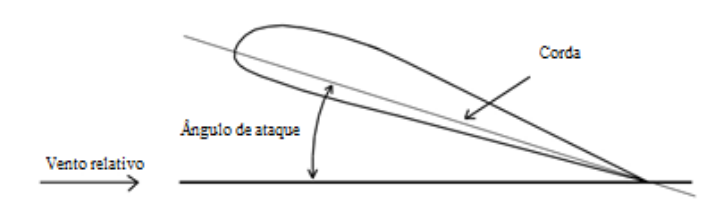

Figura 18 - Ângulo de ataque de um determinado perfil aerodinâmico.

# **3. MATERIAIS E MÉTODOS**

Os passos para a construção de cada instrumento periférico foram detalhados a seguir. Os valores gastos estão apresentados no Anexo D.

### **3.1. Adaptação dos Parâmetros adotados no Pré Projeto**

Para fins de pressão estática, os dados da Tabela III (dados meteorológicos do município de Itajubá, MG), foram substituídos e apresentados na Tabela XI considerando as condições meteorológicas da cidade de Macaé.

Tabela XI - Dados meteorológicos do município de Macaé, RJ.

| Dado                   | Valor                 |
|------------------------|-----------------------|
| Pressão atmosférica    | 764,3 mmHg            |
| Massa especifica do ar | $1200 \text{ kg/m}^3$ |
| Temperatura média      | $24^{\circ}$ C        |

A diferença entre as pressões atmosféricas, apesar de não ser muito grande, pode interferir no funcionamento do tubo de Pitot.

#### **3.2. Tubo de Pitot**

Foi comprado um tubo de Pitot modelo Airspeed Kit com o sensor MPXV7002DP do fabricante Altigator e observou-se que haveria a necessidade da introdução de um sistema eletrônico com a finalidade de tornar mais precisa as medições. Detalhes da construção desse sistema eletrônico serão abordados ainda nesse capítulo.

# **3.2.1. Dimensões do tubo de Pitot.**

Inicialmente é necessário explicar que existem dois tipos de configurações para o tubo de Pitot, com aplicações diferentes. O primeiro, que é o mais comum, é utilizado em aeronaves; já o segundo chamado de Pitot estático ou tubo de Prandlt, é utilizado em sistemas como túneis de vento. A diferença básica entre ambos se encontra apenas na geometria. As Figuras 18 e 19 apresentam um desenho esquemático de um tubo de Pitot e um tubo de Prandtl, respectivamente. A observação das duas figuras permite afirmar que o Tubo de Pitot apresenta uma relação entre a distância até os orifícios de tomada de pressão estática e o diâmetro de 8 unidades de medida. Em contrapartida, o tubo de Prandtl apresenta uma relação de 3 unidades de medida, decorrente da mudança de um sistema dinâmico para um sistema estático.

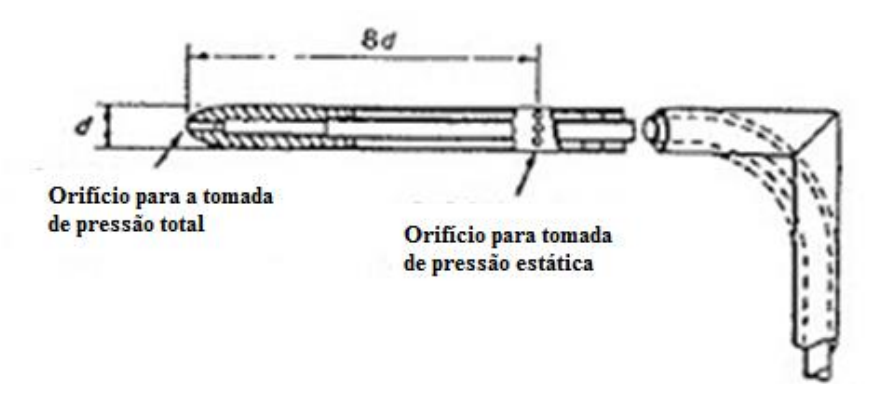

Figura 19 - Representação construtiva do Tubo de Pitot.

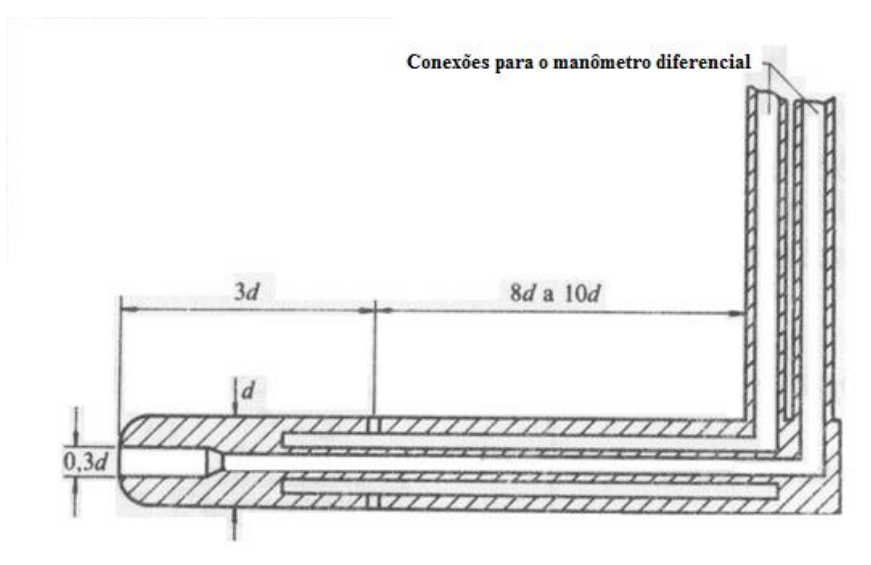

Figura 20 - Representação construtiva do Tubo de Prandtl.

Por se estar projetando um sistema para captação em túneis de vento é utilizado o modelo de Prandtl. Também é necessário achar uma relação para que se tenha conhecimento do ponto de pressão estática, sendo assim foi utilizado o coeficiente de pressão.

$$
C_p = \frac{p - p_{\infty}}{\frac{1}{2}\rho u_{\infty}^2}
$$
 (40)

O *Cp* é aproximadamente igual à zero, de forma que este seja igual ao do fluxo livre, ou seja, não existe perturbação no fluxo na seção em que será medida a pressão estática. Se Equação de Bernoulli for usada, tem-se que:

$$
C_p = \frac{\frac{1}{2}\rho(u_{\infty}^2 - u^2)}{\frac{1}{2}\rho u_{\infty}^2} = 1 - \frac{u^2}{u_{\infty}^2} \approx 0
$$
\n(41)

De acordo com essa relação, a extremidade do tubo tem um fluxo uniforme  $\overrightarrow{u_{\infty}}$  e geometricamente a variação da posição é determinada por  $2\pi\theta$ . Na Figura 20 é possível observar as relações geométricas necessárias para a escolha do Tubo de Pitot.

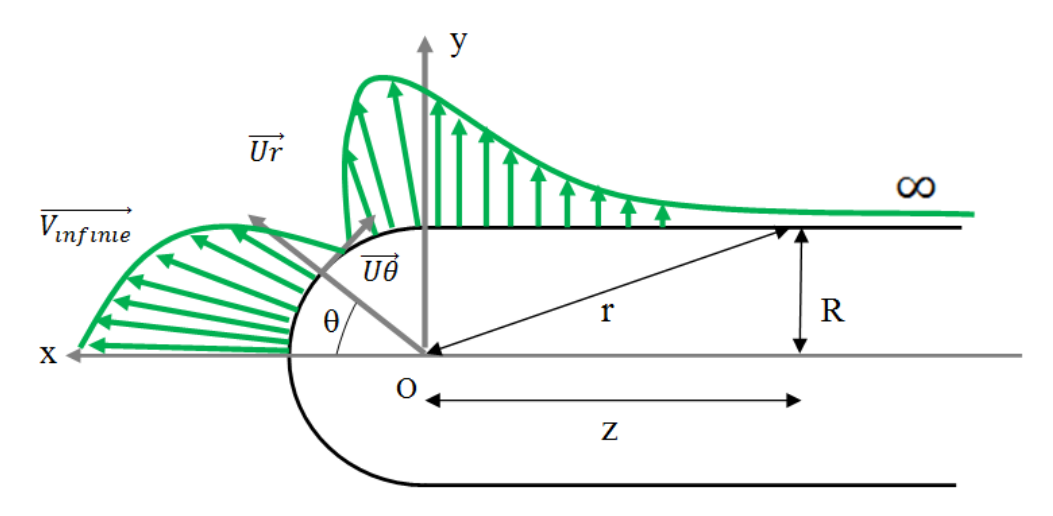

Figura 21 - Variação do Coeficiente de Pressão no Tubo de Pitot em decorrência da sua geometria.

Sendo assim:

$$
\vec{v} = \vec{v_{\infty}} + \vec{v_{source}}
$$
 (42)

$$
\vec{v} = -v_{\infty}.\overrightarrow{u_x} + \frac{Q_{source}}{S_{source}}.\overrightarrow{u_r}
$$
\n(43)

com a seguinte relação:

$$
\frac{Q_{source}}{S_{source}} = \frac{2\pi Q}{4\pi r^2}
$$
(44)

e para

$$
\theta = 0, \nu_r = \frac{Q}{2R^2} - \nu_\infty = 0 \tag{45}
$$

então,

$$
Q = 2R^2 v_{\infty} \tag{46}
$$

Separando em um sistema de equações:

$$
\begin{cases}\nv_r = v_\infty \left(\frac{R^2}{r^2} - \cos \theta\right) \\
v_\theta = v_\infty \sin \theta\n\end{cases}
$$
\n
$$
C_p = 1 - \frac{v_r^2 + v_\theta^2}{v_\infty^2} = 1 - \left[ \left(\frac{R^2}{r^2} - \cos \theta\right)^2 + \sin \theta^2 \right]
$$
\n(47)

Por fim,

$$
C_p = \frac{R^2}{r^2} \left[ \frac{-R^2}{r^2} + 2 \cos \theta \right]
$$
 (48)

Através das relações geométricas é possível explicar a seguinte relação a seguir através da Figura 20:

$$
\frac{R}{r} = \sin(\pi - \theta) = \sin \theta \tag{49}
$$

De forma simplificada o coeficiente de pressão será:

$$
C_p = \sin \theta^2 \left( -\sin \theta^2 + 2\cos \theta \right) \tag{50}
$$

Sendo o  $C_p = 0$  resolvendo a equação obtém-se:

$$
\sin \theta^2 = 0 \iff \theta = 180^\circ \tag{51}
$$

$$
\sin \theta^2 - 2 \cos \theta = 0 \iff 1 - 2 \cos \theta - \cos \theta^2 = 0 \tag{52}
$$

De forma a facilitar as equações a relação a seguir será usada:

$$
(52) \Rightarrow X = \cos \theta
$$

Portanto a equação 52 torna-se:

$$
1-2X-X^2=0
$$

Resolvendo a equação de segundo grau:

$$
\begin{cases}\nX_1 = 0.20 & \Leftrightarrow \quad \theta = 78^\circ \\
X_2 = -1.20 & \Leftrightarrow \theta = \text{impossible}\n\end{cases} \tag{53}
$$

Novamente recorrendo à Figura 20 não é possível usar  $\theta = 78^{\circ}$ , devido ao ângulo máximo representado. Como o gradiente de pressão  $\left(\frac{dP}{d\theta}\right)$ , é o parâmetro mais importante para se medir o Cp, e um pequeno erro pode afetar de forma evidente a medição, escolheu-se uma solução diferente de 0, porém bem próxima então  $C_p = 0.01$ , e permitiu encontrar um ângulo  $\theta$  de 176°.

Deve se observar que:

$$
\tan \theta = \frac{R}{Z} \tag{54}
$$

Substituindo o valor pelo ângulo encontrado:

$$
\tan(176^\circ) = \frac{R}{Z}
$$

39

Então tem-se :

$$
Z\approx 14R\approx 7D
$$

Após a obtenção da relação do diâmetro do tubo de Pitot e a distância até o ponto de tomada de pressão estática (Z) é possível escolher o tubo de Pitot que melhor atende a esse resultado. Entre os modelos apresentados pelo fabricante de tubo de Pitot, Altigator, o modelo que atende à tais requisitos é o Airspeed Kit usando o sensor modelo MPXV7002DP, da Altigator. As especificações técnicas encontram-se no Anexo A.

Apesar da utilização mais simples ser com um Tubo em U, decidiu-se usar o sistema eletrônico para aferir a pressão, tendo em vista que esta medida é bem pequena.

#### **3.2.2. Sistema Eletrônico do Tubo de Pitot**

Para obter um sistema mais interativo para o usuário, decidiu-se fazer um sistema eletrônico, utilizando uma placa de Arduino conectado ao sensor diferencial de pressão adquirido junto ao Tubo de Pitot. Um sistema Arduino consiste de uma plataforma de [prototipagem](https://pt.wikipedia.org/wiki/Prot%C3%B3tipo) eletrônica de [hardware livre](https://pt.wikipedia.org/wiki/Hardware_livre) e de [placa única.](https://pt.wikipedia.org/wiki/Computadores_de_placa_%C3%BAnica)

Foi utilizada também uma tela para mostrar a velocidade instantânea, através da Equação de Bernoulli. Todo o sistema foi montado em uma placa de cobre, alimentado por duas baterias de 12 Volts. Os outros componentes serão citados e explicados à seguir.

#### **3.2.2.1. Processamento de sinal**

Para o processamento de sinal é necessário transformar o sinal elétrico que o sensor receberá, em uma informação útil para o usuário. O sistema pensado é simples e o desenho esquemático encontra-se na Figura 21, onde observa-se que os sinais da pressão total e da pressão estática chegam ao sensor, que envia para o circuito OP AMP (amplificador operacional) a diferença entre as pressões. Nesta parte os dados são tratados e enviados para o conversor analógico digital (ADC).

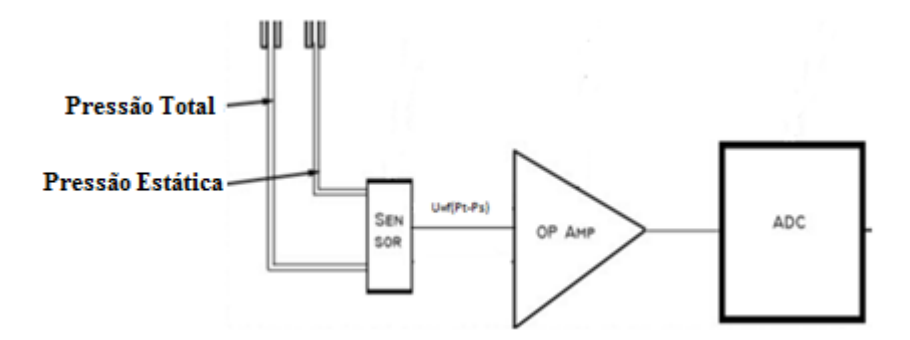

Figura 22 - Sistema eletrônico simplificado projetado para o tubo de Pitot.

A seguir são descritos os componentes eletrônicos usados para a montagem do sensor.

## **3.2.2.2. Sensor diferencial de pressão**

Este equipamento é a ponte entre a diferença de pressão e a tensão necessária. Ele é composto por uma membrana de silício para medir a diferença entre a pressão estática e a pressão dinâmica, que foram medidas em duas câmaras diferentes. O resultado é transformado em um impulso elétrico. A Figura 22 é um desenho esquemático do sensor de pressão do tubo de Pitot. Conforme indicado na Figura 22 a membrana controla a diferença entre P1 e P2, sendo então responsável por indicar a pressão relativa, após a aplicação das forças. A arquitetura do circuito projetado neste trabalho é apresentada na Figura 23 onde pode-se observar a alimentação do circuito feita através de uma fonte 5 volts.

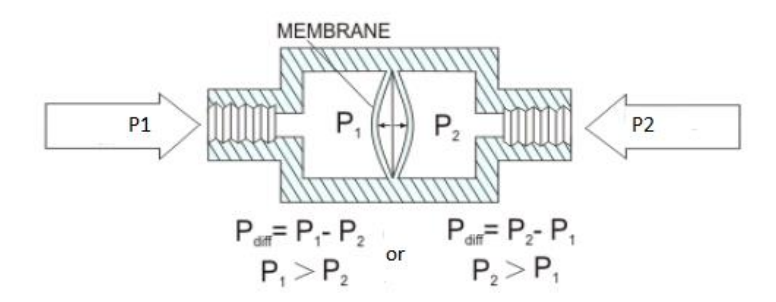

Figura 23 - Desenho esquemático do sensor de Pressão, que funciona por meio da diferença entre Pressão total e Pressão estática.

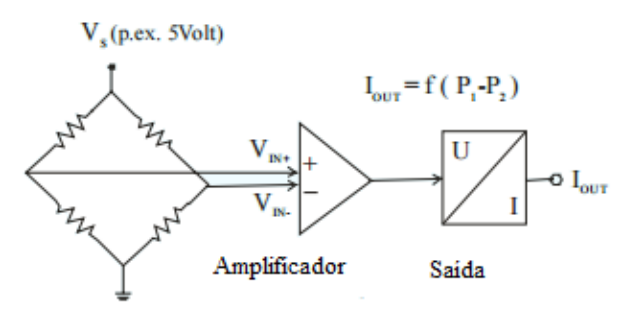

Figura 24 - Arquitetura do circuito projetado neste trabalho para o funcionamento elétrico do sistema, com a representação da alimentação de 5 volts, amplificador e a saída.

Para o fluxo elétrico de saída foi necessário usar uma ponte de Wheatstone, a qual recebe do sensor um sinal de no máximo 150 mV, como este sinal é muito baixo, o sistema conta com um amplificador de sinal.

Como a ponte de Wheatstone é resolvida pelo produto das resistências em posição oposta e nesse caso Pt > Pe, a corrente será representada por um gráfico em que no eixo vertical se encontra o Sinal de saída e no horizontal a pressão, conforme apresentado na Figura 24.

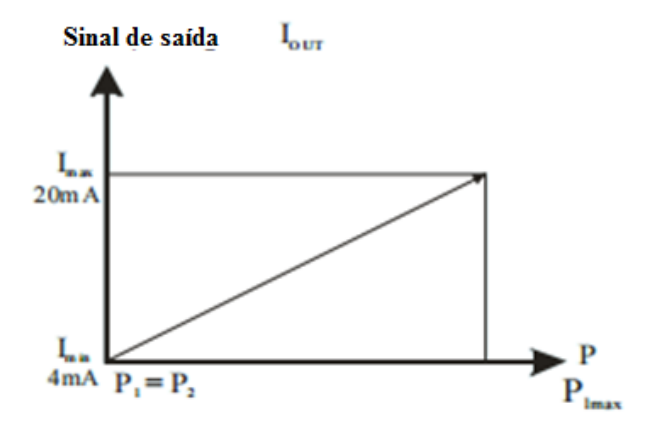

Figura 25 - Gráfico de Corrente de saída X Pressão de Saída

# **3.2.2.3. Amplificador de sinal**

Como a tensão de saída do sensor modelo MPXV7002DP (Airspeed Kit) é muito baixa, é mandatória a utilização do amplificador. Este equipamento funciona com duas tensões como *input*,  $V_1$  e  $V_2$ .

Através do teorema de Millman representado na Equação 55, que diz:

$$
V = \frac{\sum \frac{V_i}{R_i}}{\sum \frac{1}{R_i}}
$$
\n(55)

Usando o esquema das associações de resistências da figura 25 que gera uma diferença de potencial, pois representa o amplificador de tensão em termos do sinal dos sinais de entrada V1 e V2, pelo sinal de saída Vs e pelas resistências R1, R2, Rf e Rg, é possível escrever a expressão acima em termos de V. e V<sub>+</sub>.

$$
V_{-} = \frac{\frac{V_{1}}{R_{1}} + \frac{V_{S}}{R_{f}}}{\frac{1}{R_{1}} + \frac{1}{R_{f}}}
$$
(56)

E

$$
V_{+} = \frac{\frac{V_{2}}{R_{2}}}{\frac{1}{R_{2}} + \frac{1}{R_{g}}}
$$
(57)

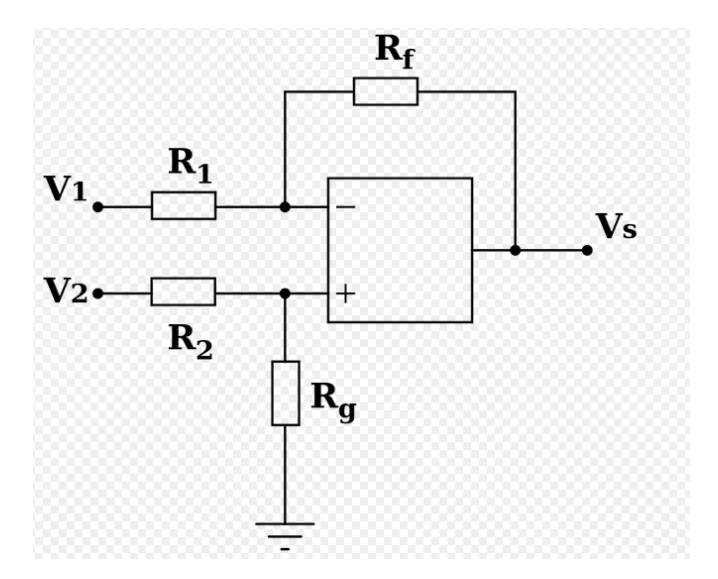

Figura 26 - Amplificador de tensão.

Sendo um amplificador ideal, a relação  $V = V_+ \acute{e}$  válida, e é possível dizer que:

$$
V_s = \frac{R_f}{R_1} (V_2 - V_1) \text{ com } \begin{cases} R_1 = R_2 \\ R_f = R_g \end{cases}
$$

Com isso é possível entender como funciona o sinal digital, e como ele irá se relacionar com a velocidade aferida pelo Pitot.

# **3.2.2.4. Conversor Analógico – Digital (ADC)**

O ADC (Analogic Digital Converter), mostrado na Figura 26, serve para transformar o sinal digital da velocidade em um valor binário (N), conforme demonstrado na Figura 27.

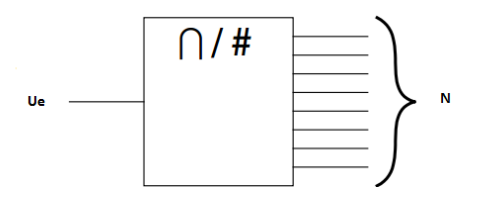

Figura 27 - Representação do Conversor Analógico digital.

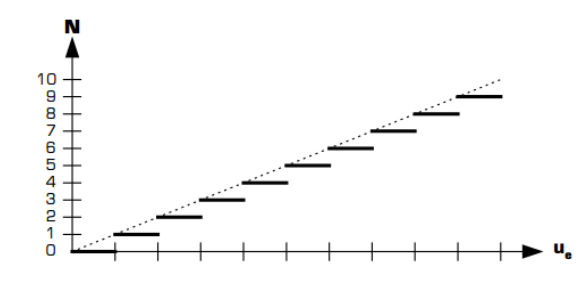

Esses valores binários da velocidade são recebidos em um programa que os emite em uma tela. Figura 28 - Transformação dos valores analógicos em sinal digital.

# **3.2.2.5. Implementação Eletrônica**

A etapa seguinte consiste em adaptar todo o circuito em função do sensor adquirido junto ao Tubo de Pitot. A construção desse sensor estabelece a seguinte relação:

$$
U = k(\Delta P) \tag{58}
$$

Onde:

 $U = \text{tensão [V]};$  $k = constant$ [];  $(\Delta P)$ = Variação da Pressão [Pa].

Essa equação remete à uma função do primeiro grau, na qual se é possível medir a diferença de pressão  $\Delta P = P_t - P_e$ . A Figura 28 é um gráfico que relaciona a pressão requerida à uma tensão de saída.

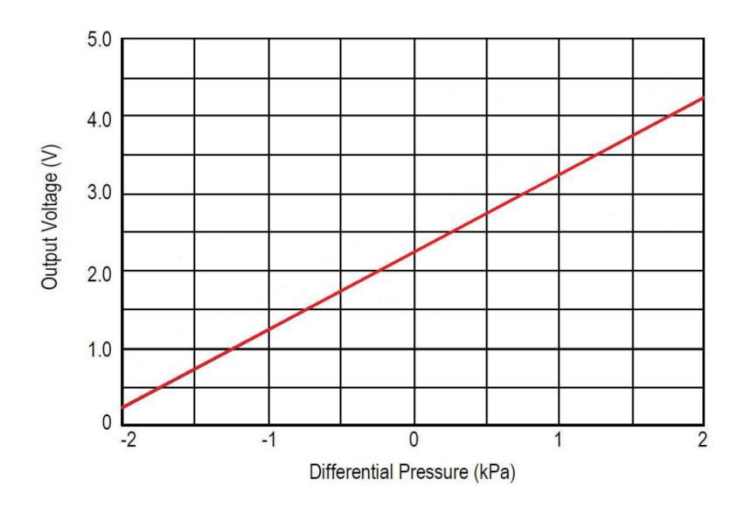

Figura 29 - Gráfico Tensão X Diferença de Pressão no sensor.

As análises da Figura 28 permitem afirmar que quando a diferença de pressão for igual a zero, o valor da tensão de saída é igual à 2,25, portanto a equação de tensão será:

$$
U = \Delta P + 2.25\tag{59}
$$

A diferença de pressão,  $\Delta P$ , é aferida pelo tubo de Pitot, acrescido do valor de 2,25, que fornece a tensão de saída, que representa a velocidade. Porém, para que a velocidade seja representada o sinal deve ser tratado pelo sistema eletrônico.

#### **3.2.2.6. Projetando o sistema eletrônico**.

Com o auxílio do software Eagle, esta etapa do trabalho se tornou mais simples e econômica, pois o software dele permitiu pensar e testar todo o sistema antes de executá-lo e assim foi possível verificar a sua funcionalidade. O circuito foi desenhado no software Eagle utilizando diversos componentes, e assim a modelagem do circuito foi feita de maneira mais rápida e segura. O resultado dessa modelagem é apresentado na Figura 29.

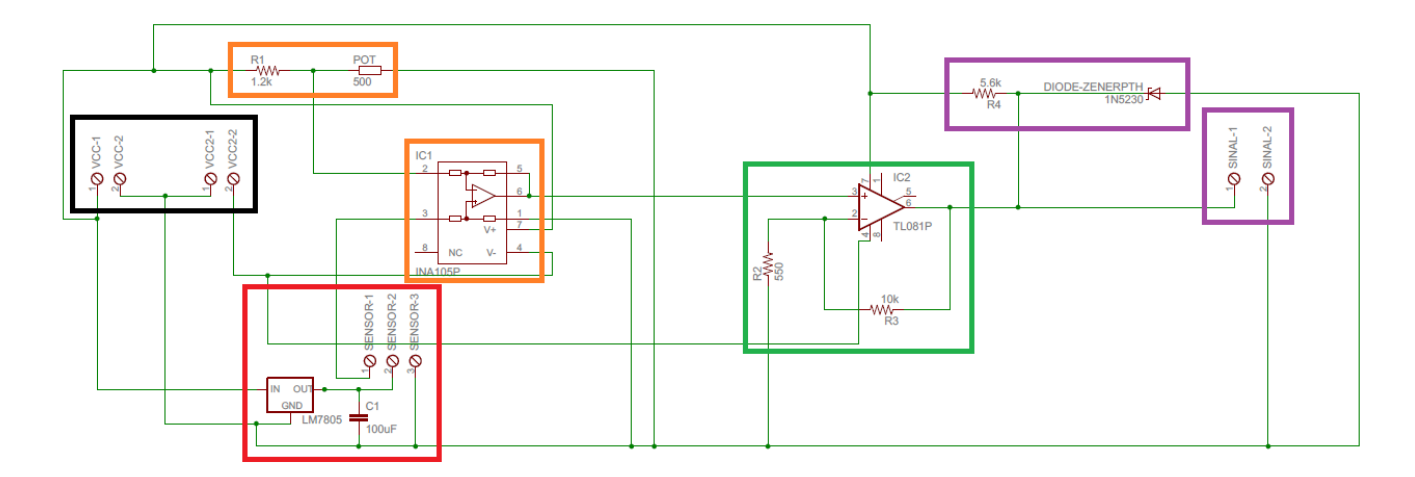

Figura 30 - Circuito do tubo de Pitot simulado no Eagle.

O Esquema das cores serviu para melhor entendimento de cada componente, onde:

- Zona Preta: Alimentação do sistema (+12V ; -12V), feita através de baterias;
- Zona vermelha: É onde se encontra o sensor e a proteção para ele, que é o papel desempenhado pelo LM7805, que é um regulador de tensão, para que se tenha sempre uma saída constante independentemente da entrada;
- Zona Laranja: importante para o tratamento do sinal, pois é onde se encontra o INA105, é ele que faz a diferença entre a tensão de referência, V1 e a de saída dada pelo sensor. Outro componente importante é o potenciômetro, que serviu para calibração de todo o circuito.
- Zona Verde: amplificador do sinal, TL081P, para maior precisão e diminuição de interferências;
- Zona Roxa: É a ponte entre a parte eletrônica e o ADC, para que seja mostrado os valores de velocidade.

Ainda, o software Eagle permite organizar os componentes de forma que eles caibam em uma placa de circuito. E a arquitetura obtida tem seu resultado apresentado na Figura 30. As linhas azuis representam o que é impresso na placa de cobre e as linhas vermelhas representam as ligações por meio de fios para que não haja curto circuito.

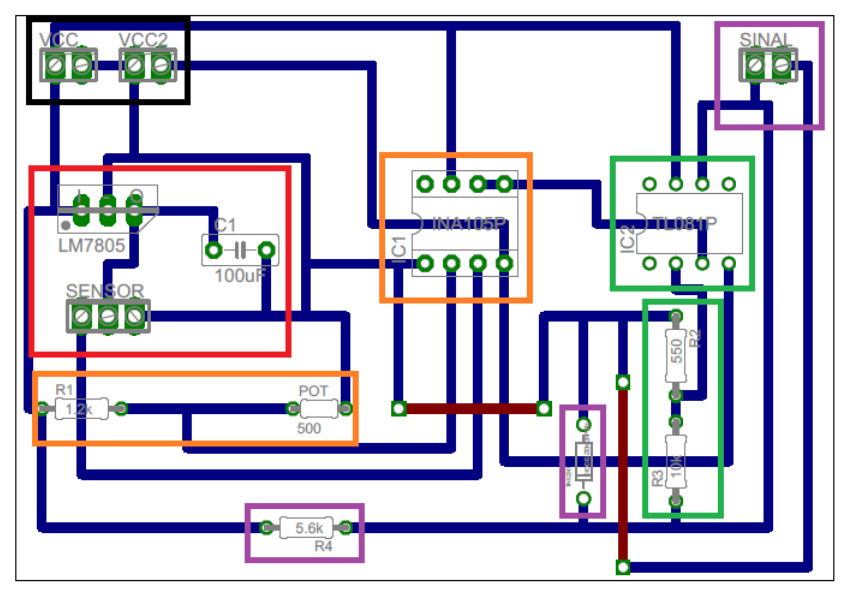

Figura 31- Disposição dos componentes na placa, as linhas azuis representam o cobre e as vermelhas fios para que não haja curto circuito.

#### **3.2.2.7. Programação e calibração do sistema.**

Para essa etapa é necessário a utilização de um Arduino, o modelo escolhido foi Arduino UNO, que contém uma linguagem de programação similar à C++. Porém, antes foi utilizado o software Proteus, para que fosse feita a simulação entre os componentes eletrônicos e o Arduino. Para escrever um programa verossímil, foi necessário alguns parâmetros. Dentre esses parâmetros pode mencionar a velocidade máxima que o túnel atinge. Segundo o pré projeto, o túnel de vento foi projetado para uma velocidade máxima de 20 m/s. Por Bernoulli, presente na Equação 33 e sabendo que  $\rho = 1.2 \text{ N/m}^3$ , pode se dizer que :

$$
u_t = \sqrt{\frac{2 * (\Delta P)}{\rho}} \tag{60}
$$

Substituindo-se os valores:

$$
20 = \sqrt{\frac{2 * (\Delta P)}{1,2}}
$$

Usando o módulo, pois, apenas uma resposta é de interesse desse estudo:

$$
\left|400=\frac{2*(\Delta P)}{1,2}\right|
$$

Tem-se que:

$$
(\Delta P) = 0.240 \, KPa
$$

É correto afirmar que à variação de tensão no sensor, considerando o valor de  $\Delta P$ , é igual a:

$$
U = \Delta P + 2.25 \Rightarrow U = 2.49V
$$

Simulando o programa feito para o Arduino, apresentado no Anexo B, com o auxílio do Proteus, foi feito o circuito que será utilizado junto ao Arduino. Pequenas ressalvas foram feitas como a não inclusão do diodo, uma vez que os módulos ISIS do Proteus não o contêm. Porém, essa consideração não causou danos já que este serve apenas para a proteção do circuito e não tem nenhuma função operacional. Na Figura 31, observa-se a montagem do circuito com o Arduino, já programado. Na tela em verde, apresentada na Figura 31, pode-se ler a velocidade no programa que é de 19,997 m/s. Esse resultado era um valor esperado no projeto, próximo de 20 m/s.

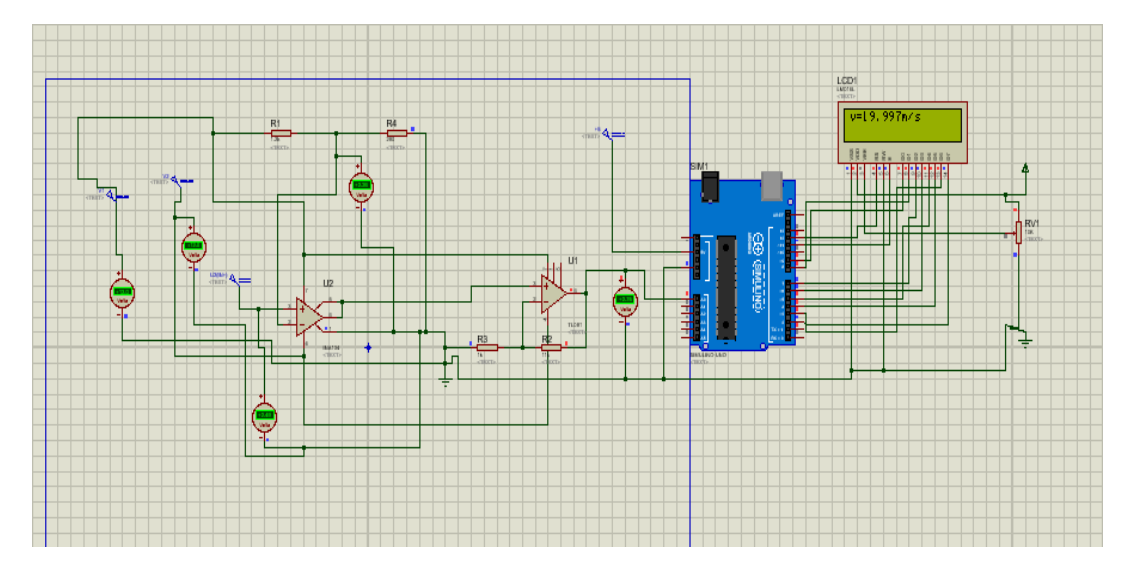

Figura 32 - Circuito e Arduino representados no Proteus.

Com a obtenção desses valores foi possível calibrar o INA105, utilizando novamente do teorema de Millman.

$$
V_{-} = \frac{\frac{V_1}{R_1} + \frac{V_s}{R_f}}{\frac{1}{R_1} + \frac{1}{R_f}}
$$
(61)

Como a tensão mínima é 2,25 e as resistências são de 11 KV:

$$
V_{-} = 2.25V = \frac{\frac{+V_{cc}}{R_1}}{\frac{1}{R_1} + \frac{1}{R_2}}
$$

$$
\Rightarrow R_2 = 276.9 \Omega
$$

Esse valor foi utilizado para a calibração do Sistema. Um potenciômetro foi utilizado para proporcionar o valor de tensão necessária. É de suma importância citar que quando o operador verifica que o sistema não está calibrado, este deve ajustádo através do potenciômetro.

## **3.2.2.8. Construção do Circuito físico**

Com todas as informações anteriores e todas as simulações, a construção do sistema foi possivel. Inicialmente foi feito a impressão do circuito em uma placa de cobre, Figura 32. Este circuito foi impresso utilizando um papel especial que transfere a tinta facilmente para outra superfície após receber calor, para isto foi utilizado um ferro de passar roupa.

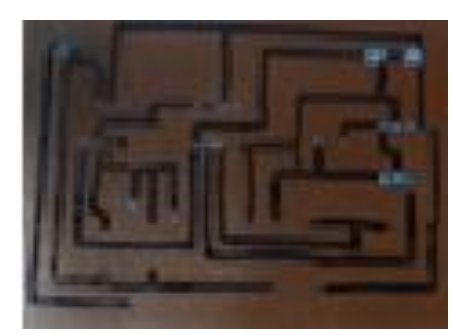

Figura 33 - Circuito Impresso em cima da placa de cobre.

Após certifica-se que o desenho foi integralmente feito na placa, ela foi mergulhada em cloreto de ferro durante aproximadamente 20 minutos para que este corroesse o cobre. Assim, deixando apenas a parte onde havia tinta, Figura 33.

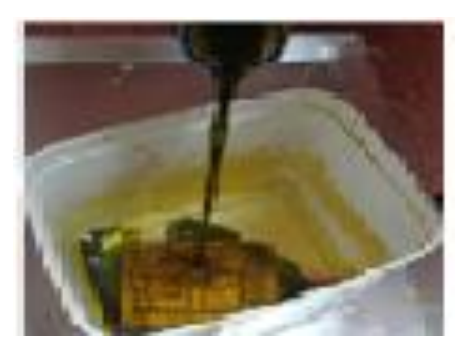

Figura 34 - Corrosão por cloreto de ferro.

Foram feitos os furos para a passagem dos componentes mostrado na Figura 34. Logo em seguida, os componentes foram soldados à placa por meio de solda branca conforme apresentado na Figura 35. A Figura 36 apresenta o circuito final.

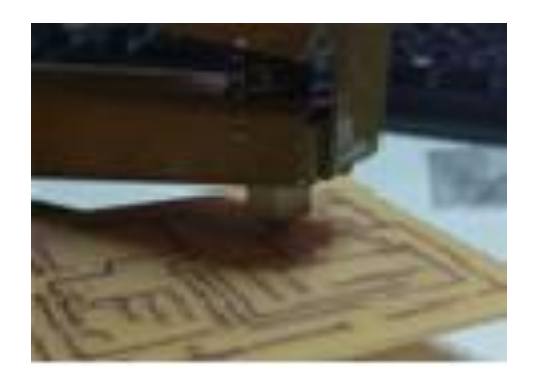

Figura 35 - Furação da Placa.

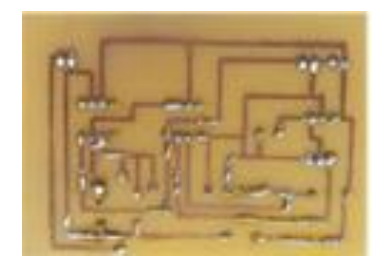

Figura 36 - Soldas feitas com solda branca.

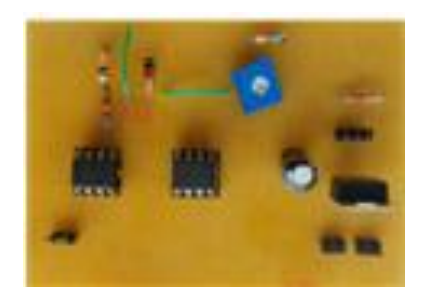

Figura 37 - Circuito montado.

A conexão entre a tela de LCD 16x2 e o Arduino foi realizada conforme a Figura 37.

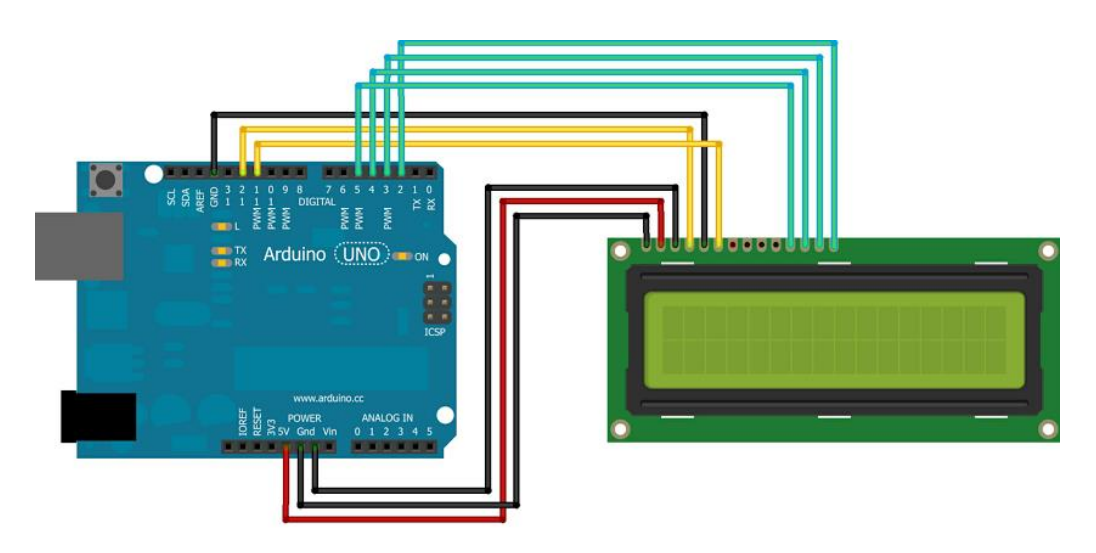

Figura 38 - Conexão da tela com o Arduino.

# **3.3. Balança**

Como a balança externa tem uso difundido em túneis subsônicos decidiu-se que este seria o melhor modelo para a utilização no túnel e por se tratar de um trabalho acadêmico seria necessário apenas mensurar as forças de arrasto e sustentação.

A forma pensada para que esta desempenhe a função de maneira eficaz pode ser vista na Figura 38, que será composta por seis barras de alumínio 12 mm de largura por 4 mm de espessura, devido ao seu baixo peso e facilidade em usinar, e duas molas perpendiculares entre si. Tal configuração foi escolhida, pois é possível que o sistema faça as medições de forma independente, já que a mola na horizontal será responsável pelo valor de arrasto, e a que está na vertical irá fornecer os valores de sustentação.

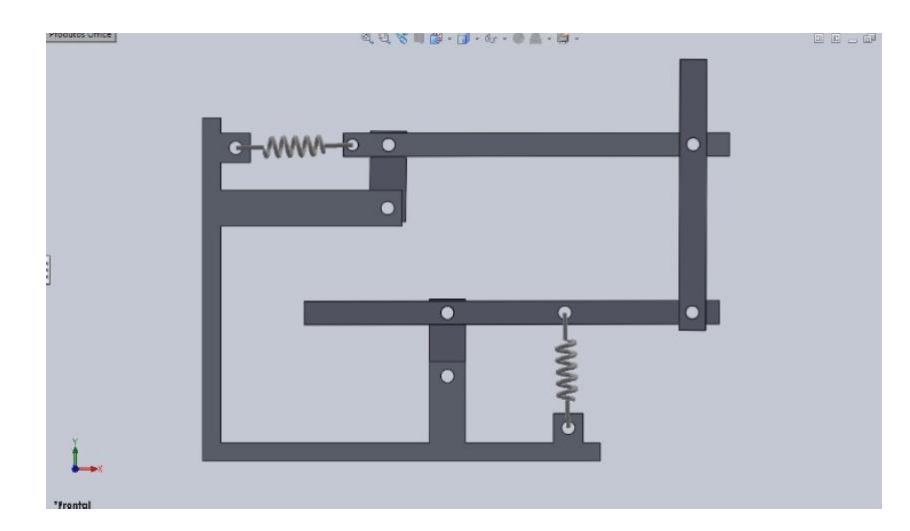

Figura 39 - Desenho da balança aerodinâmica externa feito em SolidWorks.

Porém esse sistema carece de uma calibração padrão, ou seja, cada corpo terá sua calibração, por isso foi pensado a utilização de contrapesos, que serão explicados mais adiante. Com as medidas do projeto original do túnel, as vigas de alumínio que foram confeccionadas têm seus desenhos técnicos feitos em SolidWorks mostrados no Anexo dos desenhos técnicos, Anexo C.

Para a fixação da estrutura foi necessário construir uma base de madeira. A base terá um formato de "L", e deve ter um ângulo de 90°. As peças nela fixadas deverão estar todas em um mesmo plano, para que haja uma correta medição, não havendo assim desvios na medida. Assim como o desenho das vigas de alumínio, o suporte será mostrado no Anexo C. Os procedimentos de construção da base são semelhantes aos processos das barras, pois envolve corte com o arco de serra e furação por meio de uma furadeira.

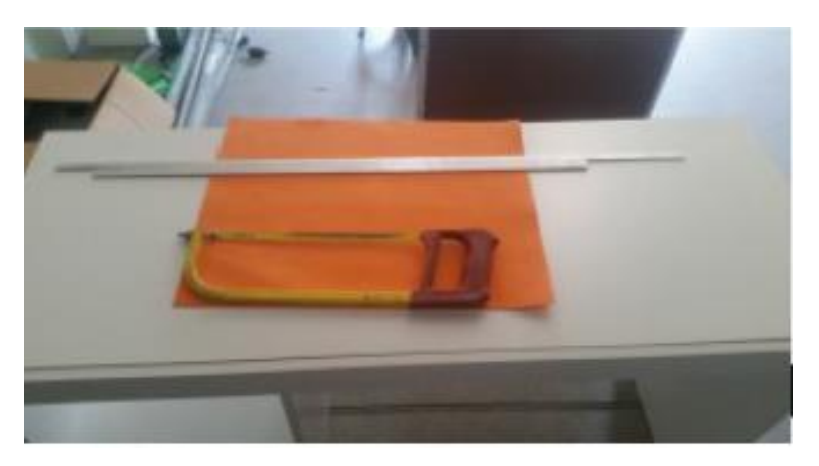

Figura 40 - Serra de arco utilizada para o corte das barras.

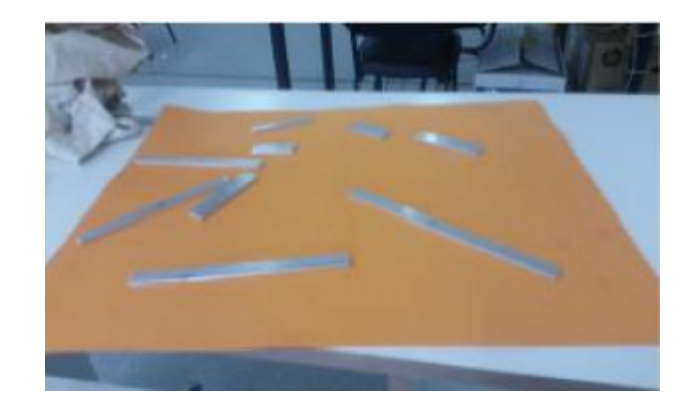

Figura 41 - Barras cortadas nos tamanhos desejados para a montagem da balança.

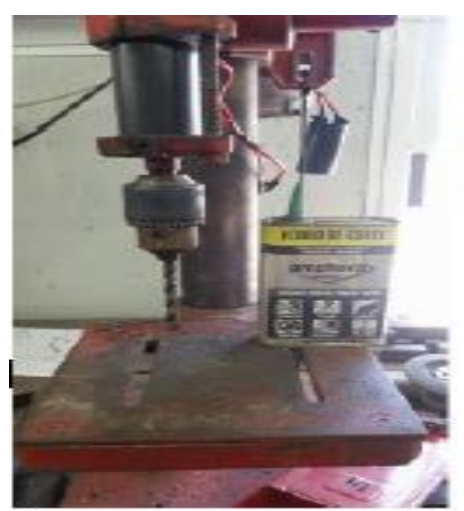

Figura 42 - Furadeira de bancada e fluido de corte utilizado durante a construção.

Ao final da construção as vigas foram unidas por meio de parafusos, arruelas e porcas que darão mobilidade para o sistema ter um funcionamento correto.

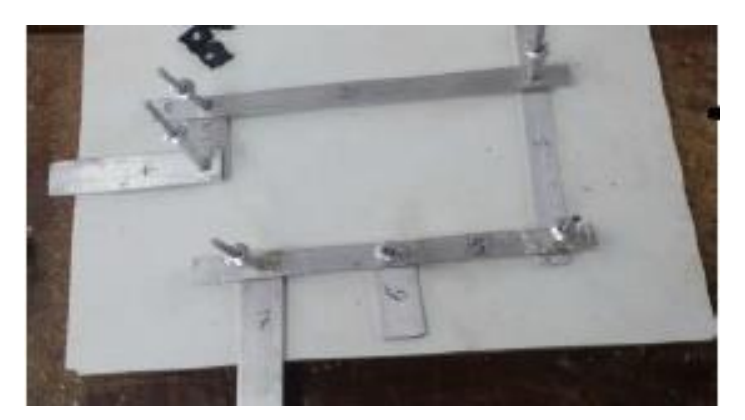

Figura 43 - Vigas Unidas por meio dos pivôs.

# **3.3.1. Cálculo da mola**

A determinação das molas será feita de acordo com os valores dos coeficientes elásticos encontrados. Para a determinação desses valores foi inicialmente estudado a variação das forças atuantes sobre os corpos para melhor compreensão das forças de sustentação e arrasto, conforme abaixo.

$$
F_l = \frac{1}{2} C_l \rho V^2 A
$$

$$
F_D=\frac{1}{2}C_D\rho V^2A
$$

Onde:

$$
A = corda X envergadura
$$

$$
A = 0.1 X 0.015
$$

$$
A = 0.015 m2
$$

A única variável de cada caso é a velocidade, que irá variar de 0 à 20 m/s. Como o coeficiente de sustentação máximo é igual à 1,5 segundo a Figura 4:

$$
F_l = \frac{1}{2} 1.5 * 1.2 * 20^2 * 0.015
$$

$$
F_l = 5.4 N
$$

Para o ângulo de ataque mínimo, igual à zero, o valor do coeficiente é de:

$$
F_l = \frac{1}{2} 0.25 * 1.2 * 20^2 * 0.015
$$

$$
F_l = 0.9 N
$$

Dessa forma, como o deslocamento necessário da mola é de no máximo 0,02m, pela lei de Hooke, tem-se que:

$$
F_{e1} = k * x \tag{612}
$$

A constante será:

$$
k=\frac{5.4}{0.02}
$$

55

$$
k=270\ N/m
$$

O mesmo procedimento será feito para o coeficiente de arrasto, que pode ser observado na Figura 43. A Figura mostra diferentes valores de coeficiente de arrasto (Cd) para o perfil NACA em relação ao coeficiente de sustentação (Cl) e ao ângulo de ataque.

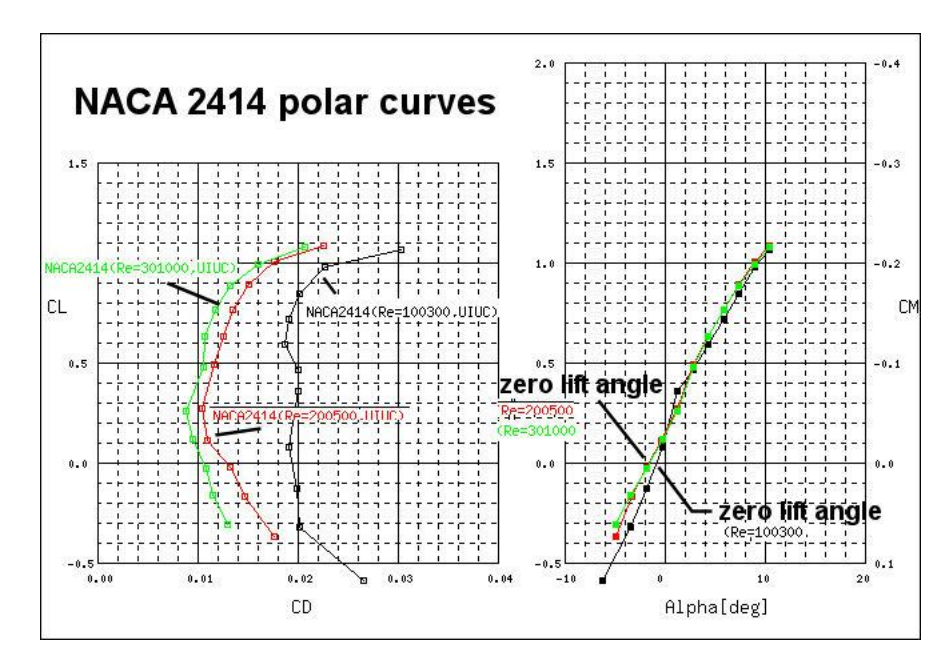

Figura 44 - Gráfico Coeficiente de Sustentação X Coeficiente de arrasto do modelo NACA2412 [12].

Adotando-se o máximo coeficiente de arrasto:

$$
F_D = \frac{1}{2} C_D \rho V^2 A
$$
  

$$
F_D = \frac{1}{2} 0.04 * 1.2 * 20^2 * 0.003
$$
  

$$
F_D = 0.0288 N
$$

Mais uma vez adotando a Lei de Hooke:

$$
F_{e1} = k * x
$$

Como:

 $x = 0.02m$ 

A constante será:

$$
k = \frac{0,0288}{0,02}
$$

$$
k=1,44N/m
$$

Como as grandezas mensuradas, foi possível iniciar o desenvolvimento do trabalho. Devido à dificuldade em encontrar molas que atendessem ao projeto, foram utilizadas as que existiam no laboratório.

Sendo assim, as molas foram ensaiadas no laboratório. As molas foram colocadas em hastes de forma que ficassem em seu estado natural, e logo em seguida eram adicionados pesos de 51,4 g, conforme a Figura 44. De acordo com cada peso colocado, eram medidos os valores de alongamento, assim como mostrado na Figura 45, originando os resultados da Tabela XII e do gráfico apresentado na Figura 46.

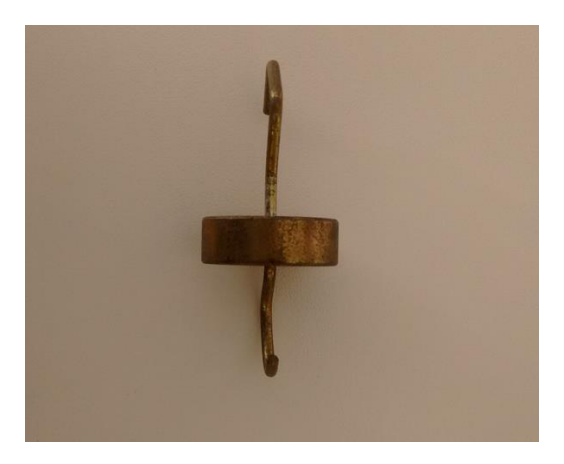

Figura 45 - Peso utilizado para o ensaio da mola.
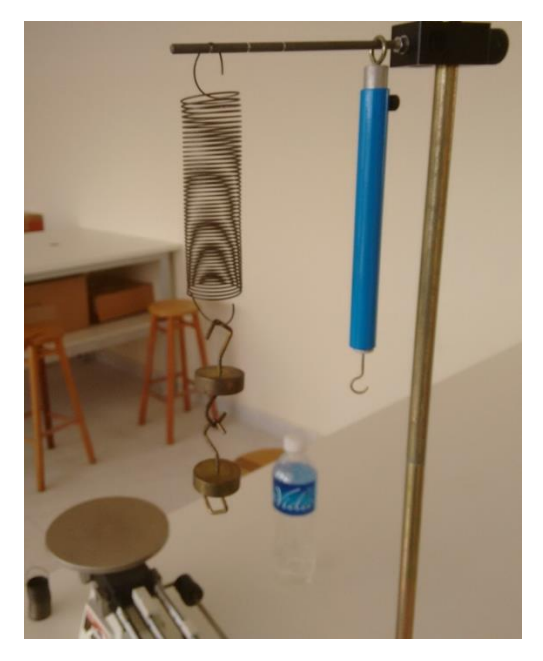

Figura 46 - Ensaio da deformação da mola utilizando dois corpos de massa de 51,4 gramas cada.

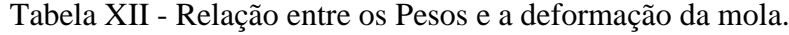

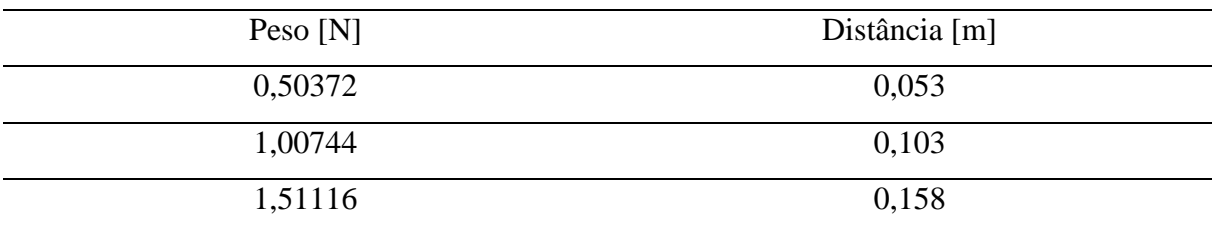

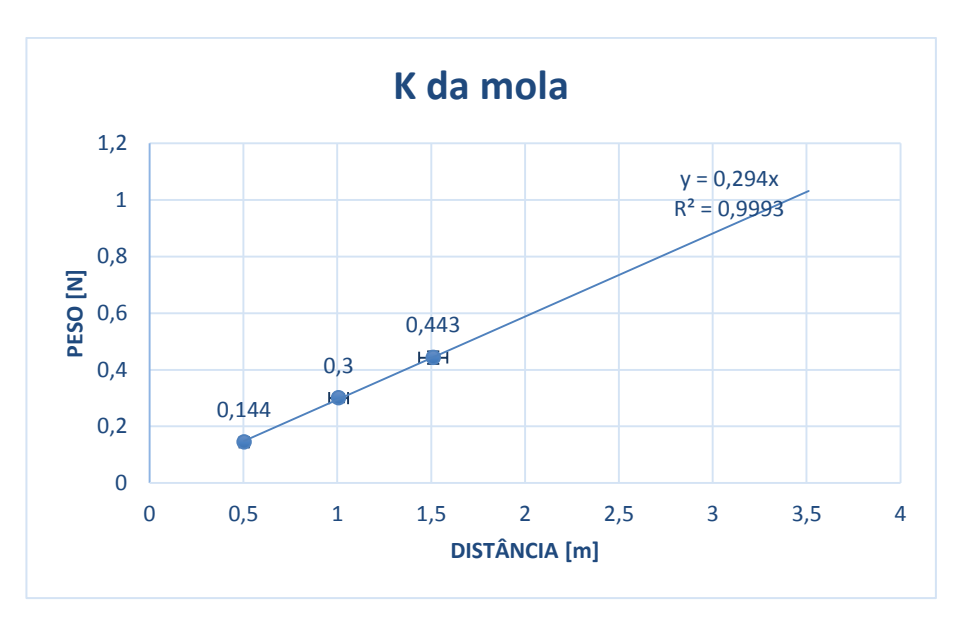

Figura 47 - Gráfico Peso X Distância gerando a constante elástica da mola.

## **3.3.2. Contrapeso**

Como já descrito anteriormente, este tipo de balança requer contrapesos, de forma que fique calibrada de acordo com o corpo ensaiado, no que tange a medição força de sustentação. Para tal, é necessário conhecer as forças atuantes sobre a barra que irá ser suporte desse sistema. Como o contrapeso ficará preso à viga horizontal 2, será ela o objeto de estudo dessa sessão.

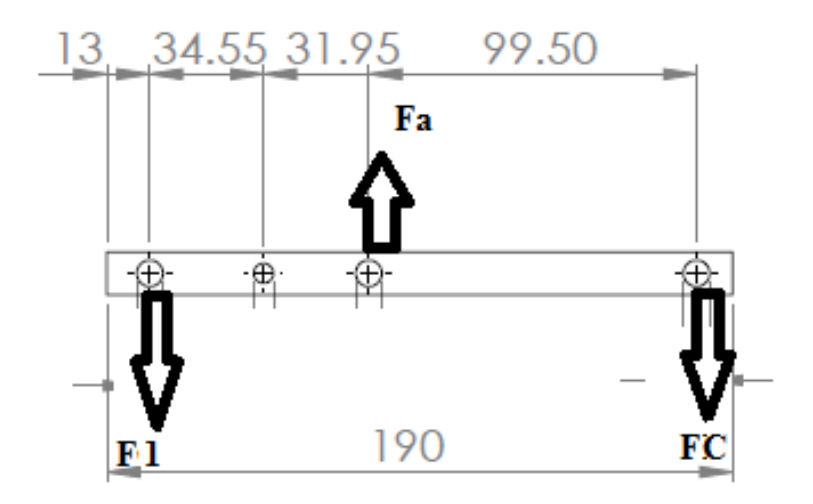

Figura 48 - Diagrama de Forças na viga horizontal 2, sendo F1 a força peso da viga vertical 1, Fa a reação de apoio e Fc a força do contrapeso.

Como a viga horizontal 2 tem um apoio fixo, e duas cargas de balanço, os momentos calculados a partir desse apoio devem ser iguais para que estejam em equilíbrio, que segundo a Lei de D'Alambert, representada na Equação (63) significa dizer que:

$$
\Sigma F_x = 0 \tag{63}
$$

E

$$
\Sigma M_{\circlearrowleft} = 0 \tag{64}
$$

Sendo assim:

$$
P_{CP}x_{cp} + M_A x_a - P1x_1 = 0
$$
\n(65)

Com:

 $P_{CP}$  = Peso do contrapeso [N]  $x_{cp}$  = Distância do contrapeso [m]  $F_A$  = Força no ponto A [N]  $x_a$  = Distância ao ponto A [m]  $P_1$  = Peso no ponto 1 [N]  $x_1$  = Distância ao ponto 1 [m]

Porém, como o ponto A é o ponto de pivô da força, isso significa dizer que:

$$
x_a=0
$$

Logo:

$$
P_{CP}x_{cp} = P1x_1\tag{66}
$$

Isolando-se o contrapeso:

$$
P_{CP} = \frac{P1x_1}{x_{cp}}
$$

A única incógnita na equação [66] é P1, que é a composição de 4 elementos: 2 Pivôs, a barra 1 e o peso do corpo ensaiado. Os pivôs e a barra tiveram suas massas medidas no Laboratório de Física Experimental, com o auxílio de uma balança. O equipamento usado foi uma balança da Marca OHAUS do tipo Triple Beam 700/ 800 series.

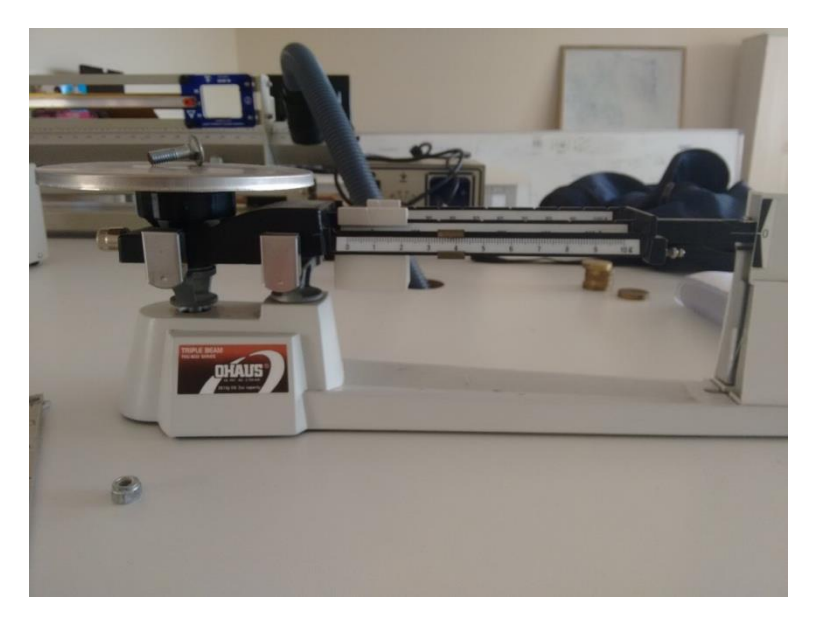

Figura 49 - Balança OHAUS utilizada para a medição dos corpos.

E a massa de cada objeto pode ser visto na Tabela XIII:

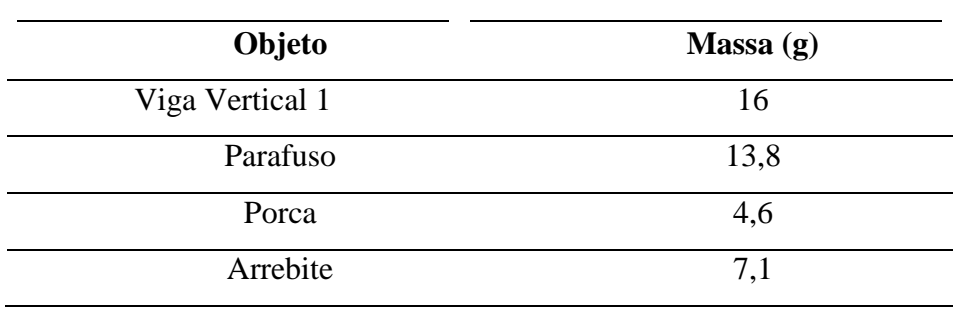

Tabela XIII - Massa dos objetos da viga horizontal.

(67)

Porém, ainda resta adicionar um componente no cálculo: o peso do modelo usado. Como este pode variar foram feitos os cálculos considerando o aerofólio NACA 2412, de massa de 67 gramas. Assim, a massa total é:

$$
\Sigma m = 67 + 16 + 13.8 + 4.6 + 7.1
$$

$$
\Sigma m = 108.5 \text{ g}
$$

No S.I.:

 $\Sigma m = 0,1085$  Kg

Com isso o Peso em 1 é:

$$
P_1 = mg
$$
  
P<sub>1</sub> = 0,1085 \* 9,807  
P<sub>1</sub> = 1,0640595 N

Desta forma é possível encontrar o valo do contrapeso, substituindo todos os valores conhecidos temos:

$$
P_{CP} = \frac{P1x_1}{x_{cp}}
$$

$$
P_{CP} = \frac{1,0640595 * 0,0665}{0,995}
$$

Portanto,

$$
P_{CP} = 0.07111 N
$$

O que significa dizer:

$$
m_{CP}=0.00725\;Kg
$$

A balança finalizada está representada na Figura 49.

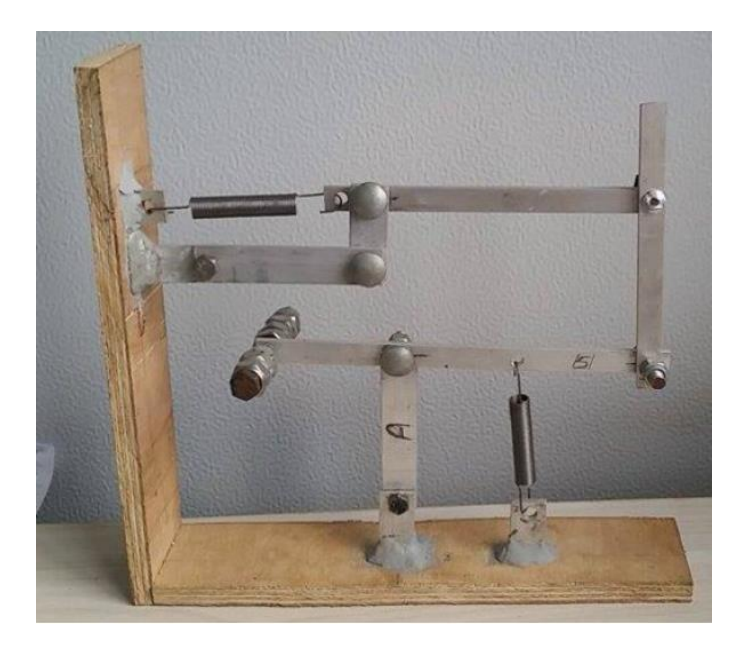

Figura 50 - Balança finalizada, com pivôs e contrapeso.

## **3.3.3. Eletrônica**

Foi utilizado um Arduino Uno com a finalidade de medir as forças atuantes. A construção foi bem simples, quando comparado ao circuito do tubo de Pitot pois este só utiliza além do Arduino, uma tela LCD e um sensor de distância. O sensor escolhido foi o modelo HC-SR04 PING que funciona por meio de ultrassom, ou seja, ele emite ondas sonoras de alta frequência, em torno de 20000 HZ, que são inaudíveis para ouvidos humanos, percorrem um determinado espaço até encontrarem um anteparo e voltam para o receptor. Conforme o desenho esquemático apresentado na Figura 50, as linhas vermelhas representam as ondas emitidas e as azuis as ondas recebidas, após o choque com o anteparo.

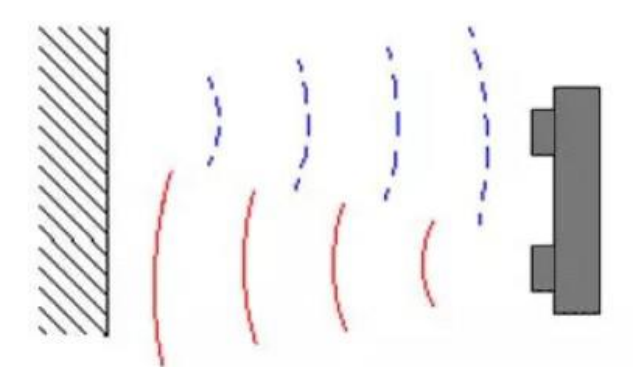

Figura 51 - Desenho esquemático de um Sensor Ultrassônico, onde as linhas vermelhas são as ondas emitidas e as linhas tracejadas azuis são as ondas recebidas após o choque com o anteparo.

Como a velocidade do som no ar é de 330 m/s, é possível encontrar a velocidade, por meio da célebre fórmula da mecânica clássica de movimento retilíneo uniforme.

$$
S = v * t \tag{68}
$$

Em que:

S = Distância percorrida pelo pulso (saindo do emissor e voltando ao receptor) [m];

 $v =$  Velocidade do som [m/s];

 $t = Tempo[s].$ 

O valor de distância é o alongamento da mola, e força é expressa por:

$$
F = k * x
$$

Com:

 $F = Forca[N];$ 

 $K =$ Constante elástica [N/m];

 $x =$ Alongamento da mola.

Como o K já foi previamente calculado, tem-se tanto o arrasto quanto a sustentação. O programa construído pode ser visto na seção de programas no Anexo B.

A construção eletrônica foi bem simples apenas uma solda branca foi utilizada para a união dos componentes.

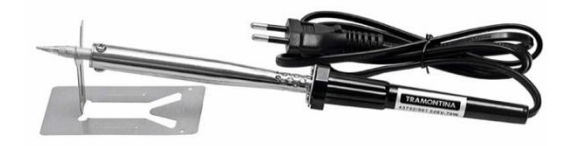

Figura 52 - Ferro de solda usado na construção do sensor de distância.

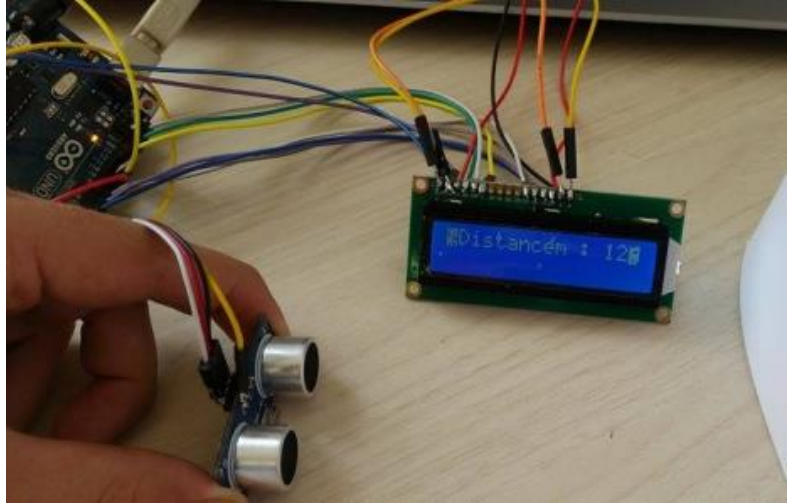

Figura 53 - Teste do sistema finalizado.

## **3.4. Máquina de fumaça**

A caixa foi feita com chapas de aço AISI 1020, que foram cortadas por meio de esmerilhadeira nas seguintes dimensões: duas chapas de 0,2 m x 0,15 m, 1 chapa de 0,65 m X 0,2 m. Após o corte, pegou-se a chapa de dimensões maiores, 0,65m x 0,2m, foi medida em 0,2 m a partir de cada extremidade. Dobrou estas partes por meio de conformação mecânica, de forma que formassem com a base um ângulo de 90°.

Por fim com o auxílio de uma máquina de solda Razi, ilustrada na Figura 53, e com eletrodos 6013 de 2,5 mm, as duas chapas foram soldadas, usando uma corrente de 60 Amperes e unindo assim as chapas menores na chapa que foi conformada. Na Tabela XIV pode-se observar as especificações da máquina de solda.

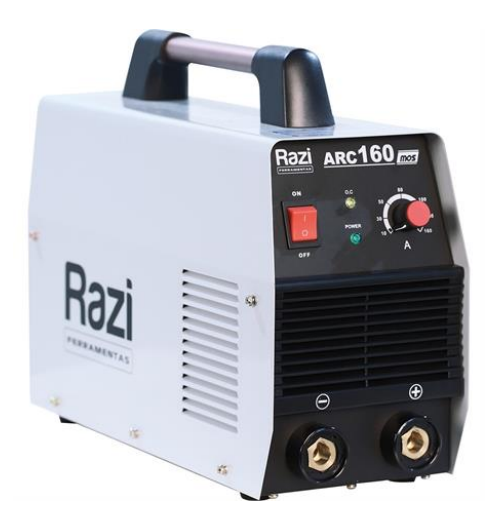

Figura 54 - Máquina de Solda.

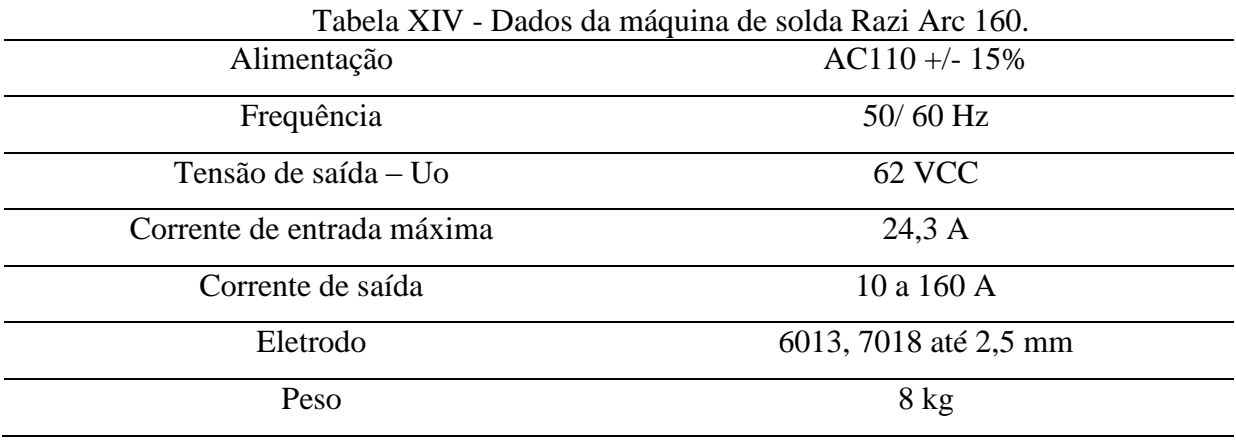

Com uma furadeira e uma broca de 12 mm foram feitos de cada lado da caixa os furos para que pudessem ser fixados os batoques para a lâmpada.

Os 4 metros de fio de cobre, foram conformados mecanicamente para formar espira, para isso a matriz escolhida tinha 200 mm de diâmetro e o tubo de cobre foi enrolado nela até garantir a sua forma.

## **3.4.1. Bomba**

Para operar a máquina de fumaça foi utilizada fumaça de fluido de máquina de DJ, uma mistura de água, álcool e glicerina em iguais proporções. Sua viscosidade é de 0,21 N/m.s e densidade  $1247.2 \frac{kg}{m^3}$ , segundo CENGEL [4]. Como se pretende ter um escoamento laminar, através da equação de Reynolds:

$$
R_e = \frac{\rho V L}{\mu}
$$

$$
2000 \ge \frac{1247 \times V \times L}{0.21}
$$

Sendo L o comprimento característica de 0,4 m:

$$
2000 \ge \frac{1247 * 0.1 * V}{0.21}
$$

$$
V \le \frac{0.21 * 2000}{1247 * 0.1}
$$

$$
V \le 3.36 m/s
$$

Ou seja, para garantir o regime laminar é necessário um fluxo menor que 3,36 m/s da fumaça, dessa forma a bomba deverá ter uma vazão de:

$$
Q = v * A
$$

Sendo A a área da seção do tubo de cobre, tem-se que:

$$
Q=\frac{3,36*0,003175*\pi}{2}
$$

Multiplicando o resultado por 1000 para obter a resposta em litros tem-se:

$$
Q=0.0532 \mathrm{L/s}
$$

Como a maioria das bombas tem sua vazão em L/h, este cálculo se torna:

$$
Q=191{,}52 \mathrm{L}/h
$$

Então uma bomba de ejetar água em para-brisa, foi selecionada pois opera a 120  $\frac{L}{h}$ .

## **4. Resultados e Discussões**

Os resultados apresentados nessa seção demonstram os equipamentos periféricos ligados ao túnel de vento e o teste de funcionamento. Segundo as etapas de execução apresentadas no Capítulo 3, é possível apresentar aqui os testes executados com os equipamentos e os problemas encontrados.

## **4.1. Tubo de Pitot**

O primeiro equipamento testado foi o tubo de Pitot. A princípio a tela de LCD não apresentava nenhum resultado, após pesquisar sobre o problema este foi sanado com a inserção de um potenciômetro junto à tela, fazendo com que fosse capaz de controlar a nitidez da tela de LCD.

Por fim não havia alteração na medição. Com o auxílio de um multímetro percebeu-se que todos os componentes apesar de estarem em excelentes condições não havia passagem de corrente. Diante disso observou-se que os trilhos de cobre apresentavam falhasse faziam com que o circuito não funcionasse. Este problema foi sanado com o auxílio de uma solda branca na região de falha.

Sanado os problemas, o tubo de Pitot foi testado e calibrado para utilização no túnel de vento. O sistema do Tubo de Pitot finalizado pode ser visto na Figura 54.

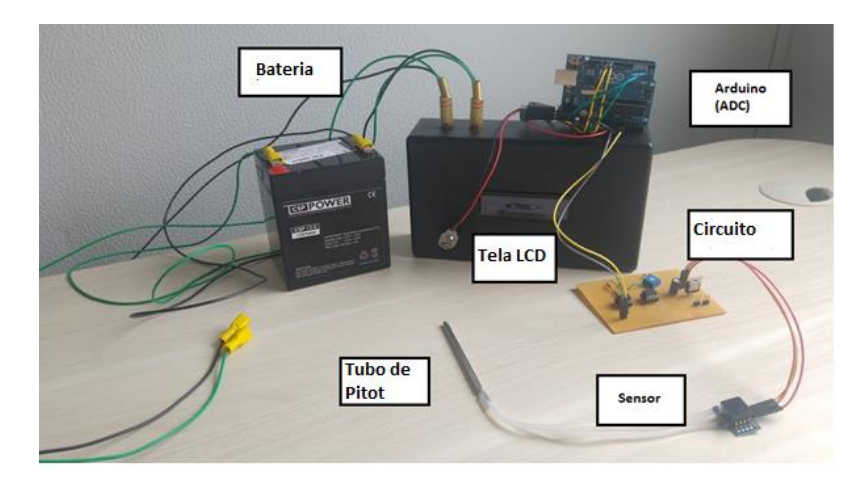

Figura 55 - Circuito finalizado.

### **4.2. Balança**

A balança foi testada de forma a verificar ambos os movimentos, sustentação e arrasto, e o resultado obtido foi satisfatório para a força de arrasto, porém, para a força de sustentação não houve resultado suficiente, não havendo alongamento da mola, quando utilizado o perfil aerodinâmico NACA 2412 como corpo de prova. Este problema se deve provavelmente à uma falha de projeto da velocidade do escoamento na seção de teste, que é menor que 17,09 m/s, fazendo com que a força peso do modelo seja incapaz de ser vencida pela força de sustentação à essa velocidade. Foi verificado também que seria melhor que o programa para medir a força fosse substituído por um programa para medir apenas a distância, tendo em vista que diversas molas foram testadas e se tornaria complicado criar um novo programa para cada mola tornando o projeto inadequado. A balança finalizada pode ser observada conforme a Figura 55.

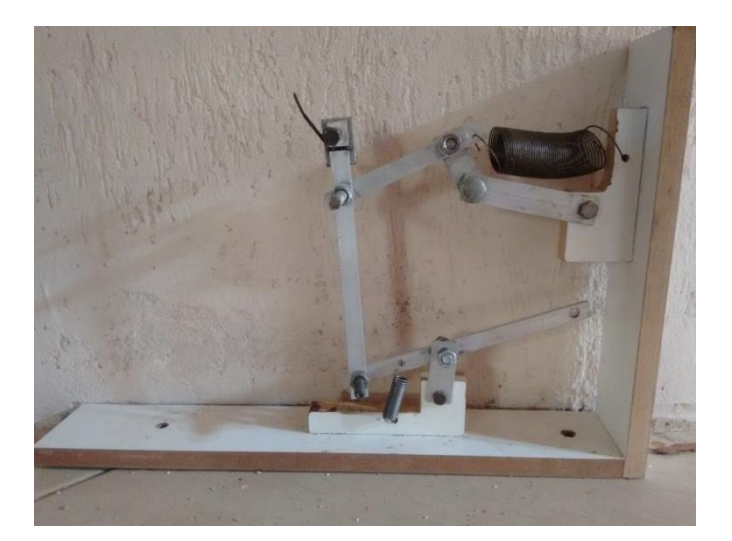

Figura 56 - Balança aerodinâmica finalizada.

## **4.3. Máquina de Fumaça**

Na máquina de fumaça foram medidas as temperaturas da caixa após o aquecimento. Essas medições levam em conta conceitos de radiação e condução, porém, após pesquisas em livros e artigos não foi encontrada uma correlação que satisfaça a geometria deste trabalho, portanto adotou-se uma geometria conhecida como parâmetro, que tem a forma cilíndrica para a serpentina.

A primeira etapa foi medir as temperaturas na caixa, adotando-se sempre a mesma metodologia que consistiu em obter os pontos a cada 4 minutos após esta ter atingido equilíbrio térmico. Três pontos foram usados na medição nas posições: meio da espira, final da espira, e parte interna da caixa. As medições foram feitas com o auxílio de um termopar do tipo K. Seus resultados das temperaturas nos diferentes pontos estão dispostos na Tabela XV. As Figuras 56 e 57 mostram as medições realizadas na caixa com o auxílio de um termopar.

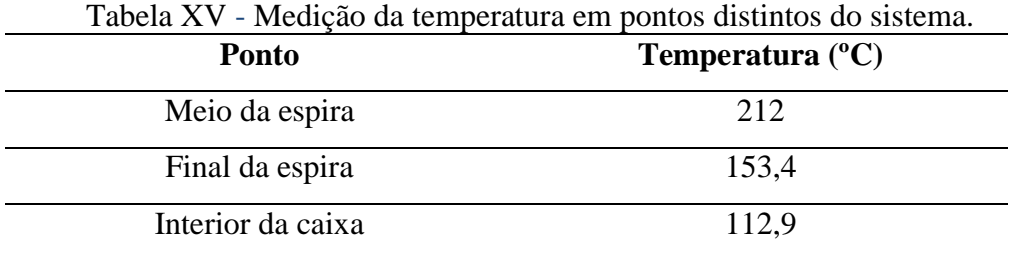

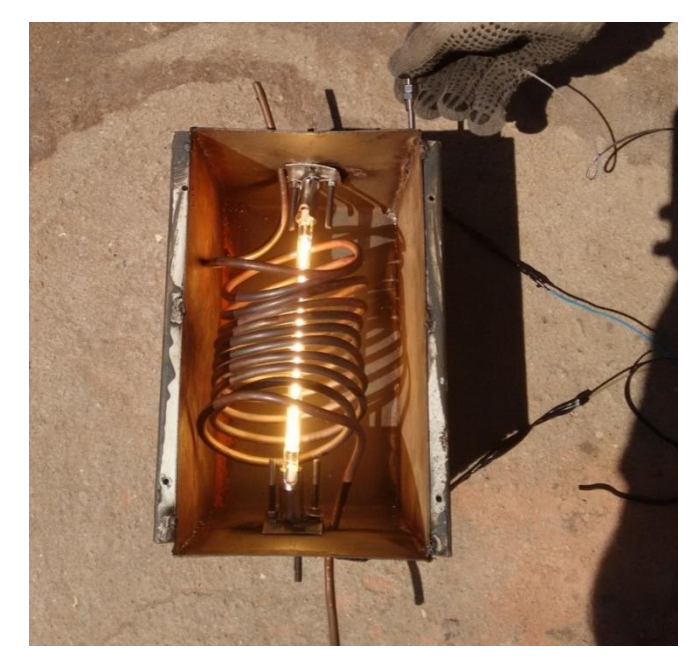

Figura 57 - Medição de temperatura na face exterior da caixa com o auxilio de um termopar.

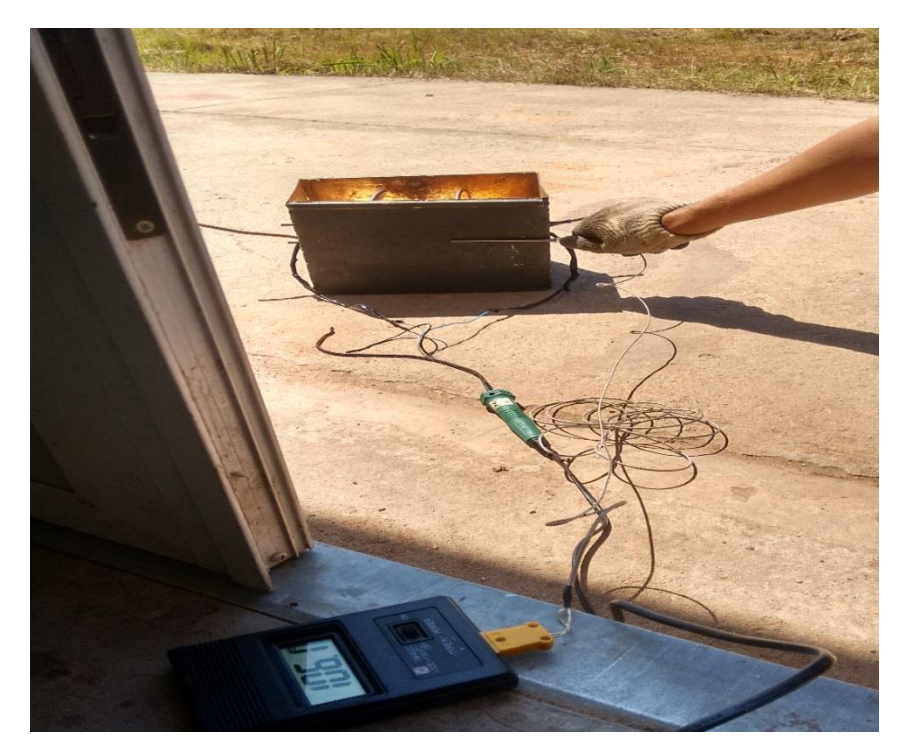

Figura 58 - Utilização do termopar para a medição da temperatura da caixa.

Com os dados de temperatura da tabela XV é possível calcular a transferência de calor que chegará ao fluido, por meio da seguinte equação:

$$
Q = 2\pi k l \frac{\Delta T}{\ln \frac{r_2}{r_1}}
$$
\n(629)

Em que:

 $Q =$  Fluxo de calor [W];

 $k =$  Condutividade térmica [w/m.k];

ΔT = Variação da temperatura [K];

 $R1 =$ Raio interno do cilindro [m];

R2 = Raio externo do cilindro [m];

 $L =$  Comprimento do tubo [m]

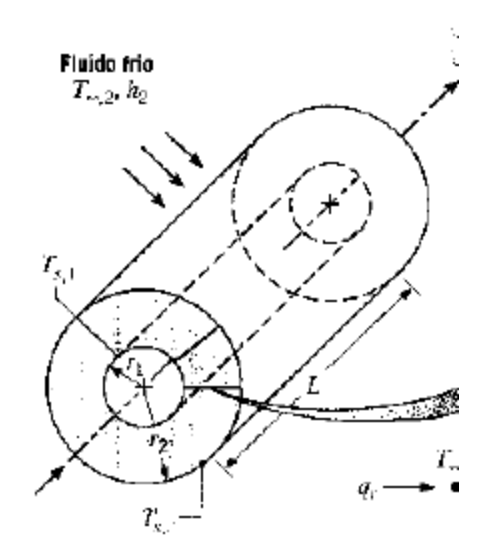

Figura 59 - Condução térmica em um cilindro.

Segundo a lei de Fourier, a potência dissipada pela lâmpada será de 1000 W. Os outros parâmetros do tubo de cobre estão apresentados na Tabela XVI.

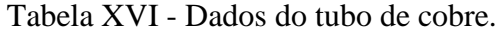

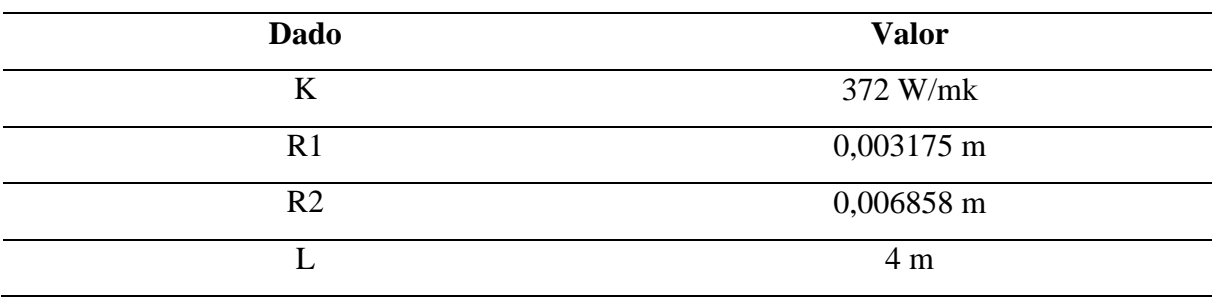

Substituindo os dados:

$$
1000 = 2\pi 372 * 4 \frac{\Delta T}{\ln \frac{0.003175}{0.006858}}
$$

A diferença de temperatura no equilíbrio será:

$$
\Delta T = 2{,}196\,{}^{\circ}C
$$

Como se sabe, essa será a diferença entre temperatura da superfície externa e interna. Como a temperatura externa foi medida em dois pontos distintos, e suas temperatura são

diferentes, será adotada à partir de agora como temperatura da superfície externa a média entre elas, sendo:

$$
T_{ext} = \frac{212 + 153.4}{2}
$$

$$
T_{ext} = 182.7 \,^{\circ}C
$$

Sendo assim, a temperatura da superfície interna do tubo de cobre será:

$$
T_{int} = 182,7 - 2,196
$$

$$
T_{int} = 180,5 \,^{\circ}C
$$

Com a temperatura interna do tubo em mãos, é possível calcular a temperatura média do fluido no escoamento, pois esta não é uniforme usando a seguinte fórmula:

$$
q = \dot{m}c_p(T_s - T_e) \tag{70}
$$

Com:

 $\dot{m}$  = Vazão mássica [kg/s]

 $c_p$  = Coeficiente de transmissão de calor

A vazão mássica pode ser escrita como:

$$
\dot{m} = \rho Q \tag{71}
$$

Usando a relação para a vazão, e usando os dados da Glicerina:

$$
\dot{m} = \rho v A \tag{72}
$$

$$
\dot{m} = \frac{1276 * 1.18 * (0.003175)^2 * \pi}{2}
$$

$$
\dot{m} = 0.0238 \, kg/s
$$

73

Sendo assim:

$$
q = 0.0238 * 2.564 * (T_s - T_e)
$$

Com "q" sendo uma incógnita fica impossível resolver a equação, pois é necessário conhecer temperatura de saída. Sendo assim, recorreu-se mais uma vez para a medição, em ambiente controlado e após a máquina atingir o equilíbrio térmico. O valor encontrado para a temperatura de saída do fluido é igual a 179,8 °C, com isso:

$$
q = 0.0238 * 2.564 * (154.8)
$$

$$
q=9.44~W
$$

Além do calor que chega a espira há também o calor que chega até a caixa. Devido a esse calor é necessário uma proteção para que o usuário ao manuseá-la não se queime. Assim foi desenvolvida uma segunda caixa na qual primeira será inserida. Entre as caixa haverá lã de vidro atuando como um material isolante. Na Figura 59 observa-se uma analogia com circuitos elétricos, pois os contatos entre as diferentes superfícies, formam algo similar à uma resistência equivalente em série, que serve para explicar a interação entre as duas caixas e a lã de vidro.

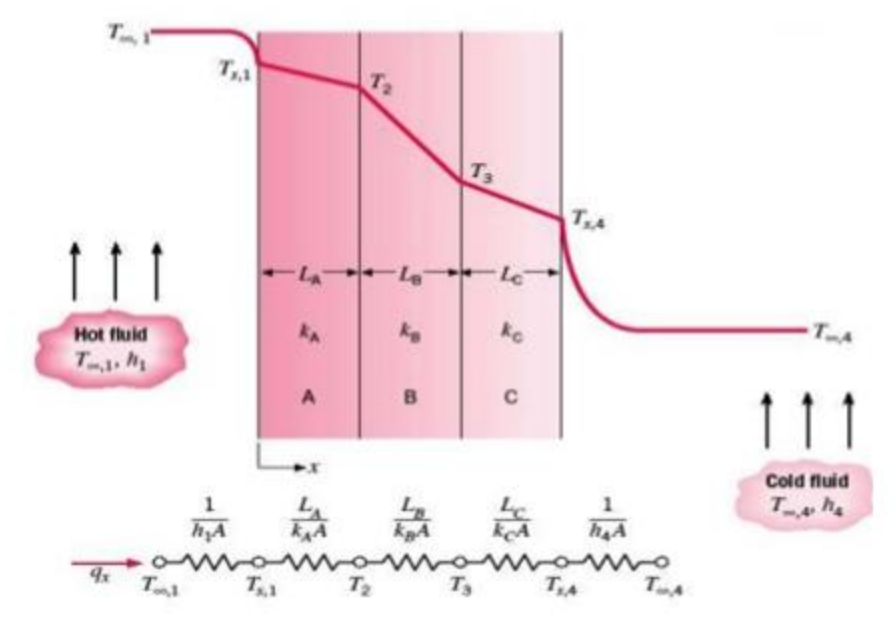

Figura 60 - Circuito térmico equivalente para uma parede composta em série. (Fonte: INCROPERA).

O problema foi modelado com a seguinte fórmula:

$$
q = \frac{T_{\infty int} - T_{\infty ext}}{R * A} \tag{73}
$$

Em que :

$$
R = \left[ \frac{1}{h_{int}} + \frac{L_1}{k_1} + \frac{L_2}{k_2} + \frac{L_3}{k_3} + \frac{1}{h_{ext}} \right] \tag{74}
$$

Os valores de cada termo da equação [72] podem ser observados na Tabela XVII. Os valores das constantes de convecção e de condução foram retirados do INCROPERA [10].

| Tuovia II II – I alahion oo holooo o tolihiooo aa camaa |                       |  |
|---------------------------------------------------------|-----------------------|--|
| Variável                                                | Valor                 |  |
| $h_{ext}$                                               | $0,26522$ W/m.k       |  |
| $h_{int}$                                               | $0,327$ W/m.k         |  |
| $\kappa_{1}$                                            | 56,7 W/ m.k           |  |
| K,                                                      | 0,04/m.k              |  |
| $k_3$                                                   | 56,7 W/ m.k           |  |
|                                                         | $0,002 \; \mathrm{m}$ |  |
| Lз                                                      | $0,002 \; \mathrm{m}$ |  |
|                                                         |                       |  |

Tabela XVII - Parâmetros físicos e térmicos da caixa.

Considerando a área lateral como:

$$
A=0.2*0.25
$$

O "q" será determinado de forma empírica, pois durante a medição percebeu-se que as temperaturas eram 408 K na parte interna e 386,3 K na parte externa. Que por meio da lei do resfriamento de Newton representado na Equação 75 será:

$$
q = \frac{T_{\infty int} - T_{\infty ext}}{\left[1\right]_{h_{int}} + \frac{L_1}{k_1} + \frac{1}{k_2} + \frac{1}{A}}
$$
(75)

$$
q = \frac{408 - 386.4}{\left[\frac{1}{h_{int}} + \frac{L_1}{k_1} + \frac{1}{h_{ext}}\right] * A}
$$

$$
q = \frac{21,6}{\left[1/_{0,327} + \frac{0,002}{56,7} + \frac{1}{0,26522}\right] \cdot \frac{1}{0,05}}
$$

$$
q = 0,158 W/m^2
$$

Agora se torna possível resolver.

$$
0,158 = \frac{408 - 303}{\frac{1}{0,05} * [1/_{0,327} + \frac{0,002}{56,7} + \frac{L_2}{0,04} + \frac{0,002}{56,7} + \frac{1}{0,26522}]}
$$
  

$$
0,158 = \frac{105}{\frac{1}{0,05} * [L_2]{0,04} + 6,829]}
$$
  

$$
L_2 = 0,16 \text{ m}
$$

Ou seja, a lã de vidro deverá ter uma espessura de 16 cm.

A caixa foi operada e no primeiro teste apresentou o problema de superaquecimento fazendo com que as mangueiras lonadas fossem derretidas. Elas tiveram que ser substituídas por mangueiras do tipo Aeroquip, que suportaram de forma satisfatória as altas temperaturas.

A máquina foi novamente testada e foi visto que a fumaça, apesar de não ter a densidade desejada atingiu o corpo formando uma linha de campo bem fraca.

## **5. TRABALHOS FUTUROS**

Com a conclusão deste trabalho o túnel de vento já se torna operável, com isso esperase que novas frentes de trabalho sejam criadas, como por exemplo: temas de TCC e auxiliar as equipes de competição. Alguns exemplos serão listados abaixo:

- $\triangleright$  Criar suporte anti-vibração para o exaustor;
- Testar a máquina de fumaça com óleos vegetais, para comparação das densidades;
- Criar uma válvula de controle para a máquina de fumaça, deixando a máquina automatizada;
- Reparos na força de sustentação para a Balança Aerodinâmica, para que se torne operável;
- Uso para aerodinâmica da "Corta Fogo" do Baja com intuito de encontrar uma melhor configuração melhorando o desempenho do carro;
- $\triangleright$  Calibração de anemômetros por meio do tubo de Pitot;
- $\triangleright$  Modelagem da radiação na máquina de fumaça;
- $\triangleright$  Fazer um sistema de tomada de pressão ao longo do túnel para maior precisão nos testes;
- Estudos sobre os flares de plataformas de petróleo buscando otimizar a queima dos gases e detectar o tipo de mistura;
- Estudos de otimização de parques eólicos visando criar uma configuração ótima na qual uma torre eólica tenha o mínimo de interferência na outra;
- Validação de análises de CFD.

## **6. CONCLUSÃO**

Com o primeiro teste dos equipamentos periféricos os resultados obtidos foram satisfatórios e permitiram contribuir para o uso do túnel de vento. Os equipamentos estão operacionais.

## **6.1. Máquina de fumaça**

A máquina de fumaça obteve um valor satisfatório de potencial térmico, fazendo com que o fluido atingisse 179,8 °C. Essa temperatura alcançada fez com que o fluido após passar pela serpentina de cobre saia na forma de vapor com apenas um pouco de líquido. Espera-se que sejam testados outros fluidos de forma a obter o fluido de maior densidade para a visualização do regime de escoamento.

Apesar do bom funcionamento, espera-se que em projetos futuros seja feita uma automatização da máquina, para que ela opere independente do operador após atingir a temperatura máxima de 182,7ºC.

#### **6.2. Tubo de Pitot**

Pensado para ser um tubo de Pitot de funcionamento mecânico similar a um tubo em U, porém, o projeto inicial não tinha uma boa precisão. Então foi criado um sistema eletrônico deixando o sistema preciso e de operação simplificada que apresentou resultados satisfatórios.

O tubo de Pitot encontra-se pronto para utilização não sendo necessário nenhum reparo no sistema.

#### **6.3. Balança Aerodinâmica**

A balança quando testada não apresentou resultados satisfatórios para a medição da força de sustentação, portanto para se aproveitar todo o seu potencial é necessário sanar este problema verificando o peso do corpo que será ensaiado. Porém, é possível realizar medidas de força de arrasto.

É o equipamento que requer mais cuidado para a utilização, pois é necessária a calibração da mesma e não se torna tão intuitiva para o operador.

## **REFERÊNCIAS BIBLIOGRÁFICAS**

## 1. **Flickr Red Bull**

Disponível em: <https://www.flickr.com/photos/adriancourt/5726061004> Acessado em: 11 de junho de 2015

## 2. **TEXTRON Aviation**

Disponível em: <http://cessna.txtav.com/single-engine/skyhawk> Acessado em: 15 de junho de 2015.

3. BRAGA, Filipe dos Santos, **TGF: Projeto de Túnel de Vento para Fins Didáticos,**  UNIFEI  $-2013$ 

4. Cengel, Y. A., & CIMBALA, J. M.. **Fluid Mechanics: Fundamentals and Applications.** 1 ed. McGraw, 2004.

5. BELL, J. H., & MEHTA, R. D.. **Contraction Design for Small Low-Speed Wind Tunnels**. (NASA CR-177488). Stanford, CA: Stanford University, Department of Aeronautics and Astronautics, 1988

6. BARLOW, J. B., RAE, W. H., & POPE, A.. **Low-Speed Wind Tunnel Testing**. Wiley Interscience, 1999. 3a Edição.

## 7. **Matlab Central**

Disponível em: [<http://www.mathworks.com/matlabcentral/-moody-diagram/ moody.m>](http://www.mathworks.com/matlabcentral/-moody-diagram/%20moody.m) Acessado em: 07 de junho de 2015.

## 8. **Qualitas Ventiladores**

Disponível em: [<www.qualitas.ind.br>](http://www.qualitas.ind.br/) Acessado em: 28 de junho de 2015.

9. BRUNETTI ,Franco **Mecânica dos Fluidos** Pearson, 2008 2ª Edição Revisada

10. INCROPERA, Frank P.; Dewitt, David P.; **Fundamentos de Transferência de calor,**  LTC, 2014- 7ª Edição Revisada

## 11. **Aircraft body axes**

Disponível em: https://www.grc.nasa.gov/ Acessado em: 13 de janeiro de 2016

12 Drag Coefficient NACA 2412 Disponível em: http://www.rcuniverse.com/forum/aerodynamics-76/3269217-naca-2412 a.html Acessado em: 21 janeiro de 2016

13 RAMALHO, Yuri Paiva**. Construção de uma balança aerodinâmica para túnel de vento.** Natal, 2012. Dissertação (TCC). UFRN. 33p .

14 Kollross, Allan, **Máquina de fumaça de baixo custo para túnel de vento didático**. UFPR-Joinville, SC, 2015.98 p.

## **BIBLIOGRAFIA**

1 Van wylen, Gordon John, **Fundamentos da termodinâmica Clássica**, Edgard Blucher 2ª edição, 1976

2 Budynas, Richard G.**Elementos de Máquina de Shigley: projeto de engenharia** 

**mecânica**, AMGH, 8ªEdição 2011

3 WHITE, F. M.. **Fluid Mechanics.** McGraw-Hill, 2002.

4 Oswaldo Saback – **DESENVOLVIMENTO DE UMA BALANÇA PARA TÚNEL AERODINÂMICO**, ITA, 1974

5. BRUNETTI ,Franco **Mecânica dos Fluidos** Pearson, 2008 2ª Edição Revisada

6. INCROPERA, Frank P.; Dewitt, David P.; **Fundamentos de Transferência de calor,**  LTC, 2014- 7ª Edição Revisada.

7. Cengel, Y. A., & CIMBALA, J. M.. **Fluid Mechanics: Fundamentals and Applications.** 1 ed. McGraw, 2004.

8. BELL, J. H., & MEHTA, R. D.. **Contraction Design for Small Low-Speed Wind Tunnels**. (NASA CR-177488). Stanford, CA: Stanford University, Department of Aeronautics and Astronautics, 1988

9. BARLOW, J. B., RAE, W. H., & POPE, A.. **Low-Speed Wind Tunnel Testing**. Wiley Interscience, 1999. 3a Edição.

## **ANEXO**

## ANEXO A

#### ANEXO 1 - Especificação do sensor MPXV7002 Altigator

## **MPXV7002 Integrated Silicon Pressure Sensor On-Chip Signal Conditioned, Temperature Compensated and Calibrated**

The MPXV7002 series piezoresistive transducers are state-of-the-art monolithic silicon pressure sensors designed for a wide range of applications, but particularly those employing a microcontroller or microprocessor with A/D inputs. This transducer combines advanced micromachining techniques, thinfilm metallization, and bipolar processing to provide an accurate, high level analog output signal that is proportional to the applied pressure.

#### **Features**

- 2.5% Typical Error over +10°C to +60°C with Auto Zero
- 6.25% Maximum Error over +10°C to +60°C without Auto Zero
- Ideally Suited for Microprocessor or Microcontroller-Based Systems
- Thermoplastic (PPS) Surface Mount Package
- Temperature Compensated over +10° to +60°C
- Patented Silicon Shear Stress Strain Gauge
- Available in Differential and Gauge Configurations

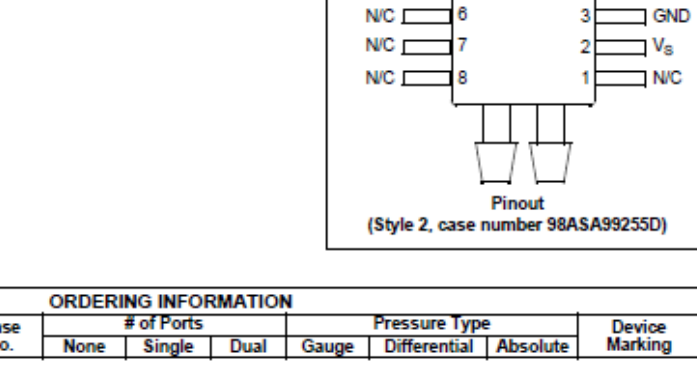

N/C D

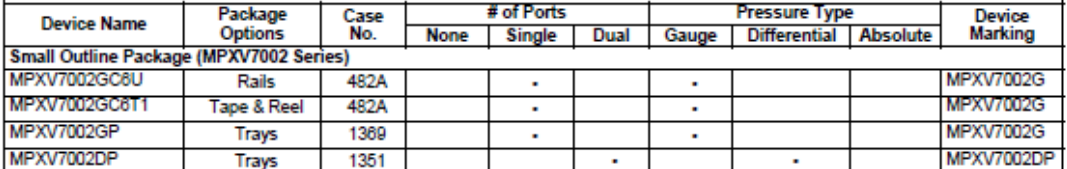

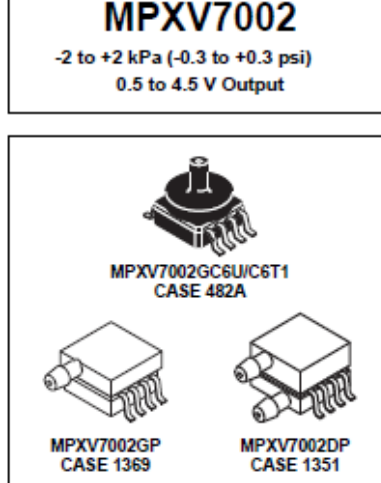

**Small Outline Package** 

5

**Top view** 

V<sub>out</sub>

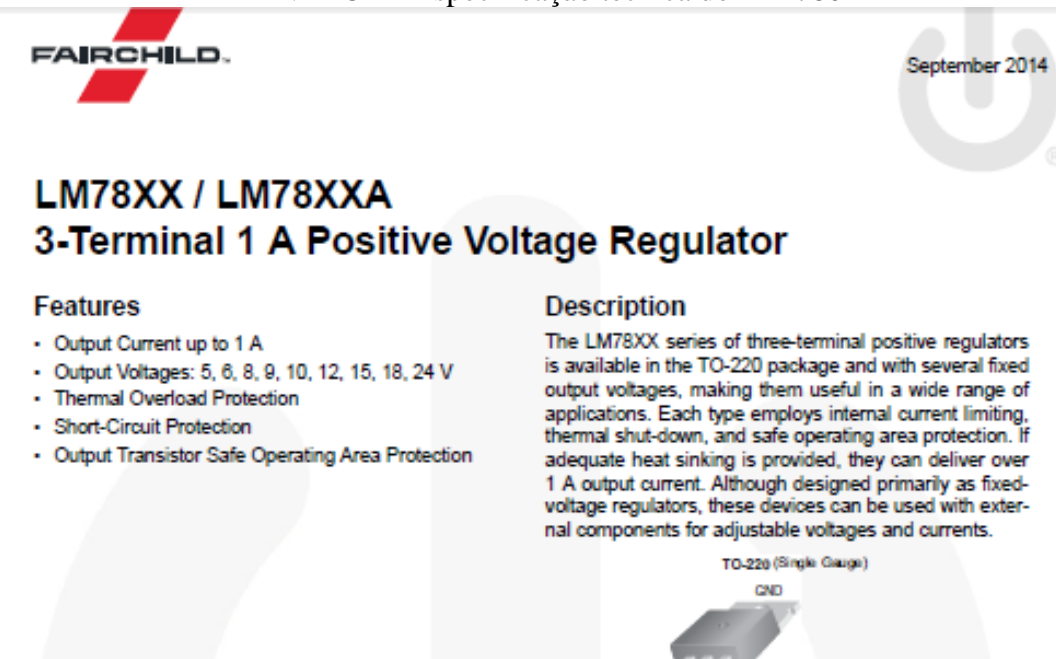

#### Ordering Information(1)

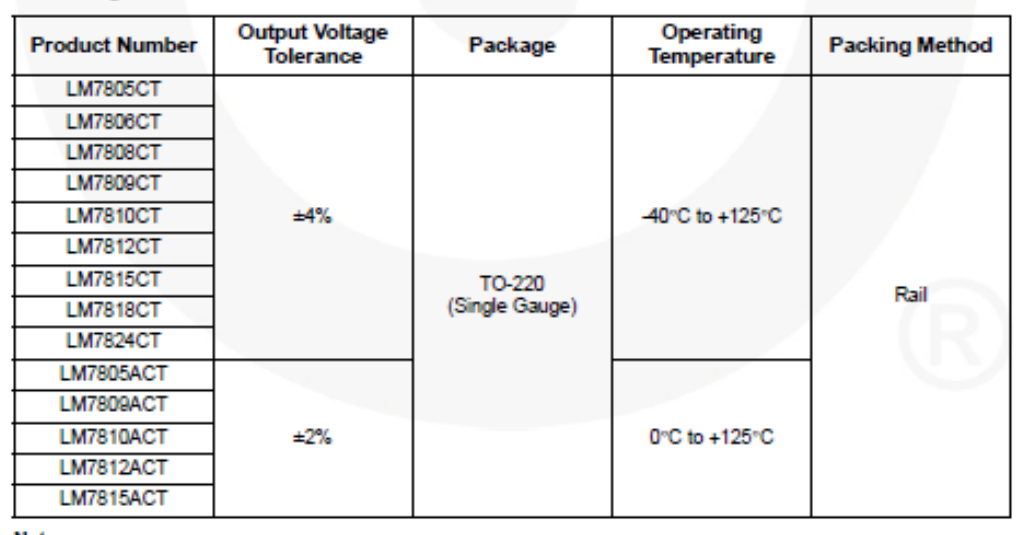

1. Input<br>2. CND 3. Output

Note:

1. Above output voltage tolerance is available at 25°C.

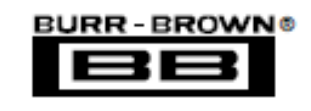

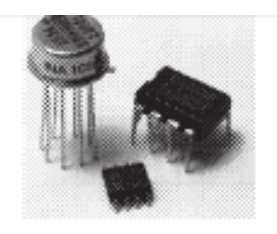

# **Precision Unity Gain DIFFERENTIAL AMPLIFIER**

## **FEATURES**

- **CMR 86dB min OVER TEMPERATURE**
- GAIN ERROR: 0.01% max
- **O NONLINEARITY: 0.001% max**
- **O NO EXTERNAL ADJUSTMENTS REQUIRED**
- **CEASY TO USE**
- **COMPLETE SOLUTION**
- **· HIGHLY VERSATILE**
- **CLOW COST**
- **O PLASTIC DIP, TO-99 HERMETIC METAL, AND SO-8 SOIC PACKAGES**

## **APPLICATIONS**

- **O DIFFERENTIAL AMPLIFIER**
- **. INSTRUMENTATION AMPLIFIER BUILDING BLOCK**
- **. UNITY-GAIN INVERTING AMPLIFIER**
- GAIN-OF-1/2 AMPLIFIER
- **. NONINVERTING GAIN-OF-2 AMPLIFIER**

**INA105** 

- **CAVERAGE VALUE AMPLIFIER**
- **. ABSOLUTE VALUE AMPLIFIER**
- **SUMMING AMPLIFIER**
- **SYNCHRONOUS DEMODULATOR**
- **CURRENT RECEIVER WITH COMPLIANCE TO RAILS**
- 4mA TO 20mA TRANSMITTER
- **O VOLTAGE-CONTROLLED CURRENT SOURCE**
- ALL-PASS FILTERS

## **DESCRIPTION**

The INA105 is a monolithic Gain = 1 differential amplifier consisting of a precision op amp and on-chip metal film resistors. The resistors are laser trimmed for accurate gain and high common-mode rejection. Excellent TCR tracking of the resistors maintains gain accuracy and common-mode rejection over temperature.

The differential amplifier is the foundation of many commonly used circuits. The INA105 provides this precision circuit function without using an expensive precision resistor network. The INA105 is available in 8-pin plastic DIP, SO-8 surface-mount and TO-99 metal packages.

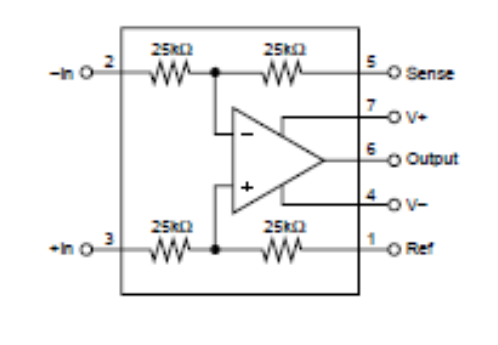

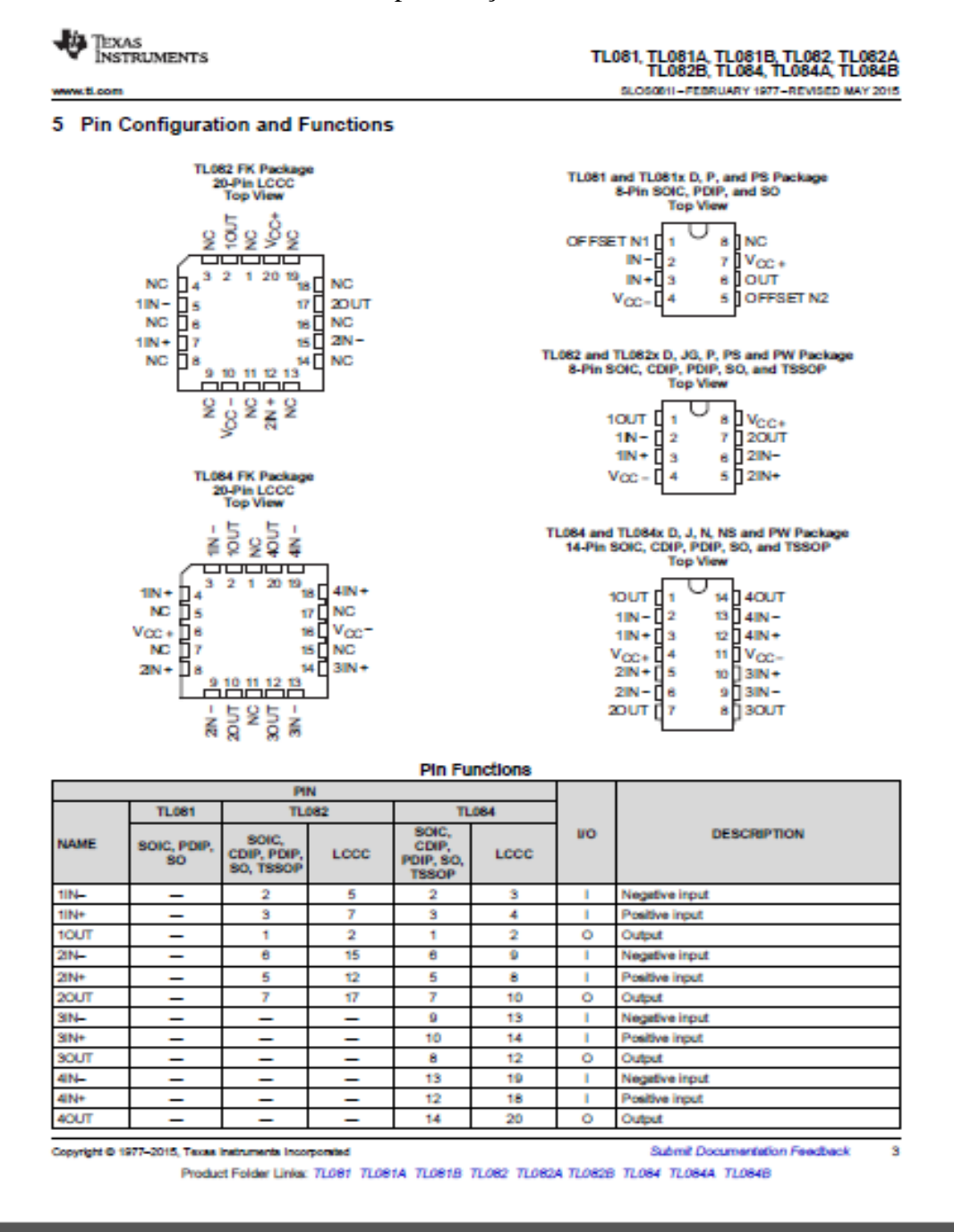

#### ANEXO 4 - Especificação técnica do TL081

#### ANEXO 5 - Especificação técnica do Sensor de Distância**Product features:**

Ultrasonic ranging module HC - SR04 provides 2cm - 400cm non-contact measurement function, the ranging accuracy can reach to 3mm. The modules includes ultrasonic transmitters, receiver and control circuit. The basic principle of work:

(1) Using IO trigger for at least 10us high level signal,

(2) The Module automatically sends eight 40 kHz and detect whether there is a pulse signal back.

(3) IF the signal back, through high level, time of high output IO duration is the time from sending ultrasonic to returning.

Test distance = (high level time×velocity of sound  $(340M/S)/2$ ,

#### Wire connecting direct as following:

- $\bullet$  5V Supply
- Trigger Pulse Input
- Echo Pulse Output
- $\bullet$  0V Ground

#### **Electric Parameter**

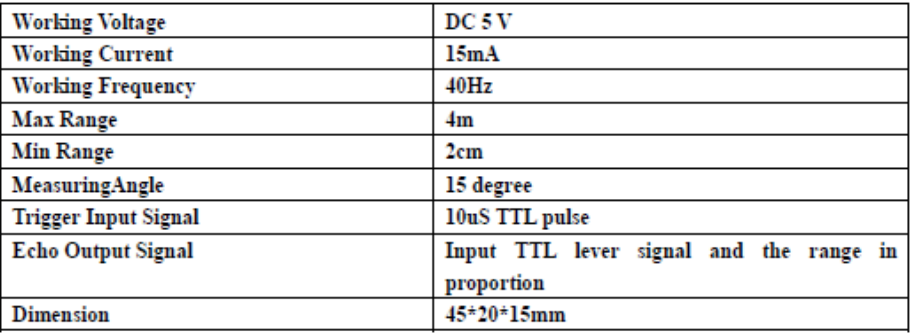

#### ANEXO B

```
ANEXO 6 - Programa feito para o tubo de Pitot no Arduino.<br>#include <LiquidCrystal.h>
LiquidCrystal 1cd(12, 11, 9, 8, 7, 6, 5, 4, 3, 2);
const int port=0;
int valeur=0;
double v=0;
void setup(){
  lcd.begin(16, 2);
 Serial.begin(9600);
}
void loop()valeur=analogRead
  (port);v=(valeur*5.0)/1024.0;
  v = sqrt((v/19.1818182*1000*2/1.2));lcd.setCursor(0,0);
  lcd.print("valeur=");
  lcd.print(valeur);
  delay(3000);
  lcd. clear();
  lcd.print("v=":
  lcd.print(v,3);
  lcd.print("m/s");
```

```
}
```

```
ANEXO 7 - Programa feito para a balança aerodinâmica no Arduino.distancia
  #include <LiquidCrystal.h> // Programa para medir arrasto
  LiquidCrystal lcd(12, 11, 5, 4, 3, 2);
  int trig = 7;
  int echo = 6;
  long lecture echo;
  float mm:
  long N; void setup()
  \{pinMode(trig, OUTPUT);
   digitalWrite(trig, LOW);
   pinMode(echo, INPUT);
    Serial.begin(9600);
  }void loop ()
  €
  digitalWrite(trig, HIGH);
  delayMicroseconds(10);
  digitalWrite(trig, LOW);
  lecture echo = pulseIn(echo,HIGH);
  mm = lecture_echo/680; // em 1mm meu trigger percorre
  N = \frac{1}{2} mm*2,7); //força de arrasto
  lcd.print("FA: ");
  lcd.println (N);
  delayMicroseconds (1000);
  \mathcal{F}
```
ANEXO C

ANEXO 8 - Montagem da Balança em Solidworks

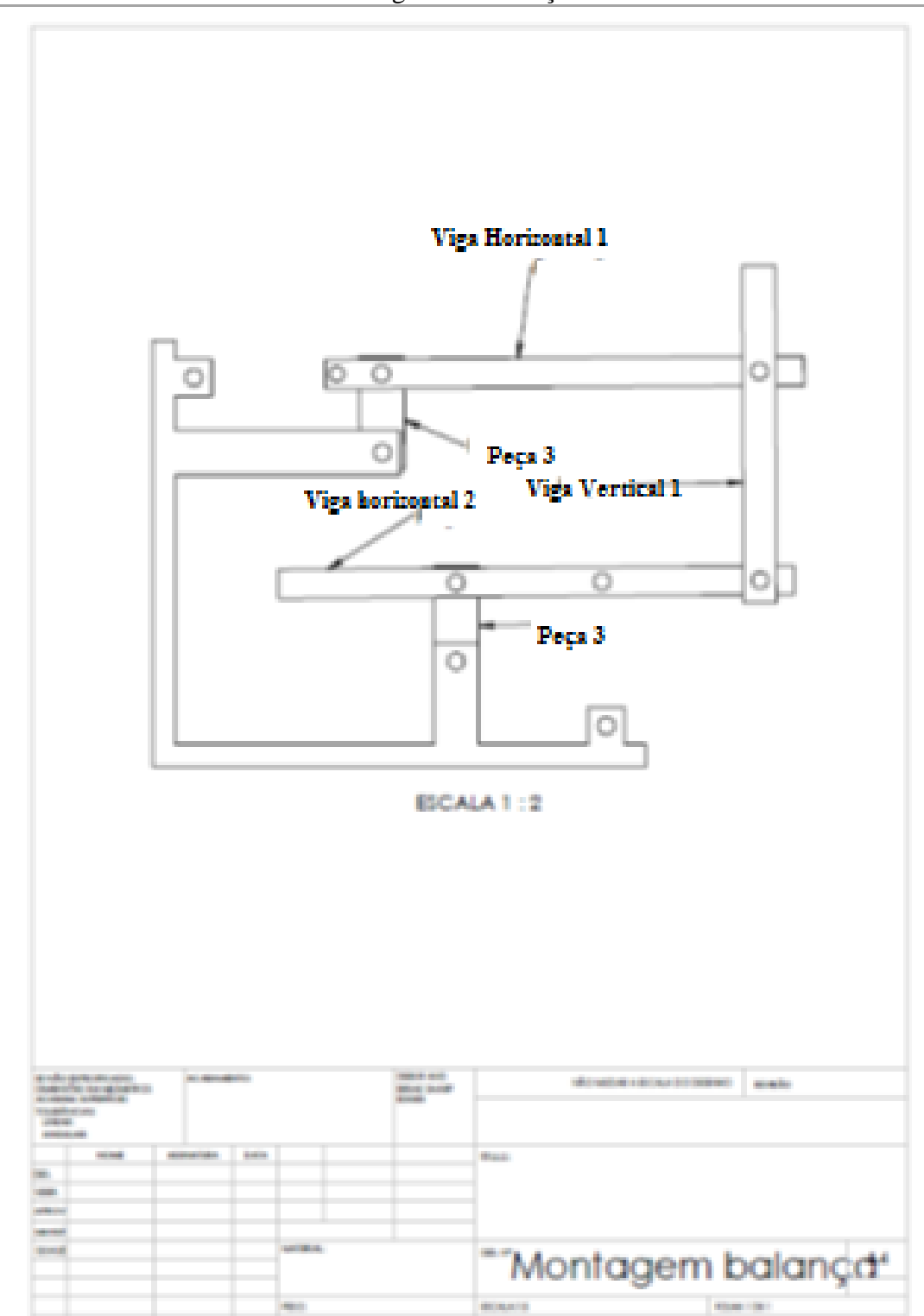

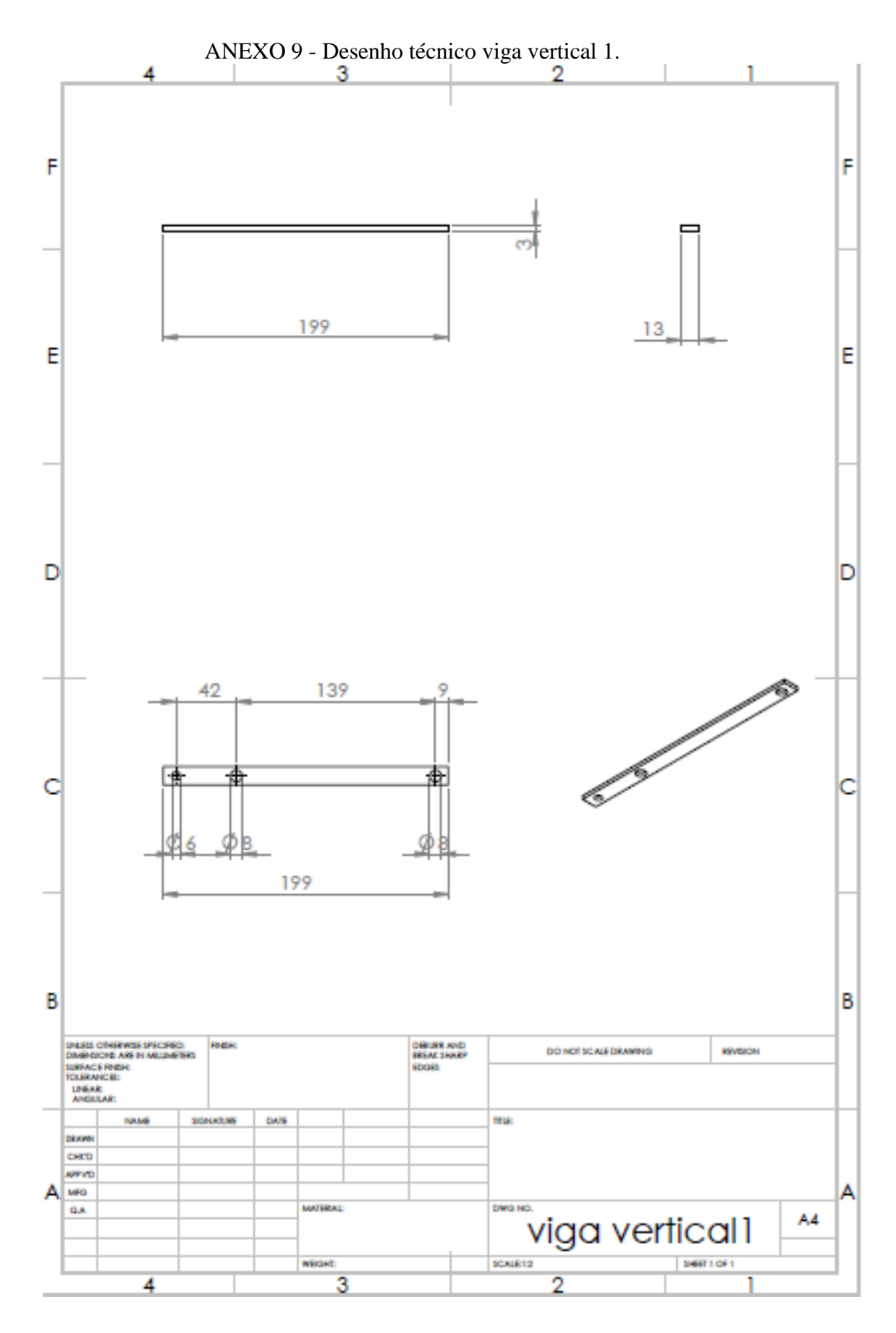

ANEXO 10 - Desenho Técnico viga horizontal 1.

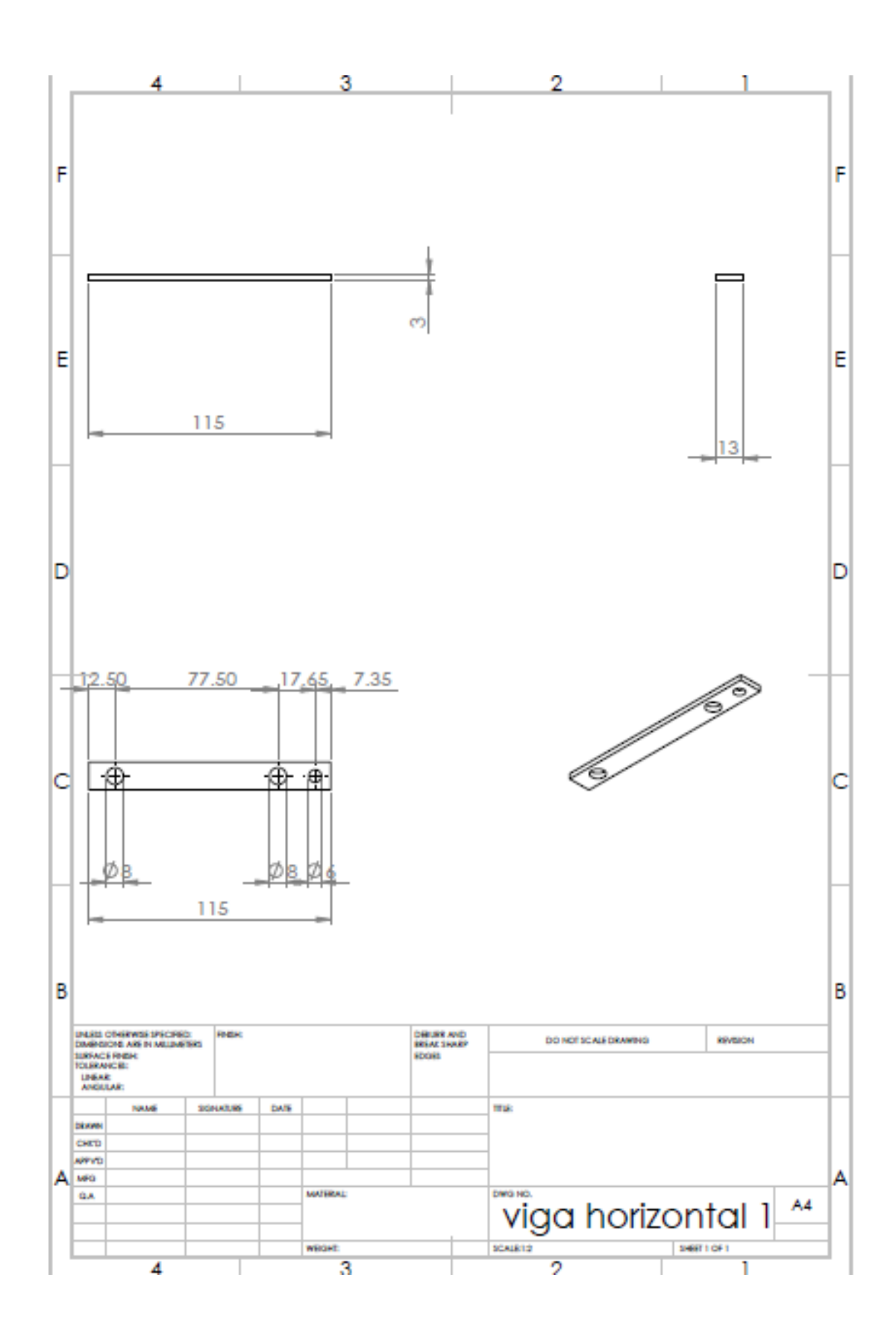

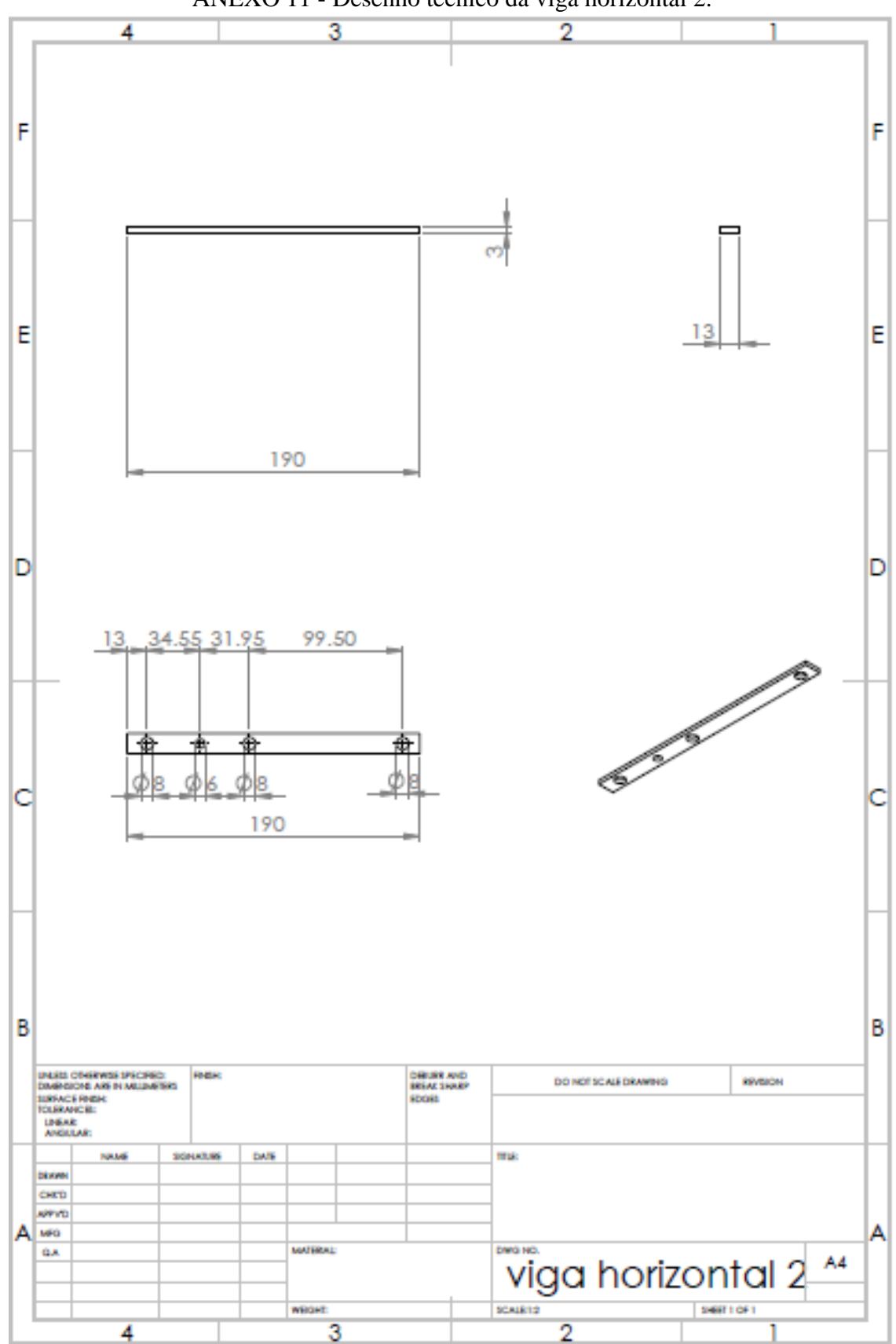

ANEXO 11 - Desenho técnico da viga horizontal 2.

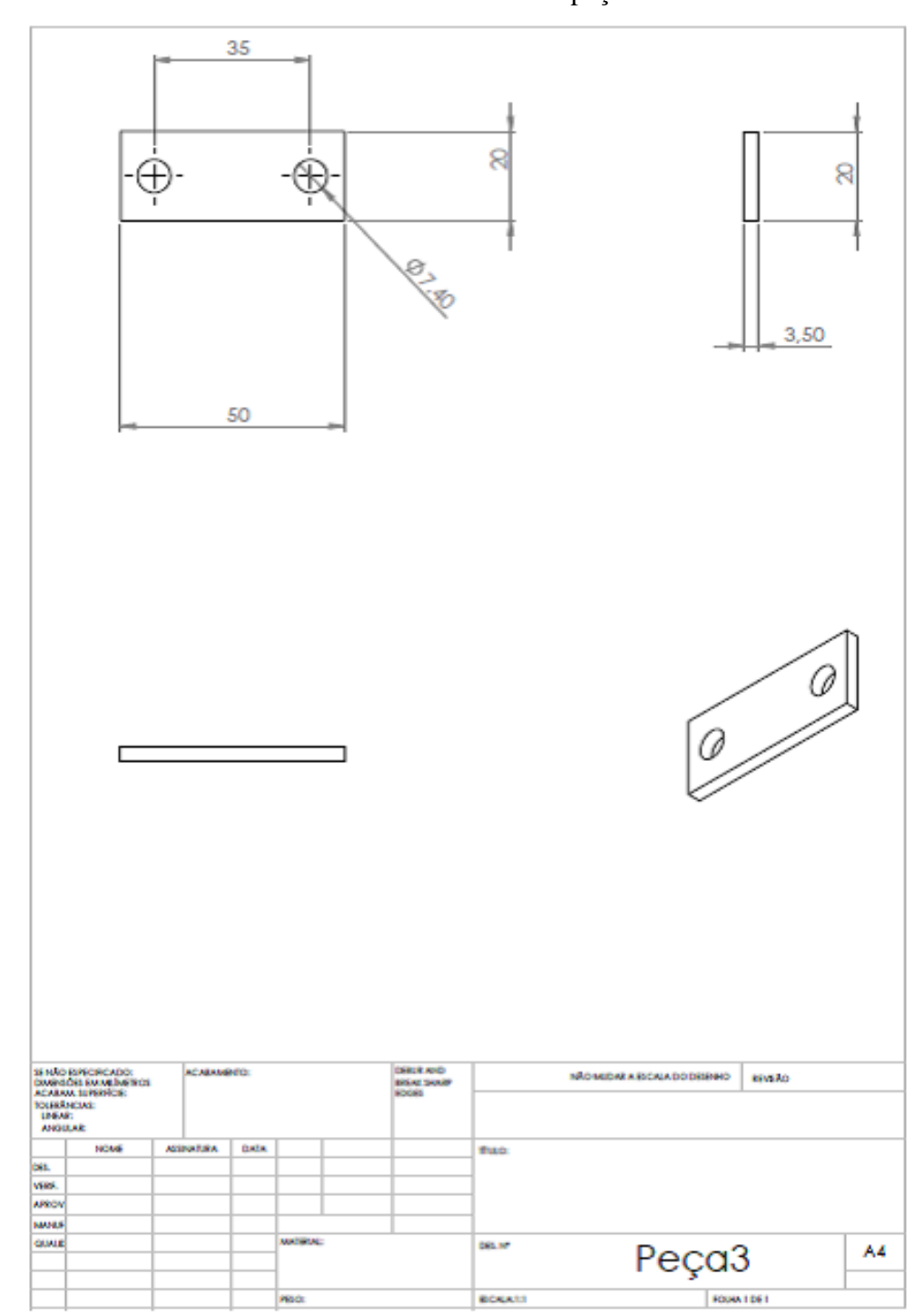

ANEXO 12 - Desenho técnico da peça 3.

## **ANEXO D**

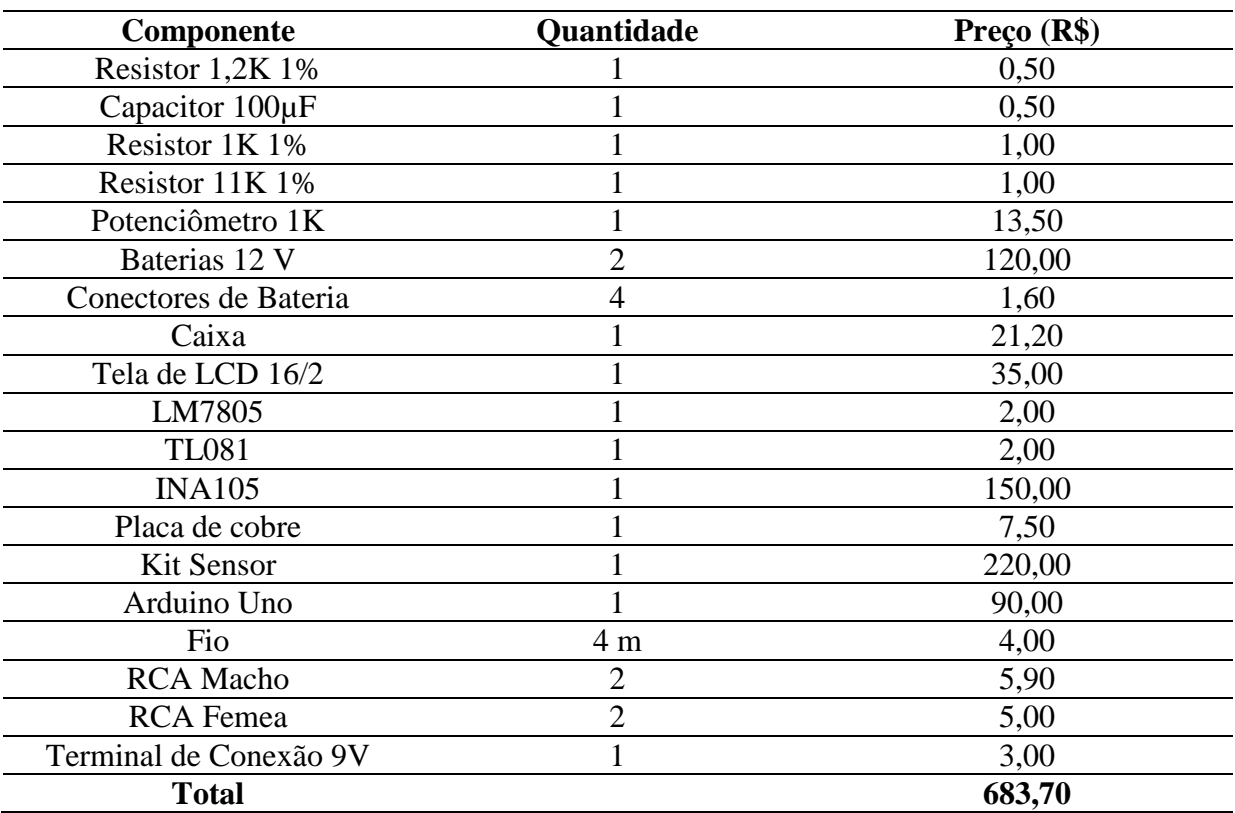

## ANEXO 13 - Gastos para a construção do Tubo de Pitot

ANEXO 14 - Gastos para a construção do sensor de distância

| <b>Componentes</b> | <b>Quantidade</b> | <b>Preço</b> $(R$)$ |
|--------------------|-------------------|---------------------|
| 2 arduino uno      |                   | 180,00              |
| 6 Parafuso m8      |                   | 4,00                |
| 2 HC-SR04 PING     |                   | 30,00               |
| Barra de Alumínio  | 6 m               | 14,00               |
| <b>TOTAL</b>       |                   | 228,00              |
| <b>Componentes</b>                  | Quantidade  | Preço (R\$) |
|-------------------------------------|-------------|-------------|
| Bomba de água de para brisa         | 1 unidade   | 70,00       |
| Tubo de cobre $\frac{1}{4}$ interno | 2 metros    | 20,00       |
| Reservatório                        | 1 unidade   | 10,00       |
| Mangueira lonada                    | $0.5$ metro | 127,00      |
| Fonte 12 volts                      | 1 unidade   | 79,00       |
| Abraçadeiras                        | 2 unidades  | 4,00        |
| Fios                                | 2 metros    | 20,00       |
| Lã de vidro                         | $0.3$ kg    | 6,00        |
| Lâmpada 1000 W                      | 1 unidade   | 10,00       |
| Caixa metálica                      | 1 unidade   | 40,00       |
| Batoques de lâmpada                 | 2 unidades  | 14.00       |
| <b>Total</b>                        |             | 400,00      |

ANEXO 15 - Gastos para a construção da Máquina de Fumaça